# **Segmentation and Grouping CS 600.361/600.461**

Instructor: Greg Hager **Based on slides from Nicolas Padoy**

(Adapted from slides by Rick Szeliski and Kristen Grauman)

# **Outline**

- Reminders
- Segmentation and grouping
	- K-means clustering
	- Features
	- Textures
- CV projects

#### Reminders

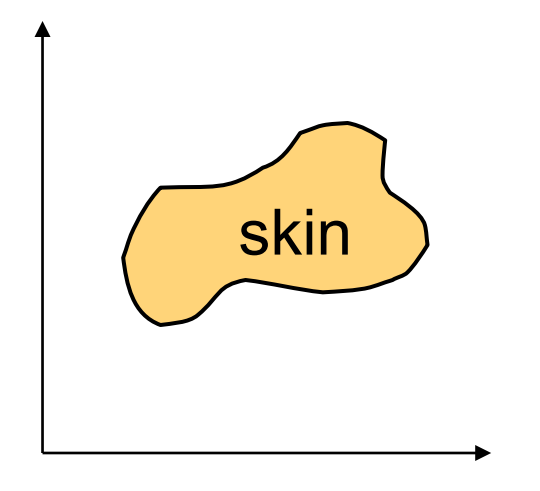

Skin pixels have a distinctive range of colors

• Corresponds to region(s) in RGB color space

Skin classifier

- A pixel  $X = (R, G, B)$  is skin if it is in the skin (color) region
- How to find this region?

## Skin classifier

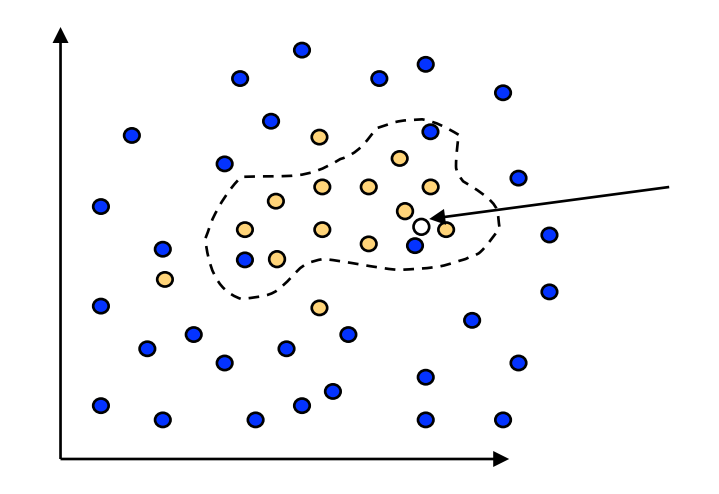

Given  $X = (R, G, B)$ : how to determine if it is skin or not?

- Nearest neighbor
	- find labeled pixel closest to X
- Find plane/curve that separates the two classes
	- popular approach: Support Vector Machines (SVM)
- Data modeling
- fit a probability density/distribution model to each class

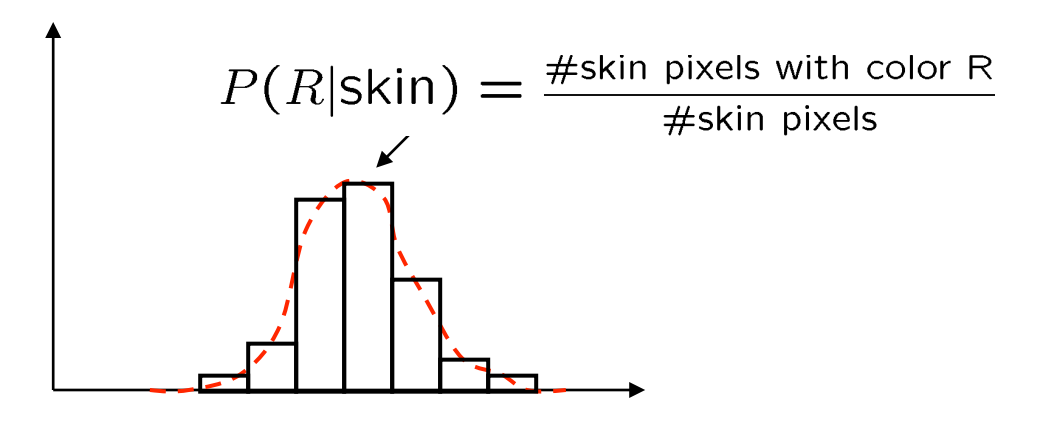

We can calculate  $P(R \mid skin)$  from a set of training images

- It is simply a histogram over the pixels in the training images
	- each bin  $R_i$  contains the proportion of skin pixels with color  $R_i$
- This doesn't work as well in higher-dimensional spaces. Why not?

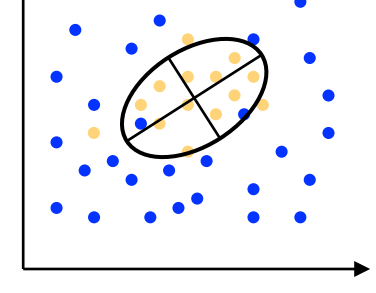

- Approach: fit parametric PDF functions
	- common choice is rotated Gaussian

- center 
$$
c = \overline{X}
$$
  
- covariance  $\sum_{X} (X - \overline{X})(X - \overline{X})^T$ 

6

$$
P(X|Y) = \frac{P(Y|X)P(X)}{P(Y)}
$$

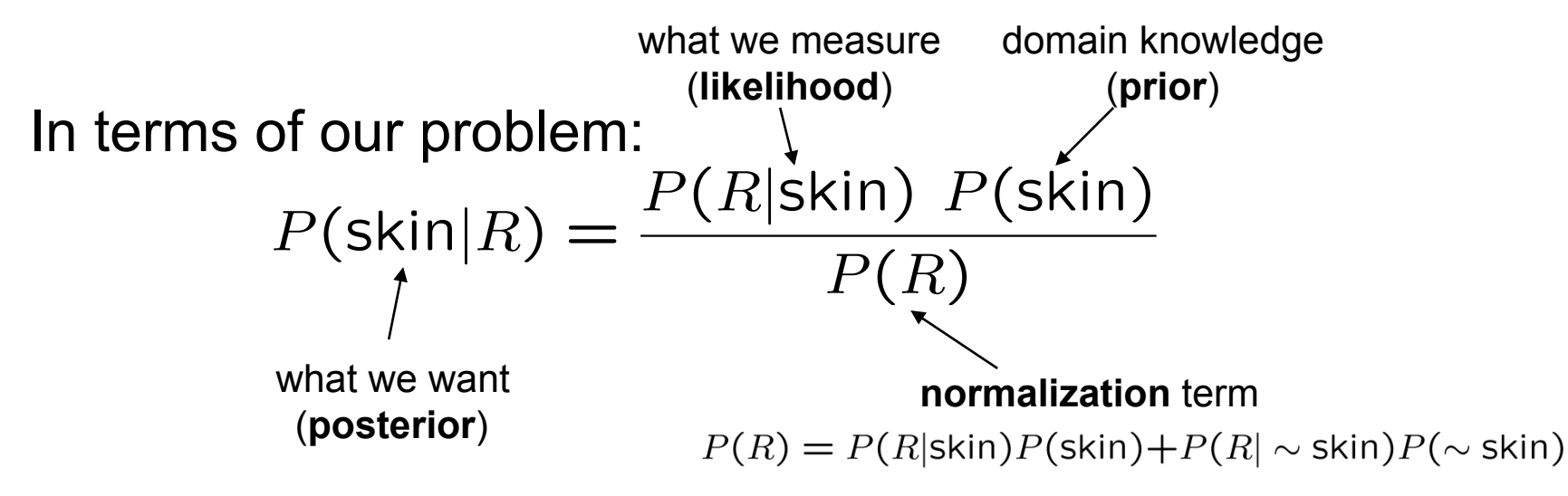

What can we use for the prior P(skin)?

- Domain knowledge:
	- P(skin) may be larger if we know the image contains a person
	- For a portrait, P(skin) may be higher for pixels in the center
- $\mathcal{L}$  500 Face Recognition 2008 Face Recognition 7 Service Recognition 7 Service Recognition 7 Service Recognition 7 Service Recognition 7 Service Recognition 7 Service Recognition 7 Service Recognition 7 Service Recogn • Learn the prior from the training set. How?
	- P(skin) is proportion of skin pixels in training set

#### Bayesian estimation

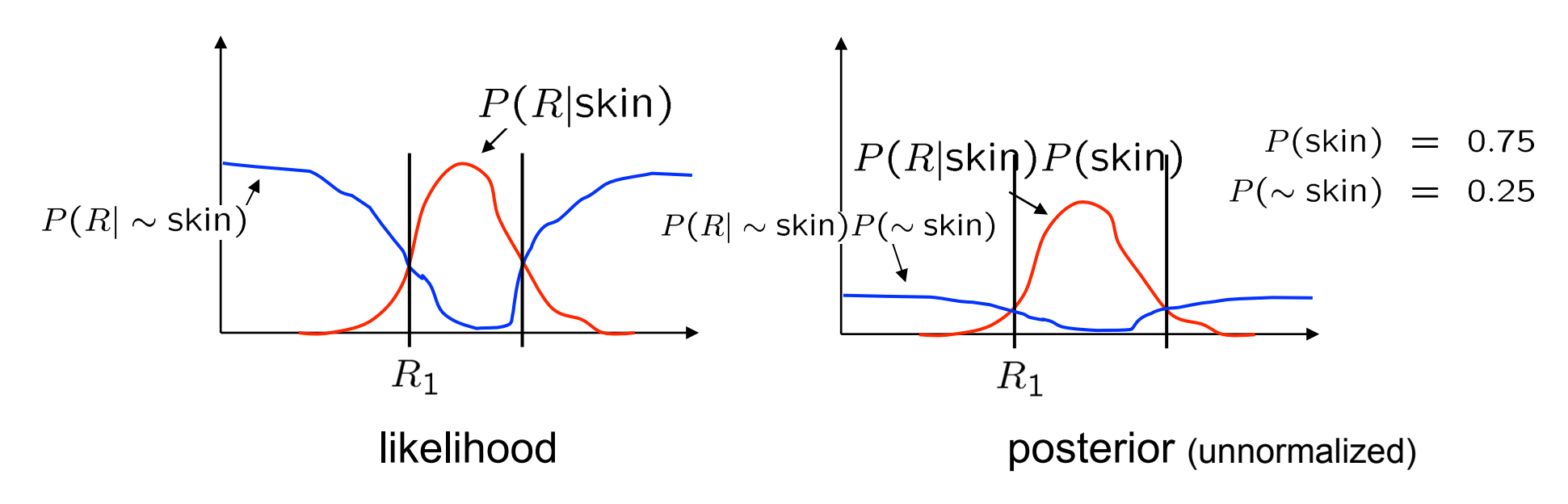

#### Bayesian estimation

- Goal is to choose the label (skin or ~skin) that maximizes the posterior  $\leftrightarrow$  minimizes probability of misclassification
	- this is called **Maximum A Posteriori (MAP) estimation**

#### Eigenfaces for recognition

#### Matthew Turk and Alex Pentland *J. Cognitive Neuroscience*  1991

(Adapted from slides by Rick Szeliski)

#### Linear subspaces

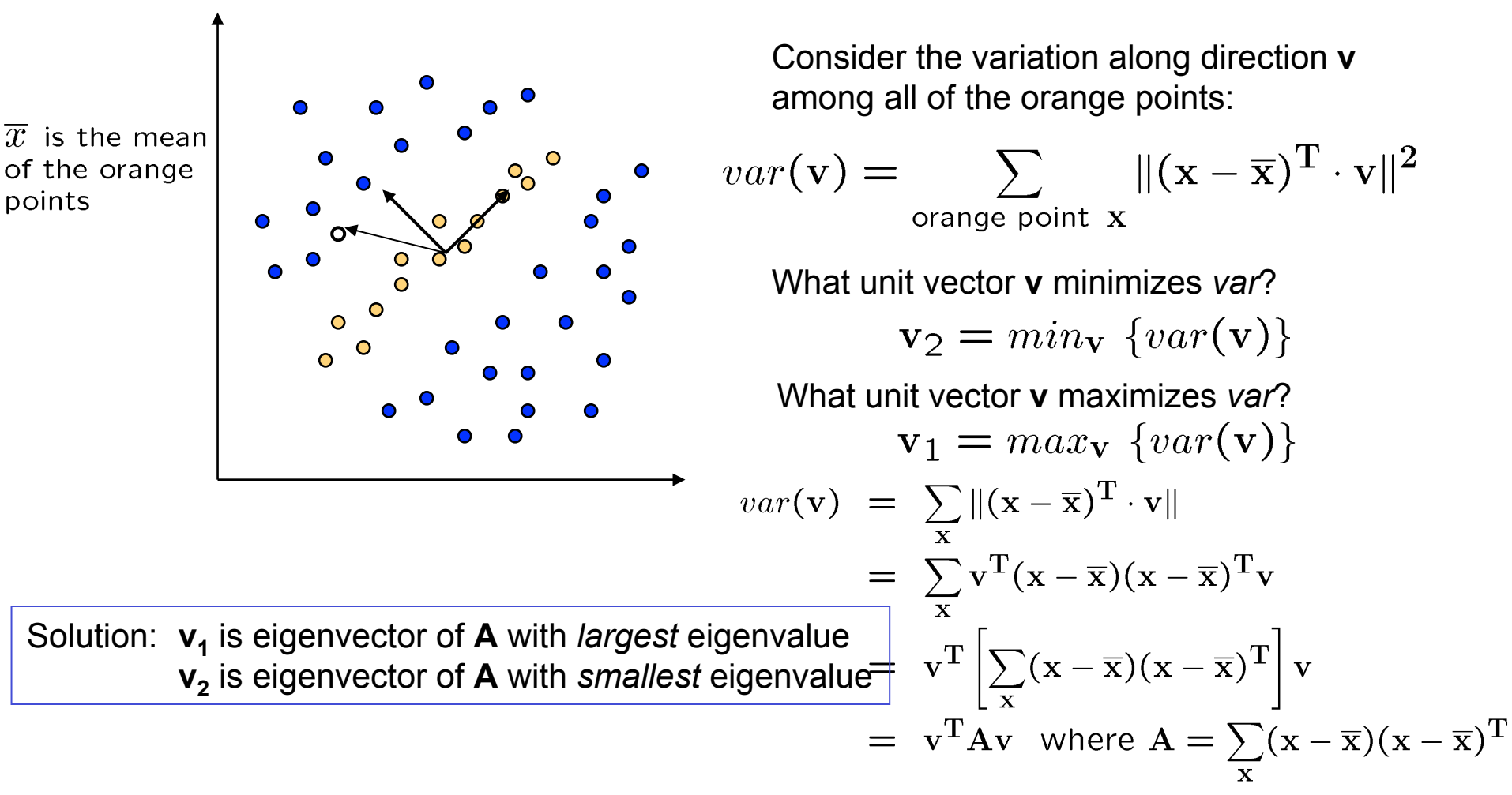

10

# Principal component analysis

Suppose each data point is N-dimensional

• Same procedure applies:

$$
var(\mathbf{v}) = \sum_{\mathbf{x}} ||(\mathbf{x} - \overline{\mathbf{x}})^{\mathrm{T}} \cdot \mathbf{v}||
$$
  
=  $\mathbf{v}^{\mathrm{T}} \mathbf{A} \mathbf{v}$  where  $\mathbf{A} = \sum_{\mathbf{x}} (\mathbf{x} - \overline{\mathbf{x}})(\mathbf{x} - \overline{\mathbf{x}})^{\mathrm{T}}$ 

- The eigenvectors of **A** define a new coordinate system
	- eigenvector with largest eigenvalue captures the most variation among training vectors **x**
	- eigenvector with smallest eigenvalue has least variation
- We can compress the data using the top few eigenvectors
	- corresponds to choosing a "linear subspace"
		- » represent points on a line, plane, or "hyper-plane"
	- these eigenvectors are known as the *principal components*

## Dimensionality reduction

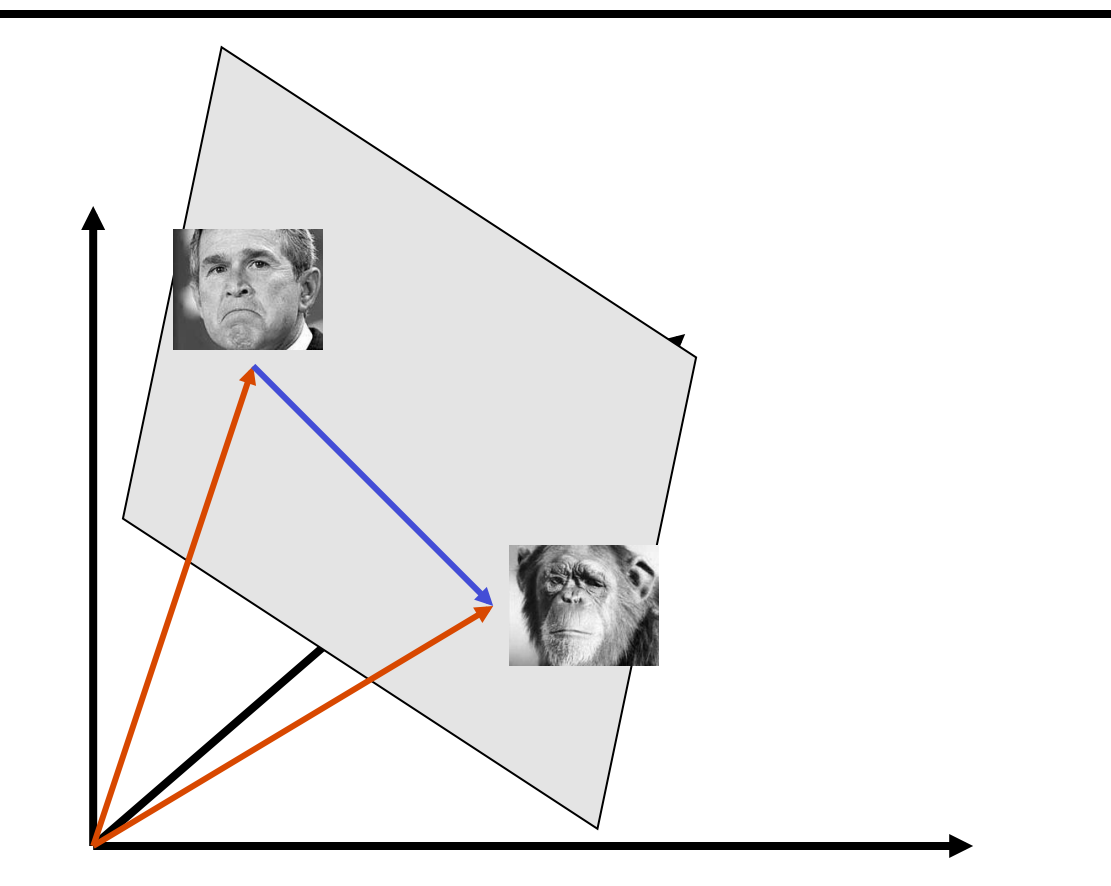

The set of faces is a "subspace" of the set of images

- We can find the best subspace using PCA
- This is like fitting a "hyper-plane" to the set of faces
	- $-$  spanned by vectors  $v_1$ ,  $v_2$ , ...,  $v_K$
- any face  $\mathbf{x} \approx \overline{\mathbf{x}} + a_1 \mathbf{v}_1 + a_2 \mathbf{v}_2 + \ldots + a_k \mathbf{v}_k$

### Projecting onto the eigenfaces

The eigenfaces  $v_1$ , ...,  $v_k$  span the space of faces

• A face is converted to eigenface coordinates by

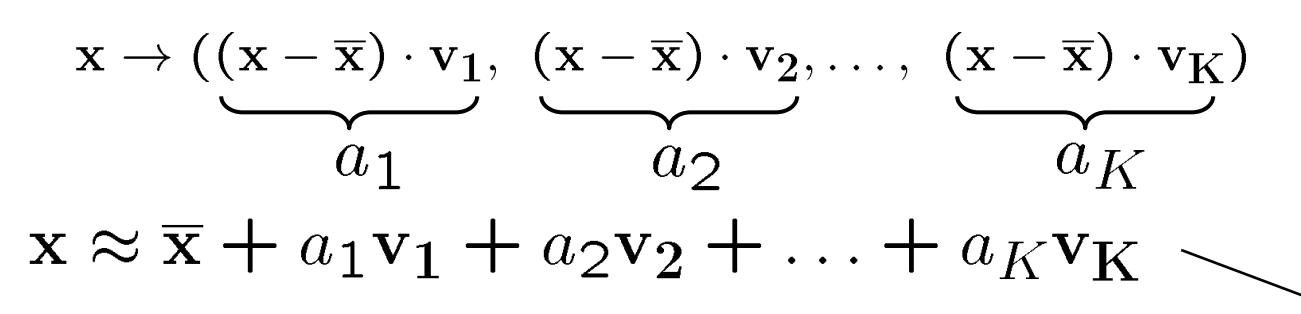

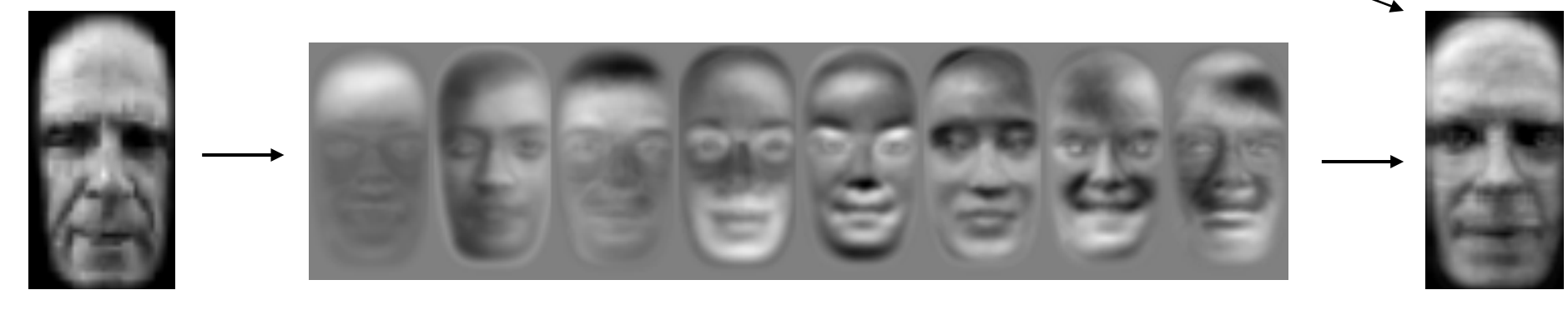

Define 
$$
W = [\mathbf{v}_1 \ \mathbf{v}_2 \cdots \mathbf{v}_k]
$$
 then 
$$
\begin{pmatrix} a_1 \\ a_2 \\ \vdots \\ a_k \end{pmatrix} = W^{\mathbf{T}}(x - \bar{x})
$$

13

## Recognition with eigenfaces

#### Algorithm

- 1. Process the image database (set of images with labels)
	- Run PCA—compute eigenfaces
	- Calculate the K coefficients for each image
- 2. Given a new image (to be recognized) **x**, calculate K coefficients

$$
\mathbf{x} \to (a_1, a_2, \dots, a_K)
$$

3. Detect if x is a face

 $\|\mathbf{x} - (\overline{\mathbf{x}} + a_1\mathbf{v}_1 + a_2\mathbf{v}_2 + \ldots + a_K\mathbf{v}_K)\|$  < threshold

- 4. If it is a face, who is it?
	- Find closest labeled face in database
		- » nearest-neighbor in K-dimensional space

#### **Fischerfaces**

#### Belhumeur, Hespanha, Kriegman *PAMI*  1997

(Adapted from slides by Fei-fei Li)

### Illustration of the projection

• Using two classes as example:

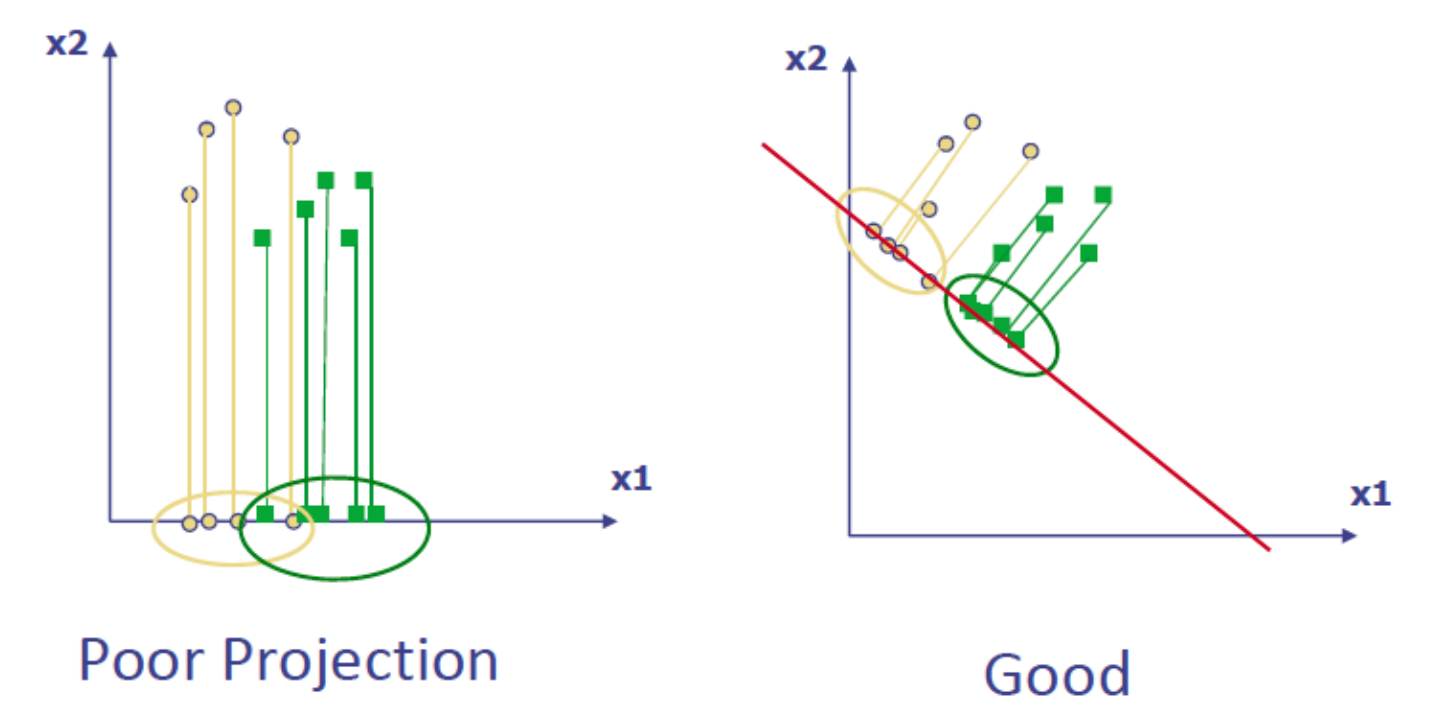

#### **Illustration**

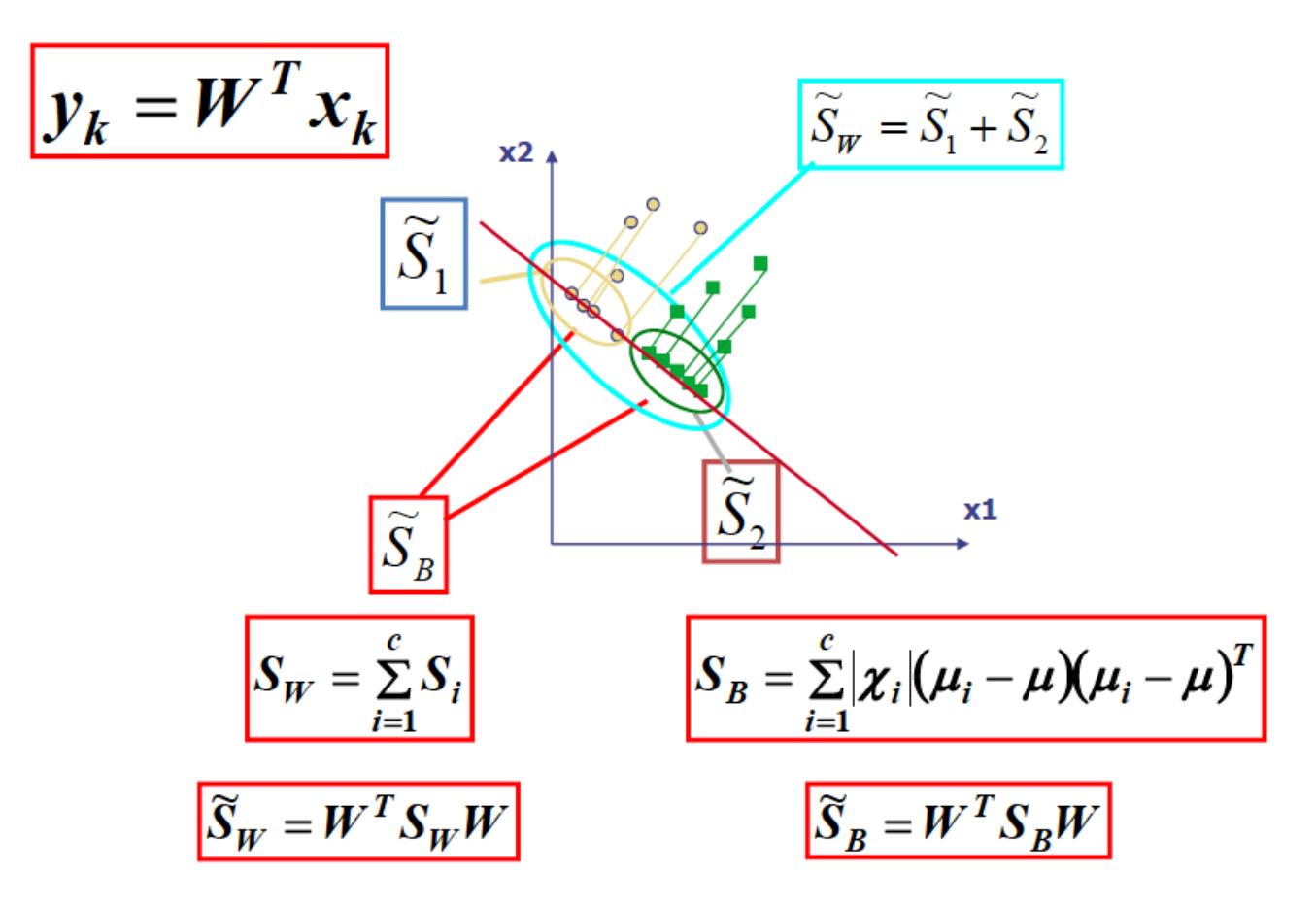

#### Mathematical formulation

• The desired projection:

$$
W_{opt} = \arg \max_{\mathbf{W}} \frac{\left| \widetilde{S}_B \right|}{\left| \widetilde{S}_W \right|} = \arg \max_{\mathbf{W}} \frac{\left| W^T S_B W \right|}{\left| W^T S_W W \right|}
$$

• How is it found ?  $\rightarrow$  Generalized Eigenvectors

$$
S_B w_i = \lambda_i S_W w_i \qquad i = 1, ..., m
$$

• If  $S_w$  has full rank, the generalized eigenvectors are eigenvectors of  $S_{W}^{-1} S_{B}$  with largest eigenvalues

#### Segmentation and grouping

# Grouping in vision

Goals:

- Gather features that belong together
- Obtain an intermediate representation that compactly describes key image or video parts

# Examples of grouping in vision

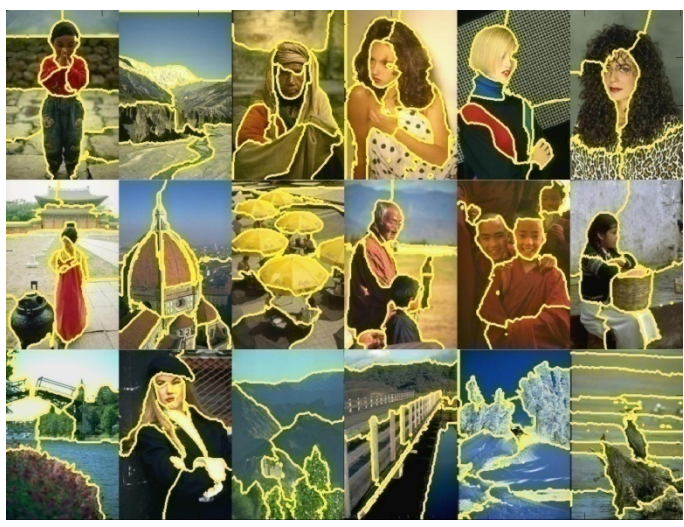

[Figure by J. Shi]

#### Determine image regions

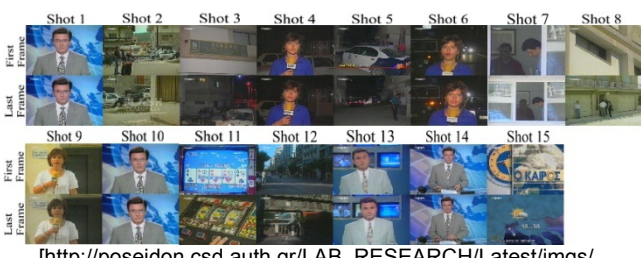

[http://poseidon.csd.auth.gr/LAB\_RESEARCH/Latest/imgs/ SpeakDepVidIndex\_img2.jpg]

Group video frames into shots

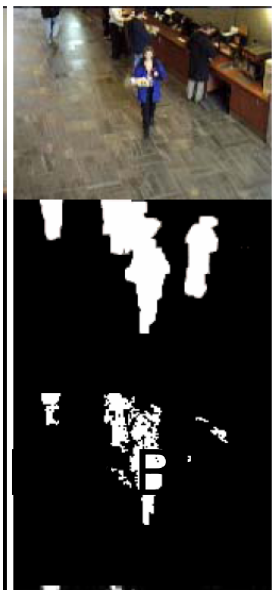

[Figure by Wang & Suter] Figure-ground

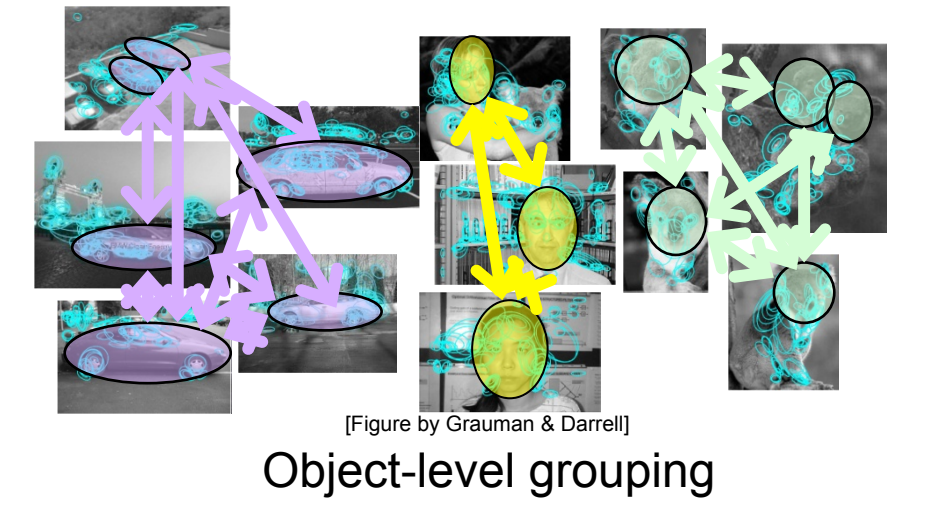

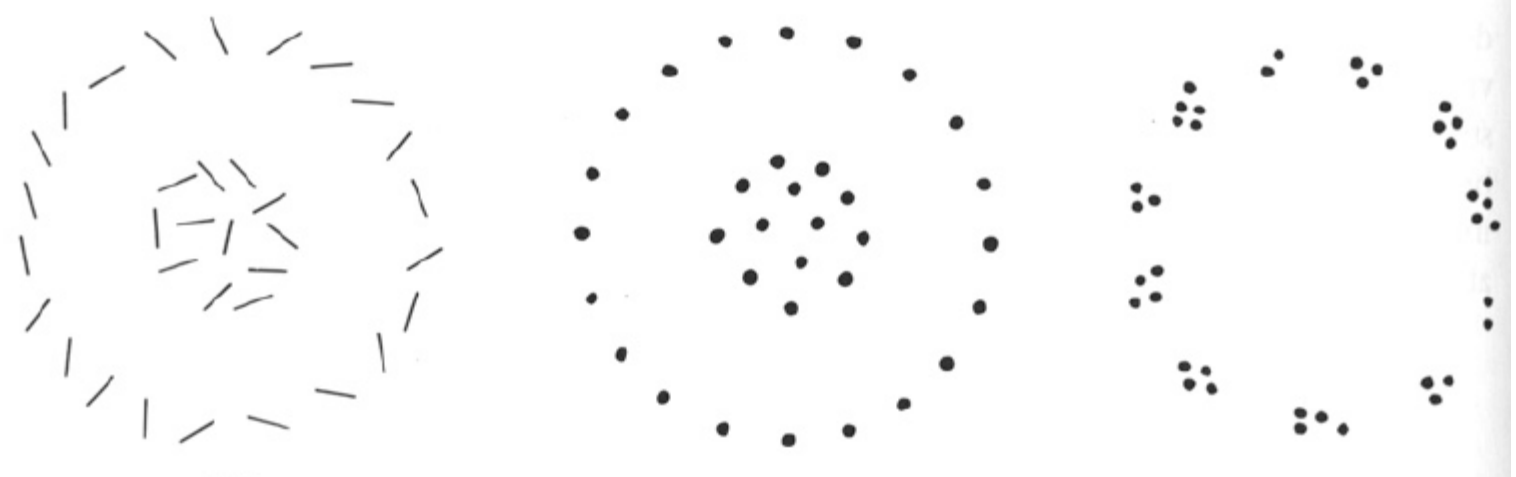

## Muller-Lyer illusion

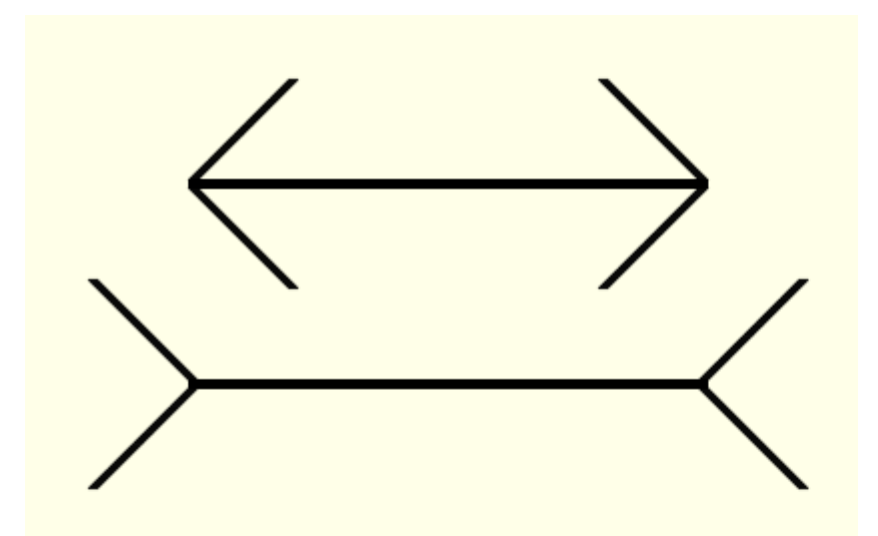

What things should be grouped? What cues indicate groups?

#### Gestalt: whole or group

- Whole is greater than sum of its parts
- Relationships among parts can yield new properties/features

Psychologists identified series of factors that predispose set of elements to be grouped (by human visual system)

# **Similarity**

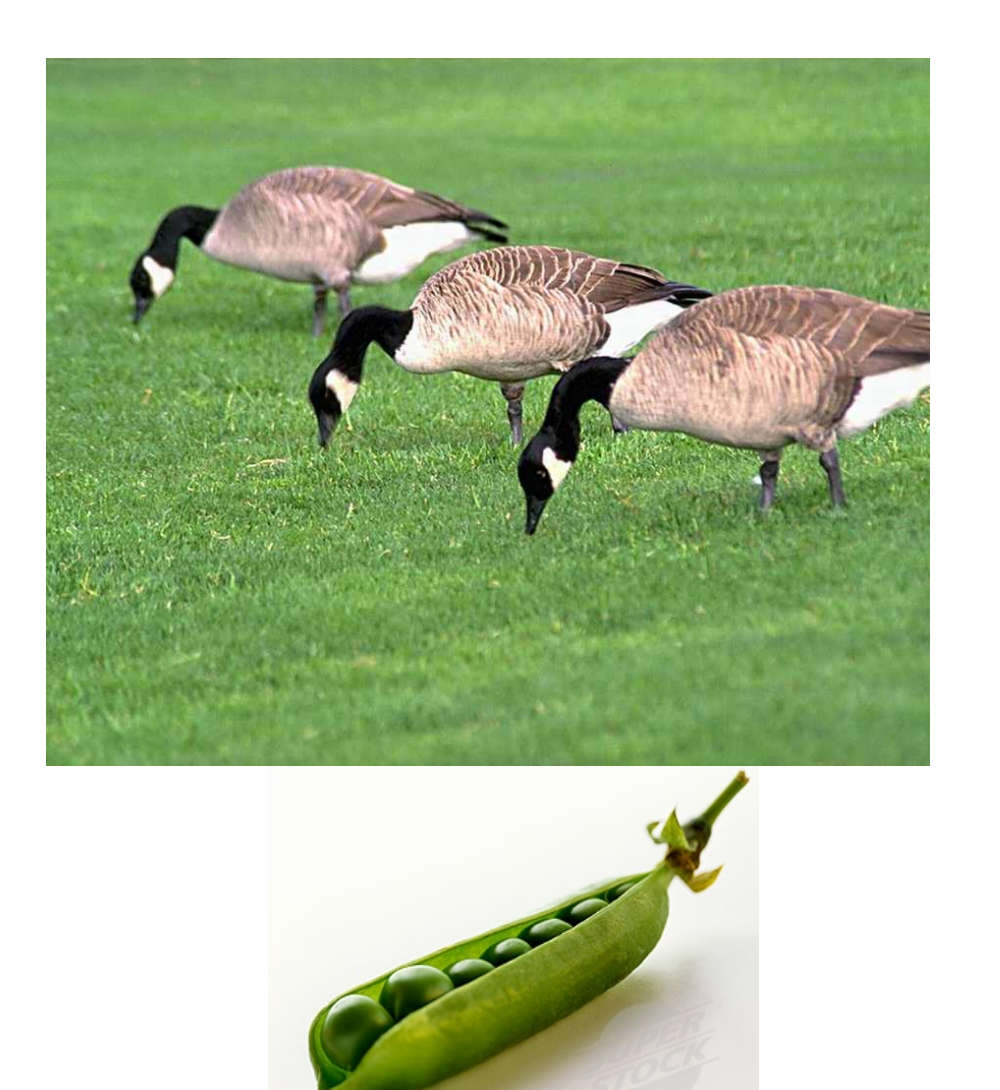

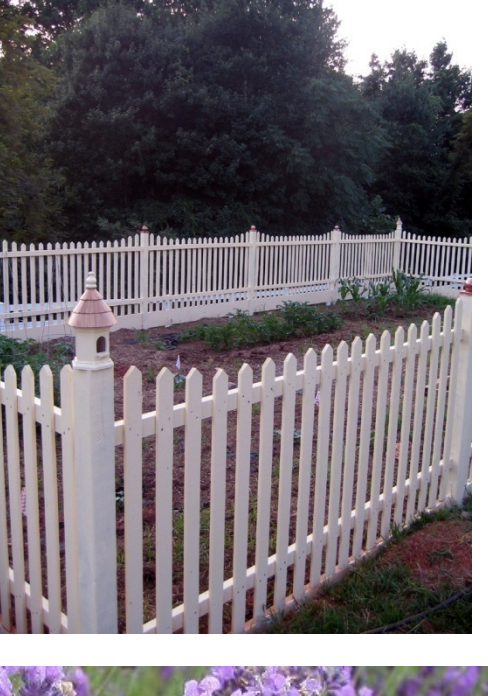

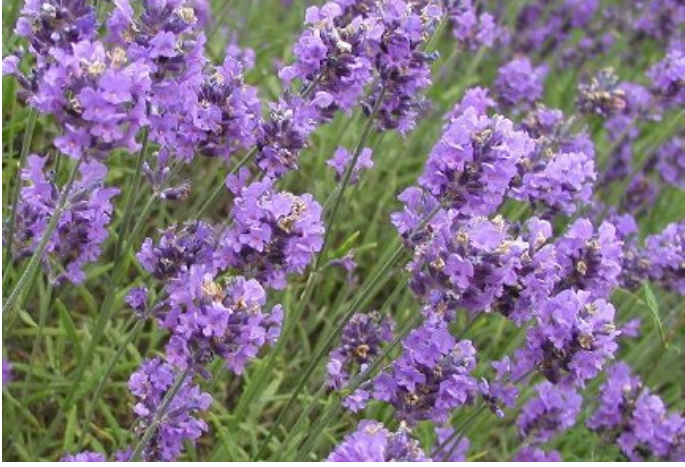

http://chicagoist.com/attachments/chicagoist\_alicia/GEESE.jpg, http://wwwdelivery.superstock.com/WI/223/1532/PreviewComp/SuperStock\_1532R-0831.jpg

# **Symmetry**

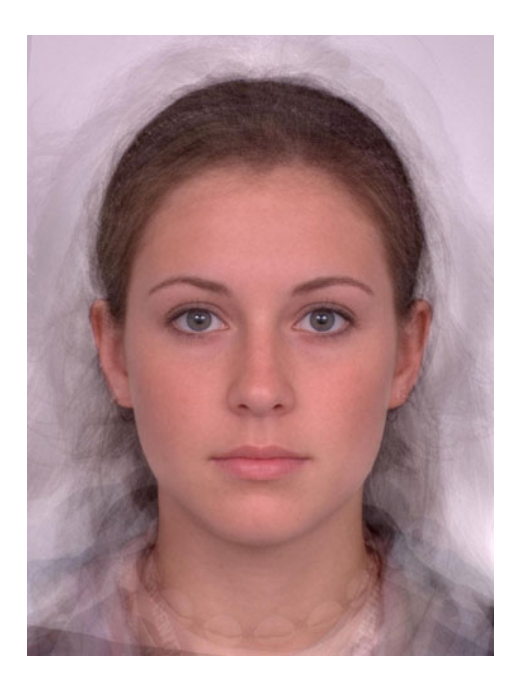

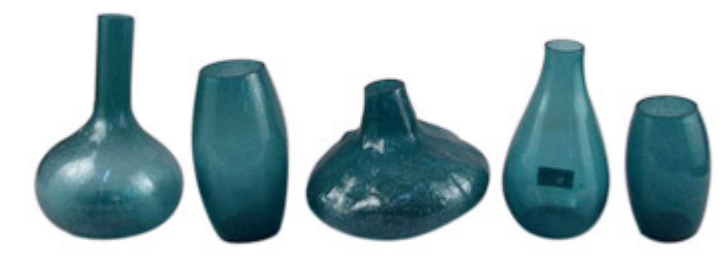

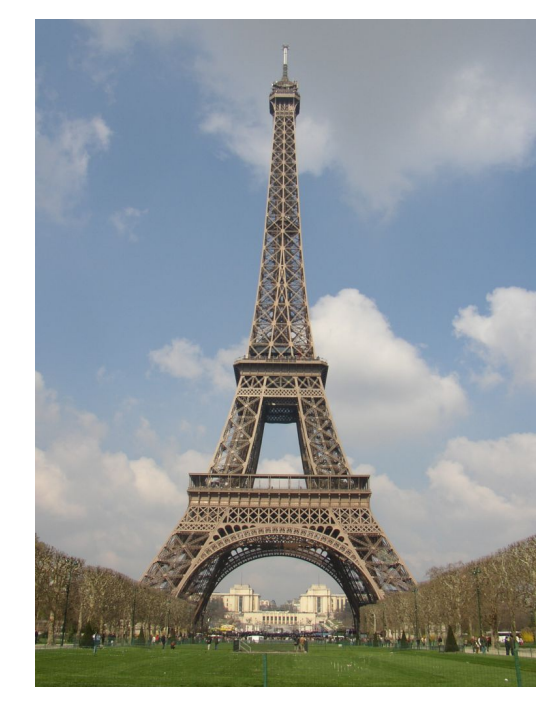

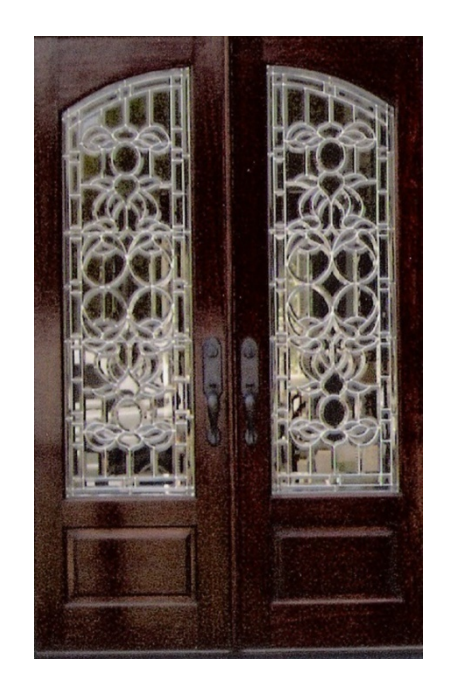

## Common fate

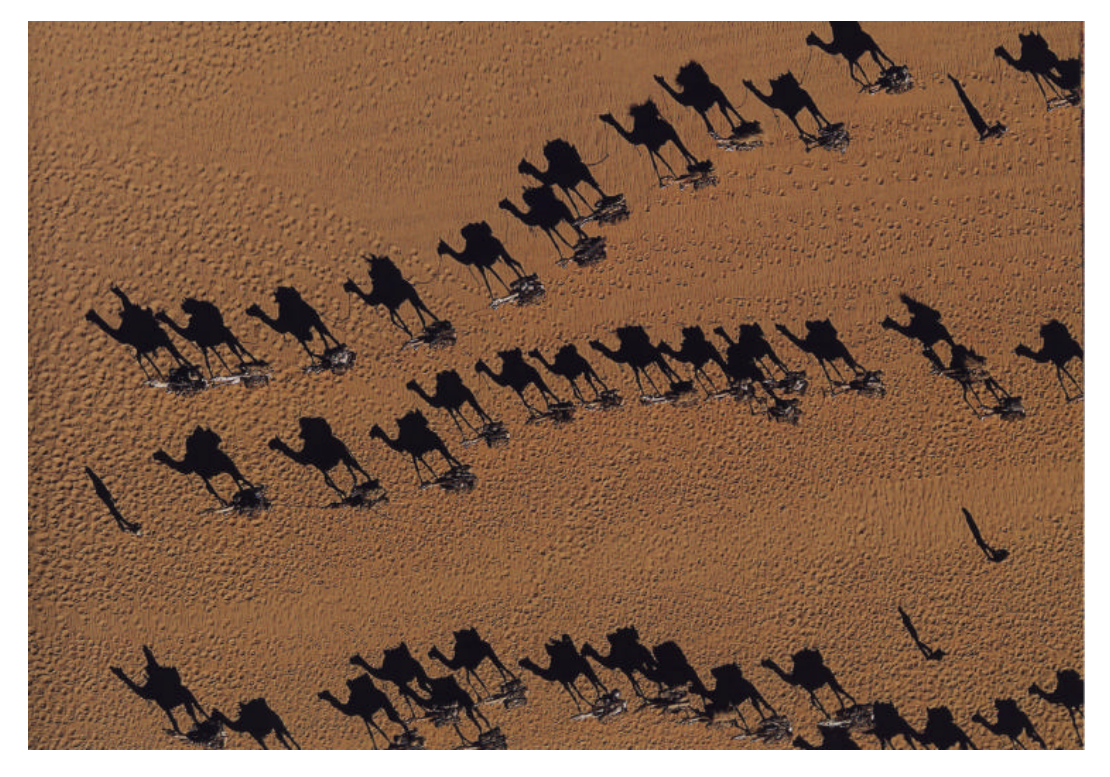

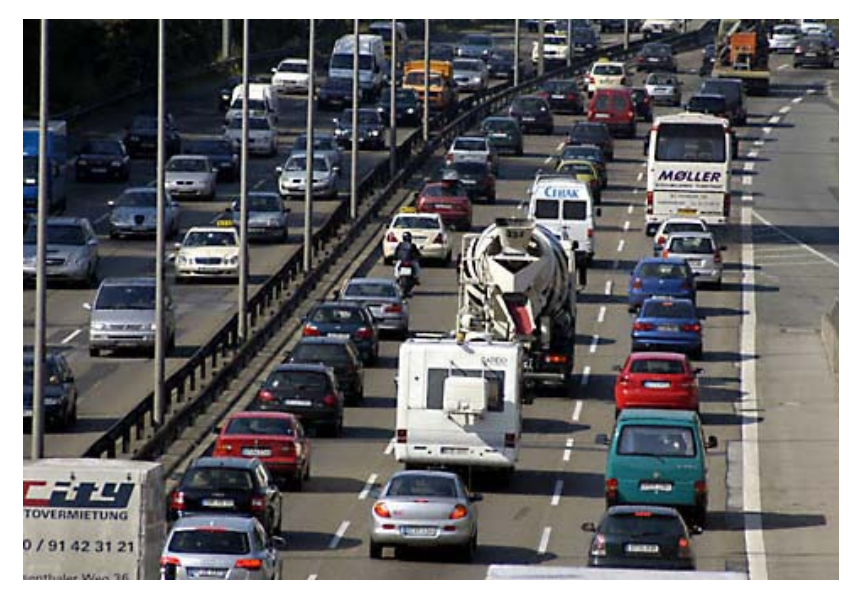

Image credit: Arthus-Bertrand (via F. Durand)

# Proximity

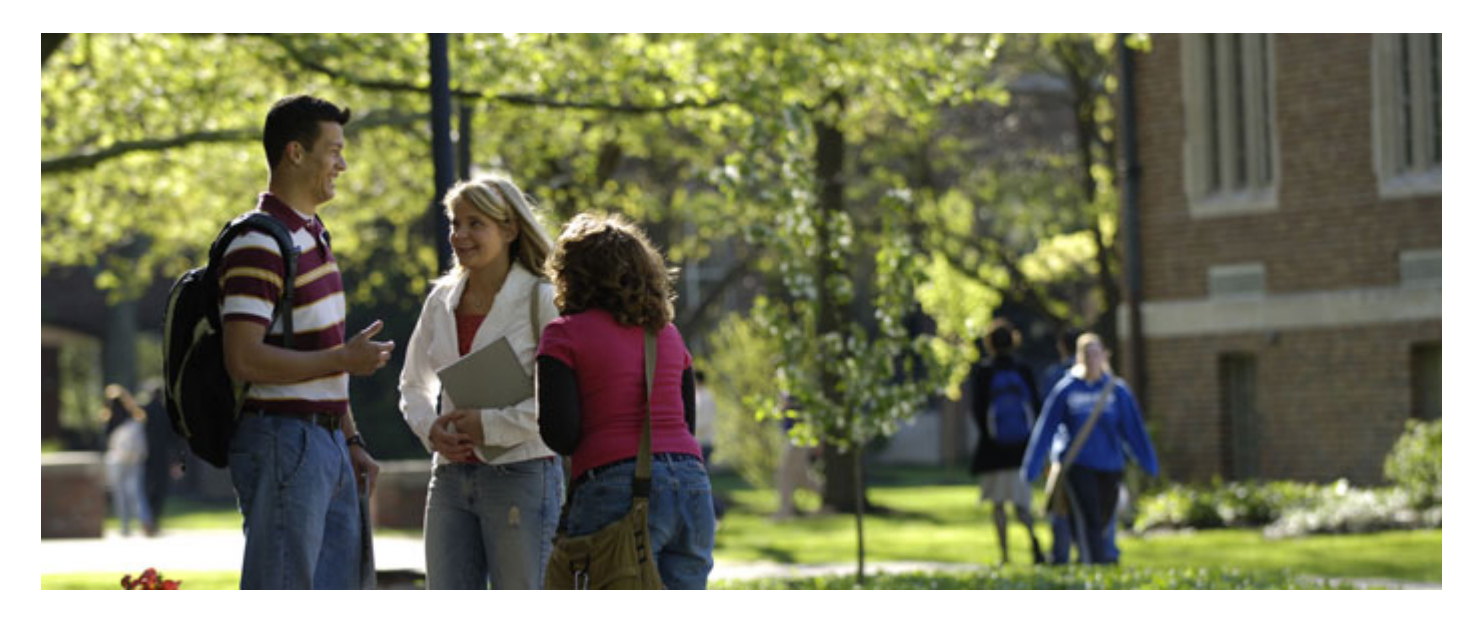

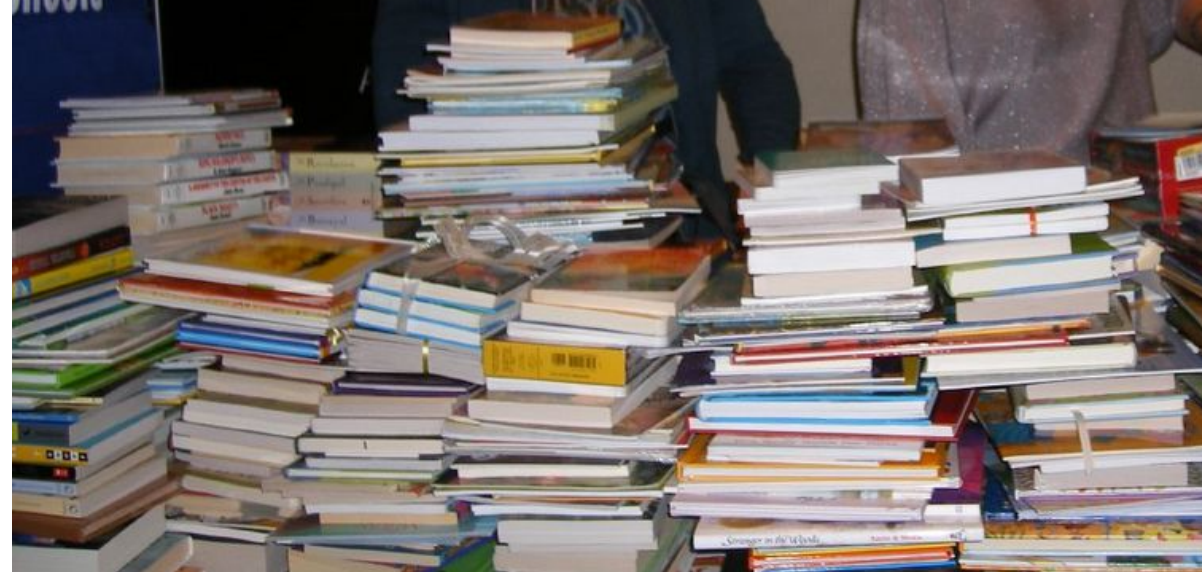

http://www.capital.edu/Resources/Images/outside6\_035.jpg

#### Illusory/subjective contours

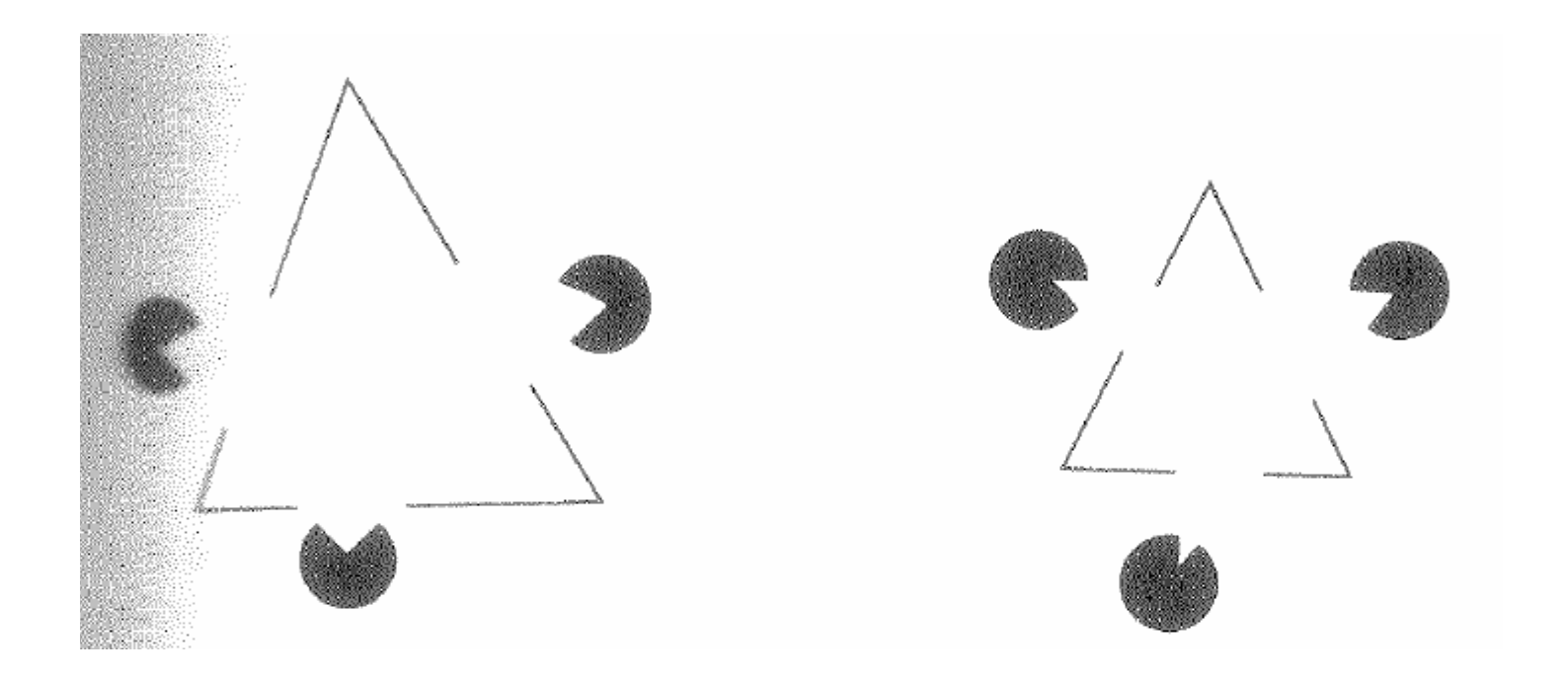

#### Interesting tendency to explain by occlusion

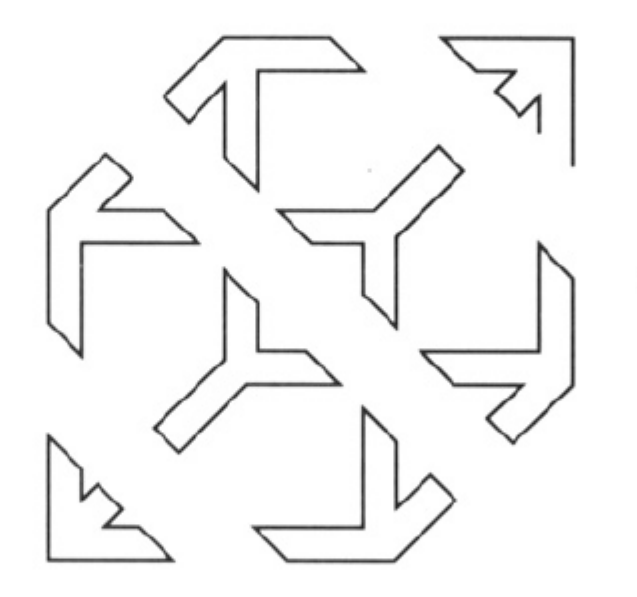

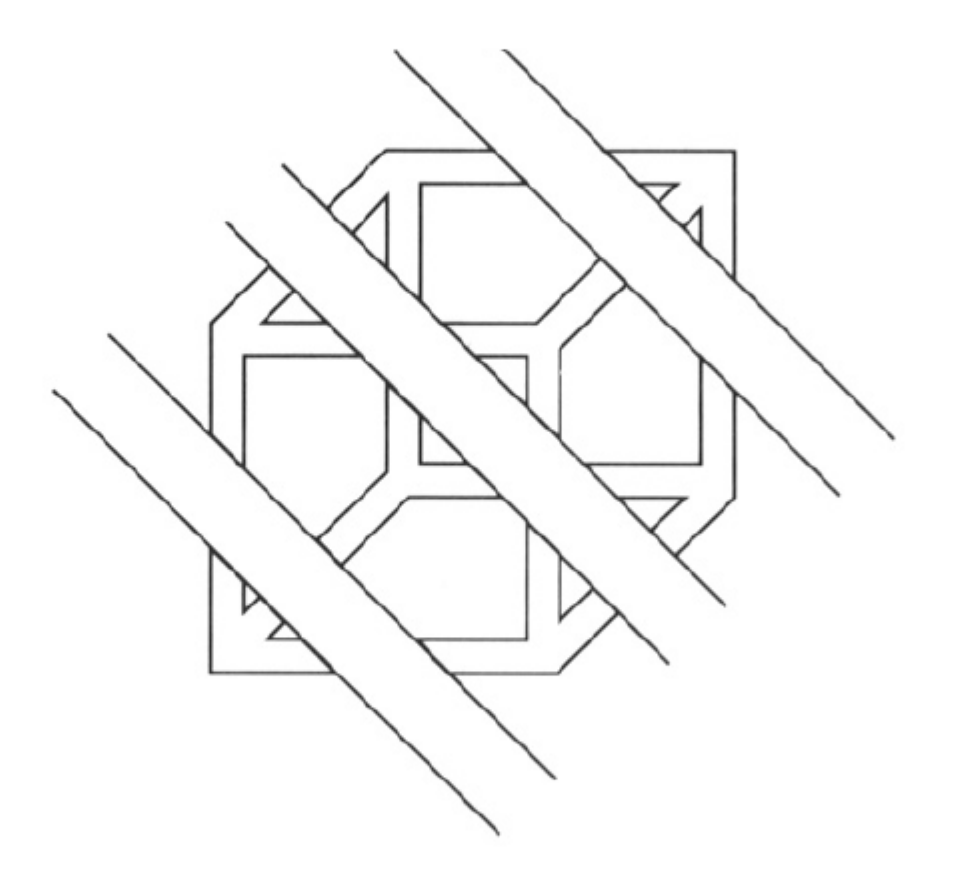

#### Continuity, explanation by occlusion

# Figure-ground

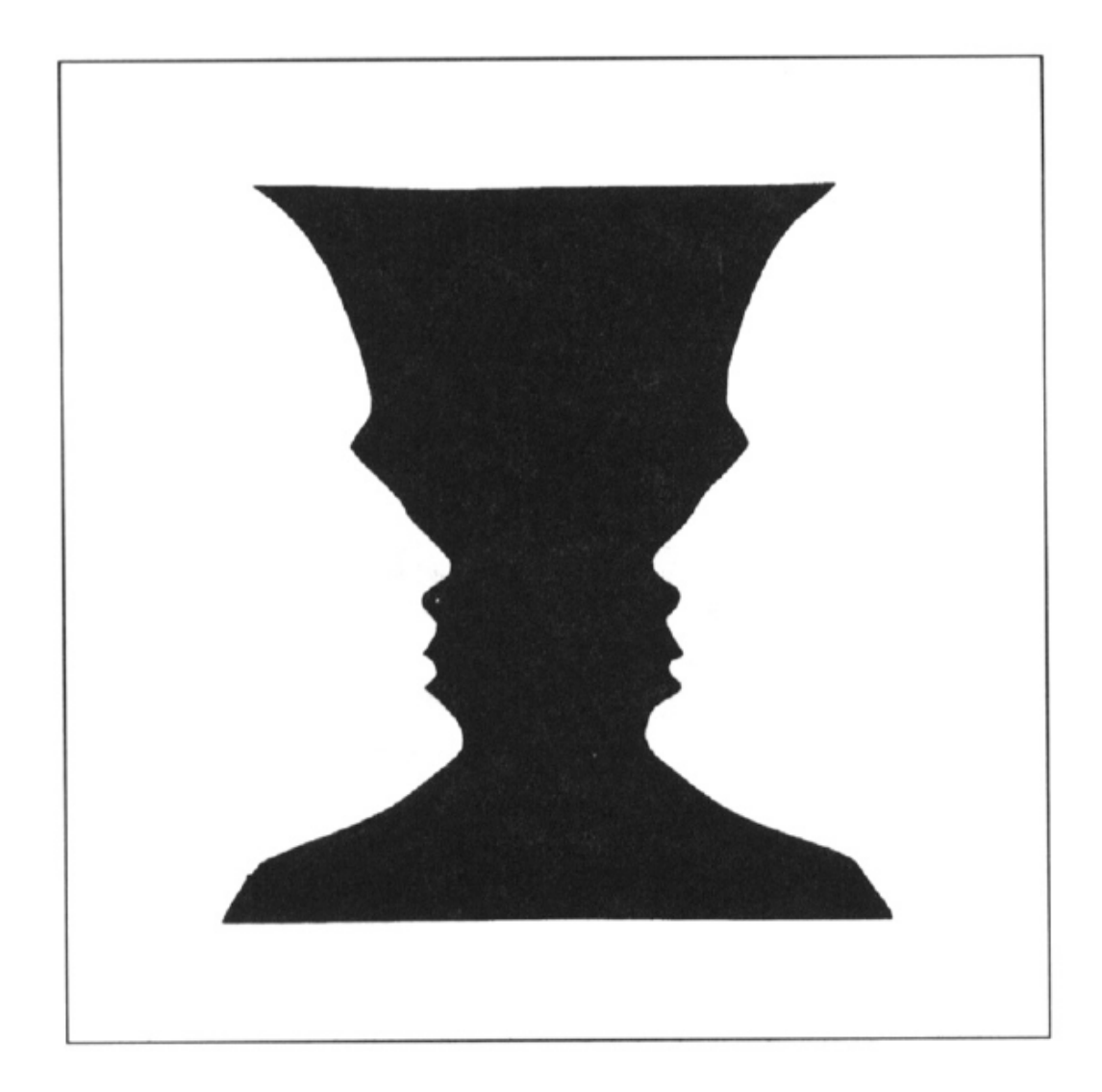

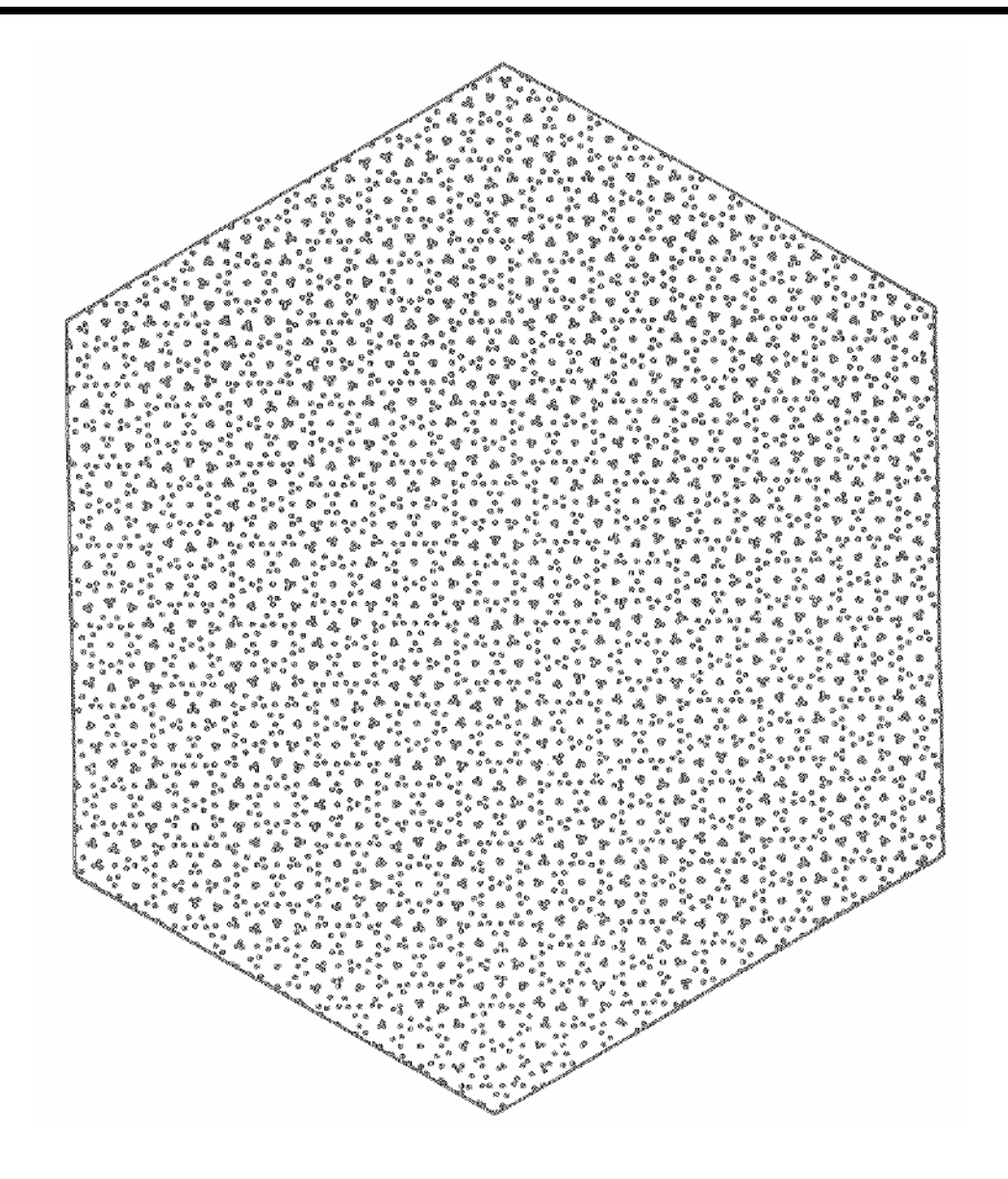

In *Vision*, D. Marr, 1982; from J. L. Marroquin, "Human visual perception of structure", 1976.

## Grouping phenomena in real life

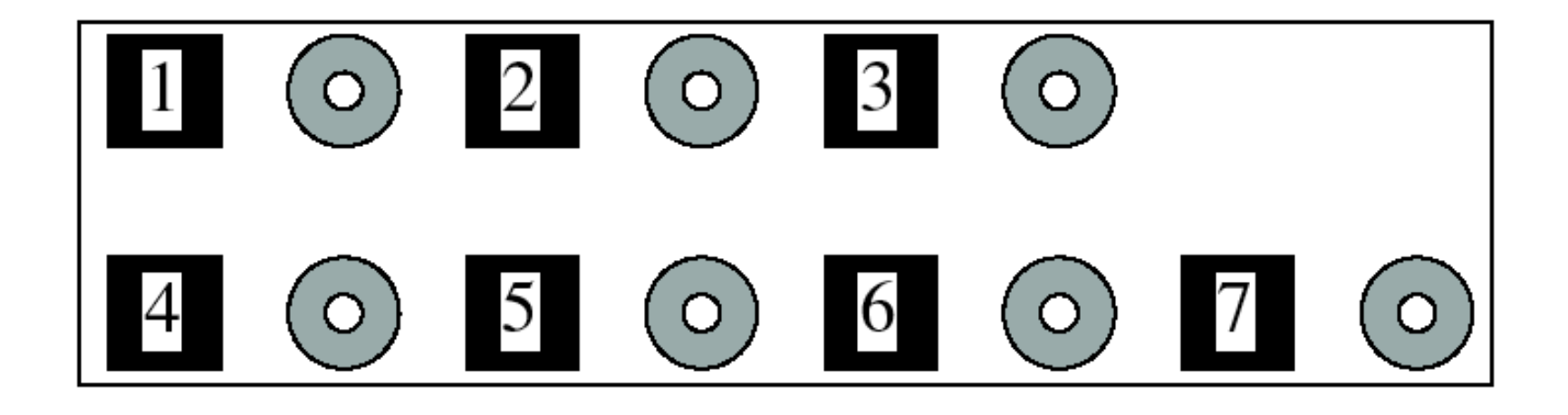

Forsyth & Ponce, Figure 14.7
### Grouping phenomena in real life

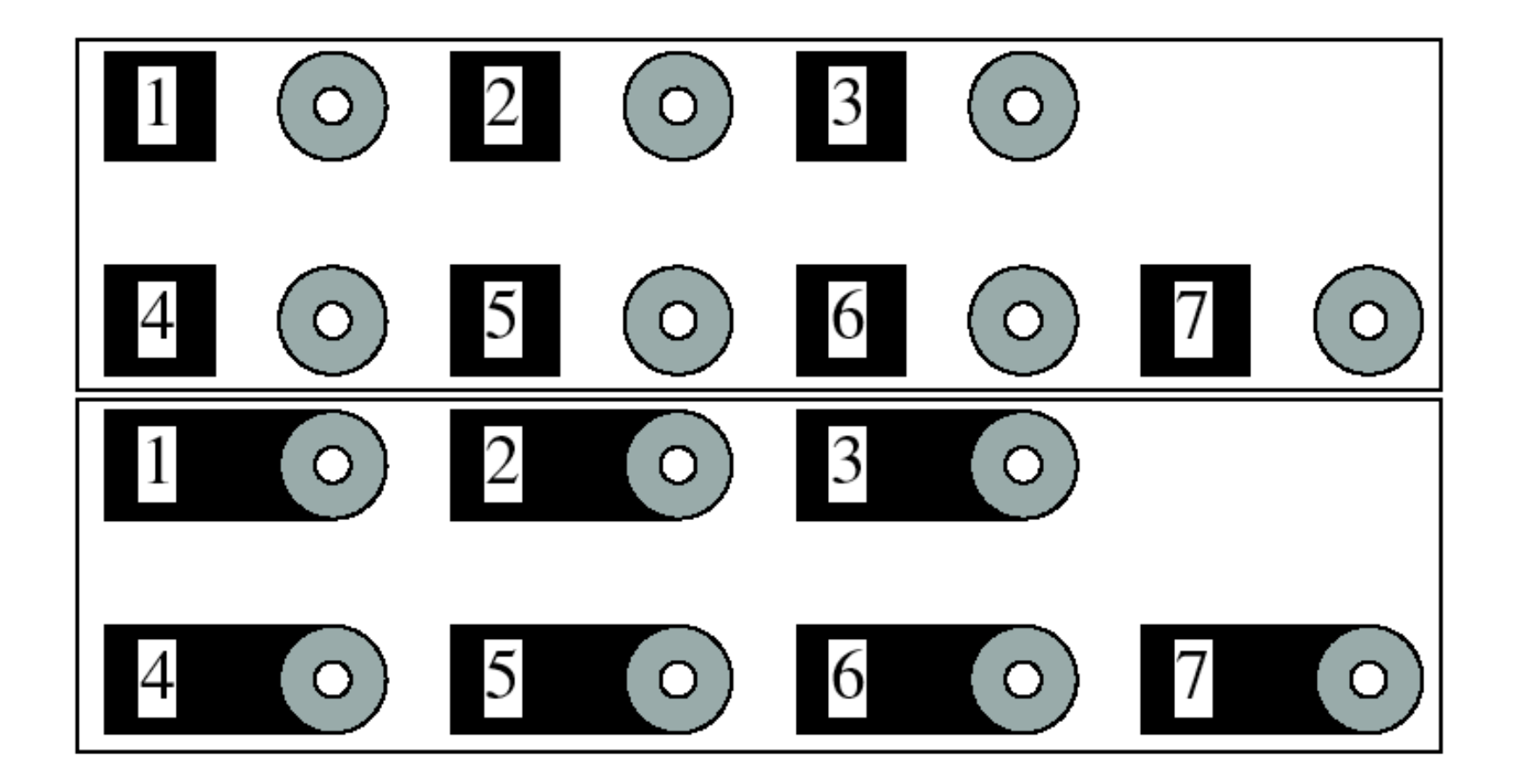

Forsyth & Ponce, Figure 14.7

### Gestalt: whole or group

- Whole is greater than sum of its parts
- Relationships among parts can yield new properties/features

Psychologists identified series of factors that predispose set of elements to be grouped (by human visual system)

Inspiring observations/explanations; challenge remains how to best map to algorithms.

### Bottom-up segmentation via clustering

## Grouping in vision

Goals:

- Gather features that belong together
- Obtain an intermediate representation that compactly describes key image (video) parts
- Top down vs. bottom up segmentation
	- Top down: pixels belong together because they are from the same object
	- Bottom up: pixels belong together because they look similar

#### Hard to measure success

• What is interesting depends on the app.

### The goals of segmentation

Separate image into coherent "objects"

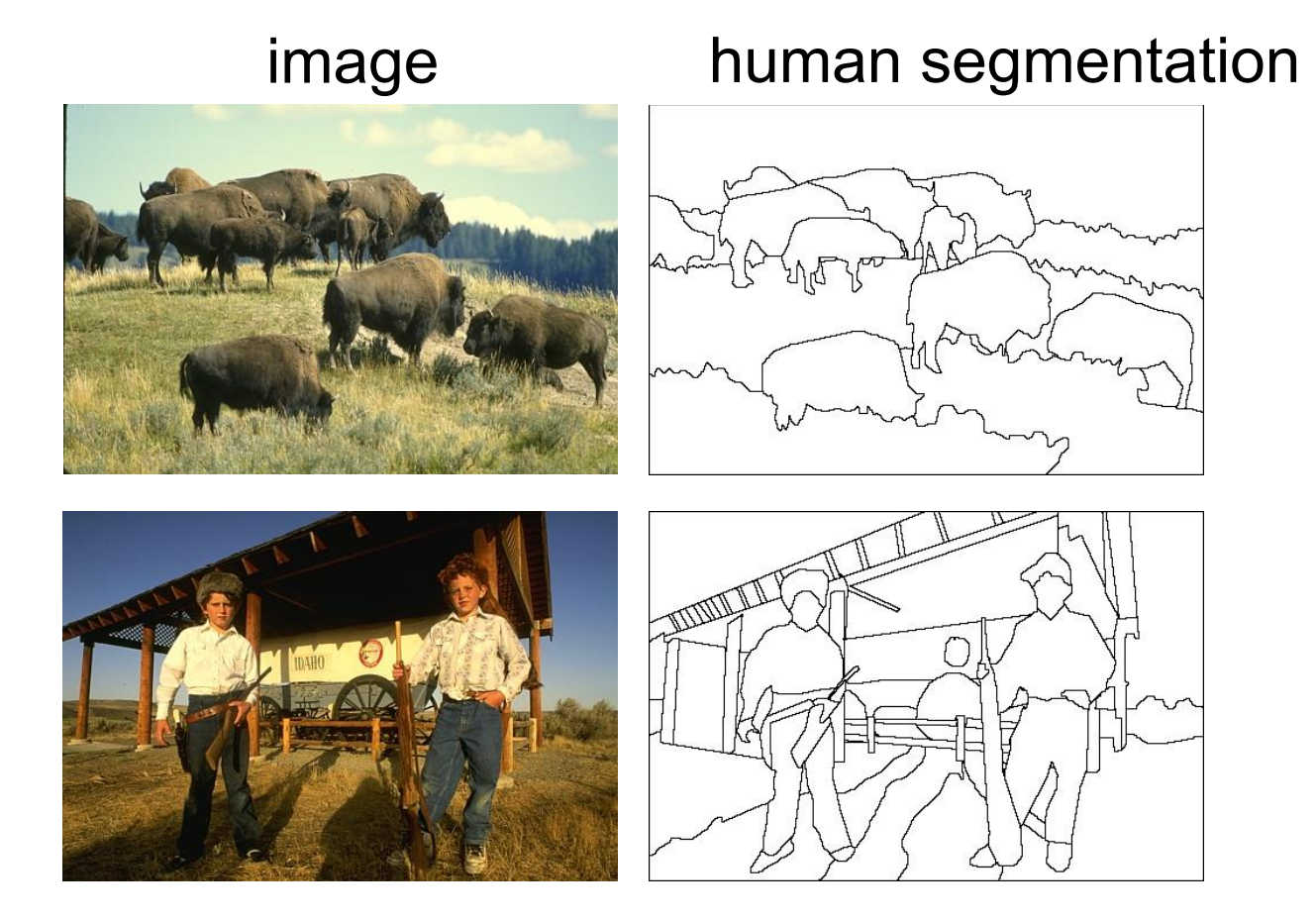

Source: Lana Lazebnik

### The goals of segmentation

Separate image into coherent "objects"

#### Group together similar-looking pixels for efficiency of further processing

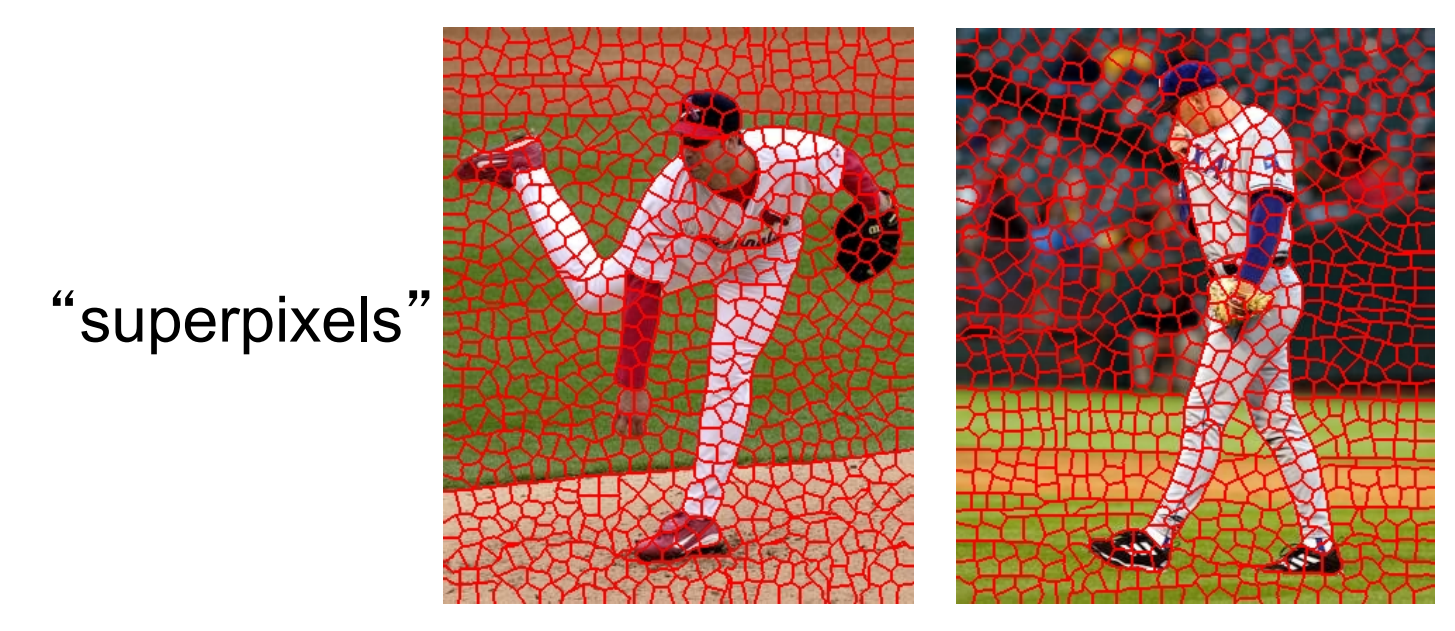

X. Ren and J. Malik. **Learning a classification model for segmentation.** ICCV 2003.

Source: Lana Lazebnik

## Image segmentation: toy example

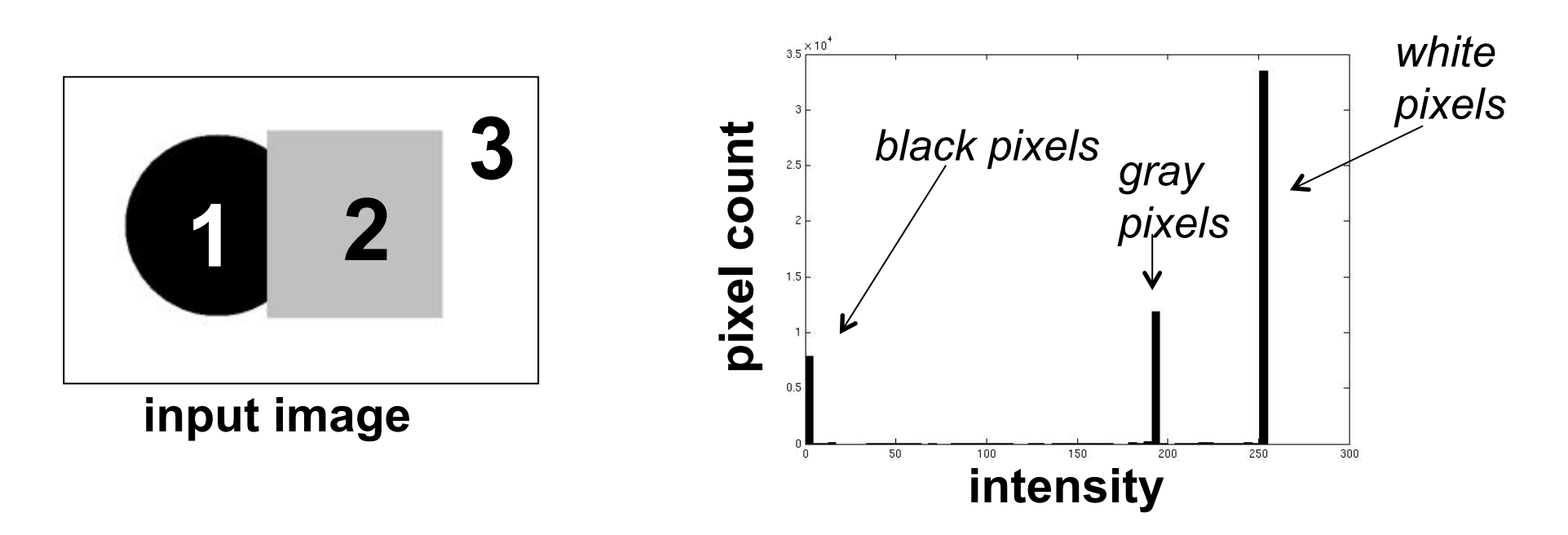

- These intensities define the three groups.
- We could label every pixel in the image according to which of these primary intensities it is.
	- i.e., *segment* the image based on the intensity feature.
- What if the image isn't quite so simple?

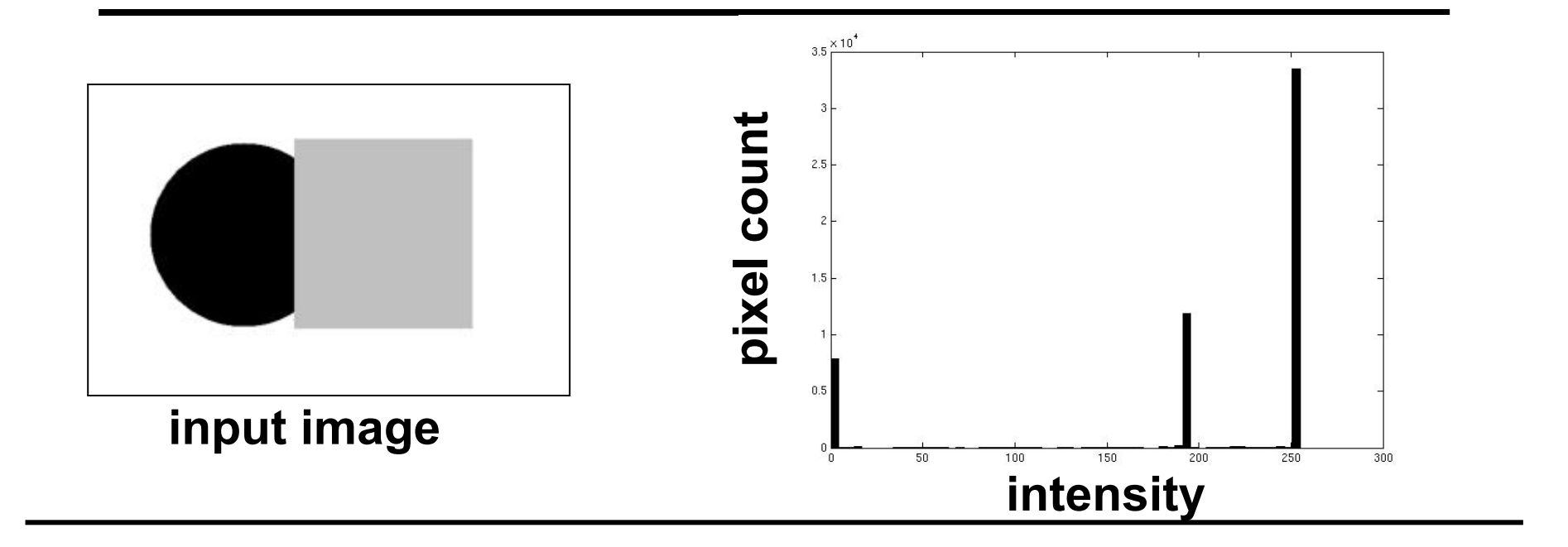

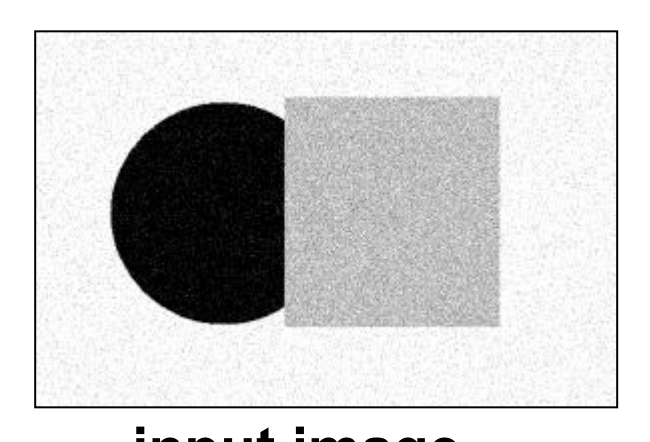

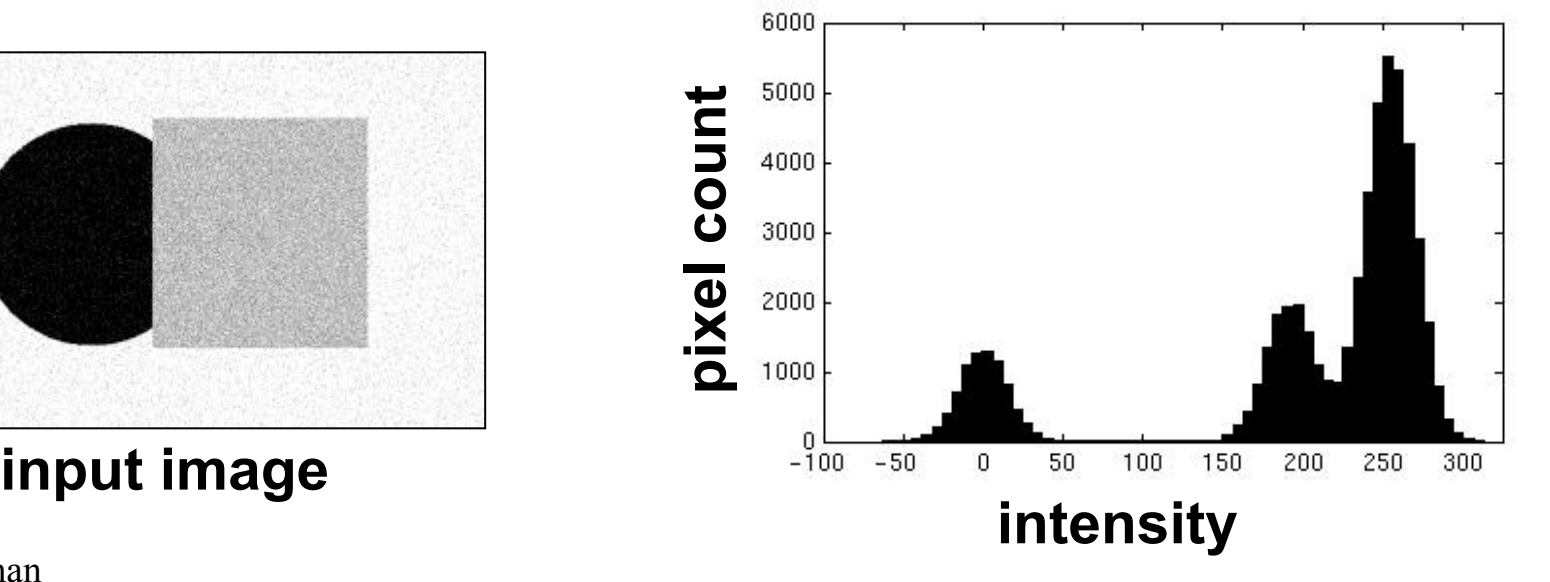

Kristen Grauman

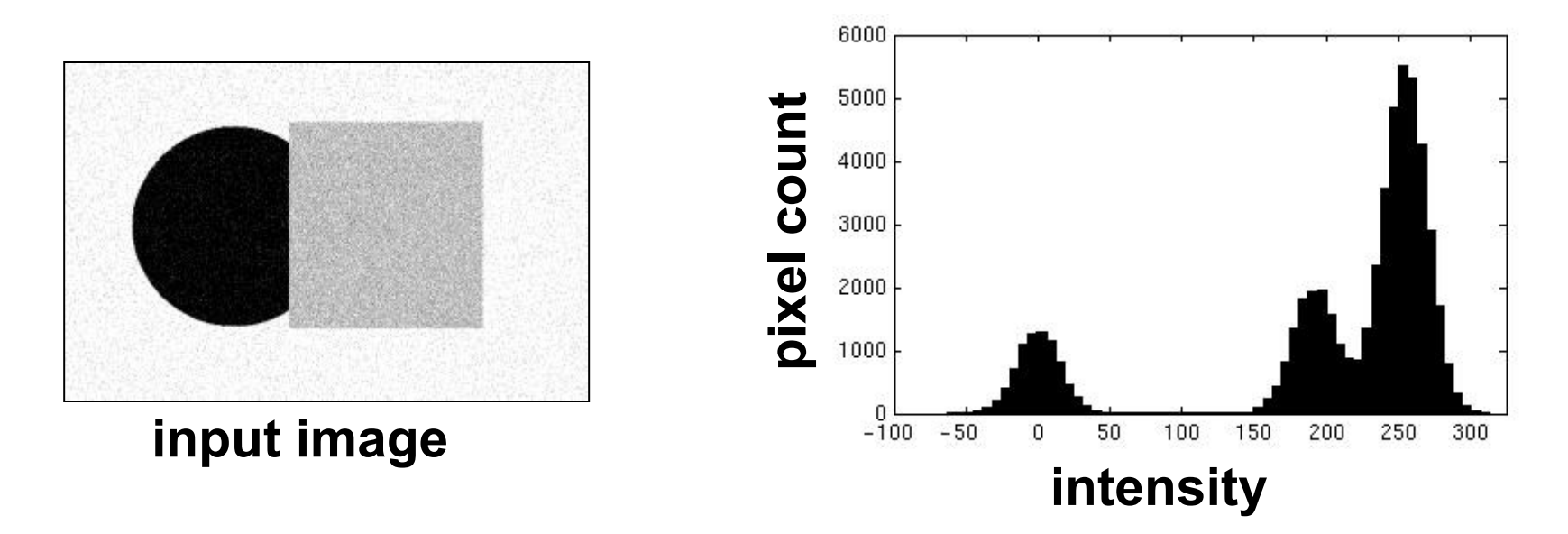

- Now how to determine the three main intensities that define our groups?
- We need to *cluster.*

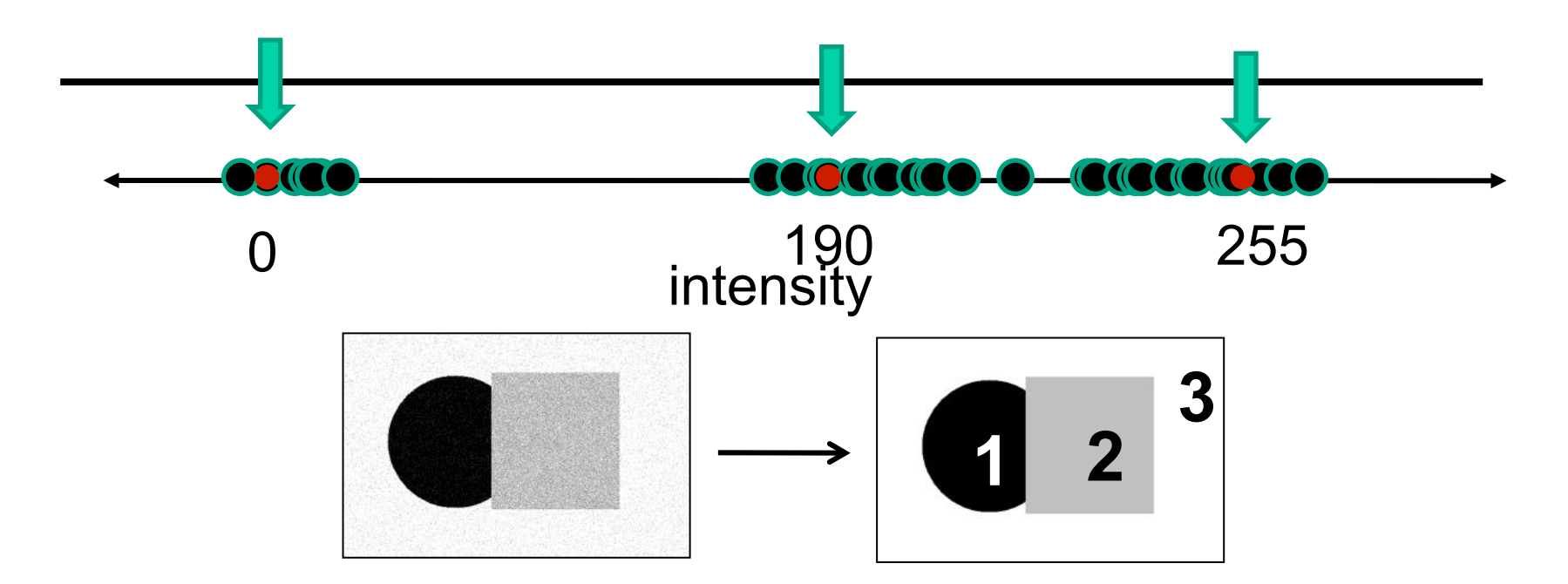

- Goal: choose three "centers" as the representative intensities, and label every pixel according to which of these centers it is nearest to.
- Best cluster centers are those that minimize SSD between all points and their nearest cluster center ci:

$$
\sum_{\text{clusters } i} \sum_{\text{points } p \text{ in cluster } i} ||p - c_i||^2
$$

### **Clustering**

With this objective, it is a "chicken and egg" problem:

• If we knew the **cluster centers**, we could allocate points to groups by assigning each to its closest center.

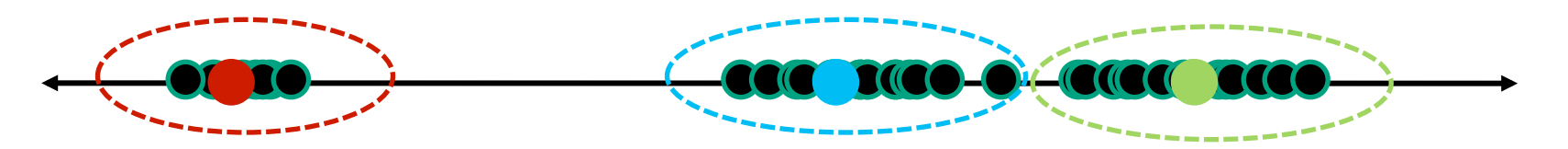

• If we knew the **group memberships**, we could get the centers by computing the mean per group.

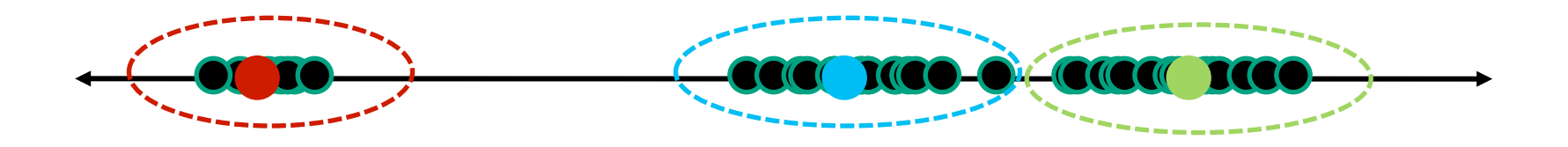

### K-means clustering

Basic idea: randomly initialize the *k* cluster centers, and iterate between the two steps we just saw.

- 1. Randomly initialize the cluster centers,  $c_1, ..., c_k$
- 2. Given cluster centers, determine points in each cluster
	- $-$  For each point p, find the closest  $c_i$ . Put p into cluster i
- 3. Given points in each cluster, solve for  $c_i$ 
	- $-$  Set  $c_i$  to be the mean of points in cluster i
- 4. If c<sub>i</sub> have changed, repeat Step 2

#### **Properties**

- Will always converge to *some* solution
- Can be a "local minimum"
	- does not always find the global minimum of objective function:

 $||p - c_i||^2$  $\sum$ clusters  $i$  $\,$  points p in cluster  $i$ 

1. Ask user how many clusters they'd like.  $(e.g. k=5)$ 

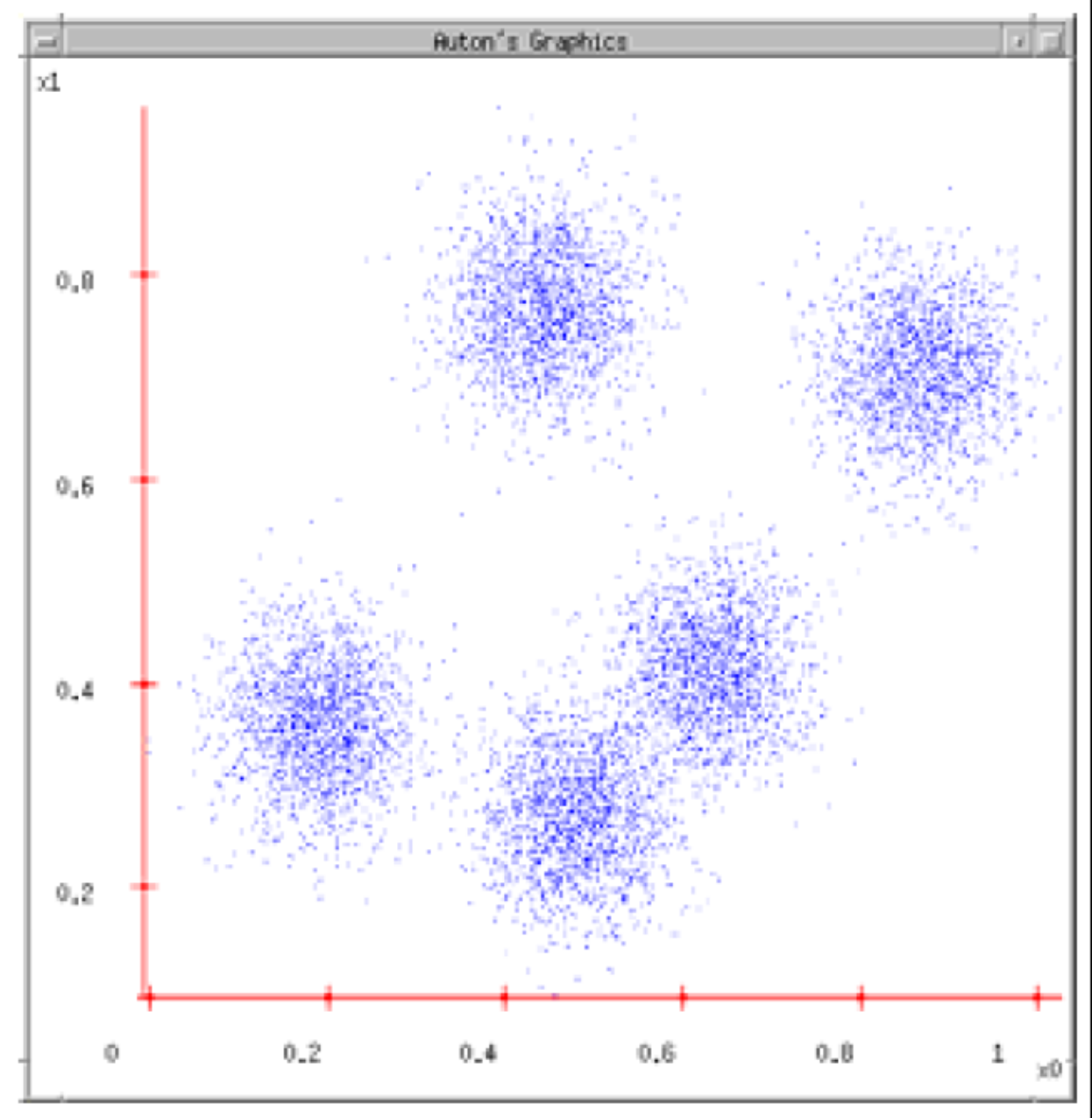

- 1. Ask user how many clusters they'd like.  $(e.g. k=5)$
- 2. Randomly guess k cluster Center locations

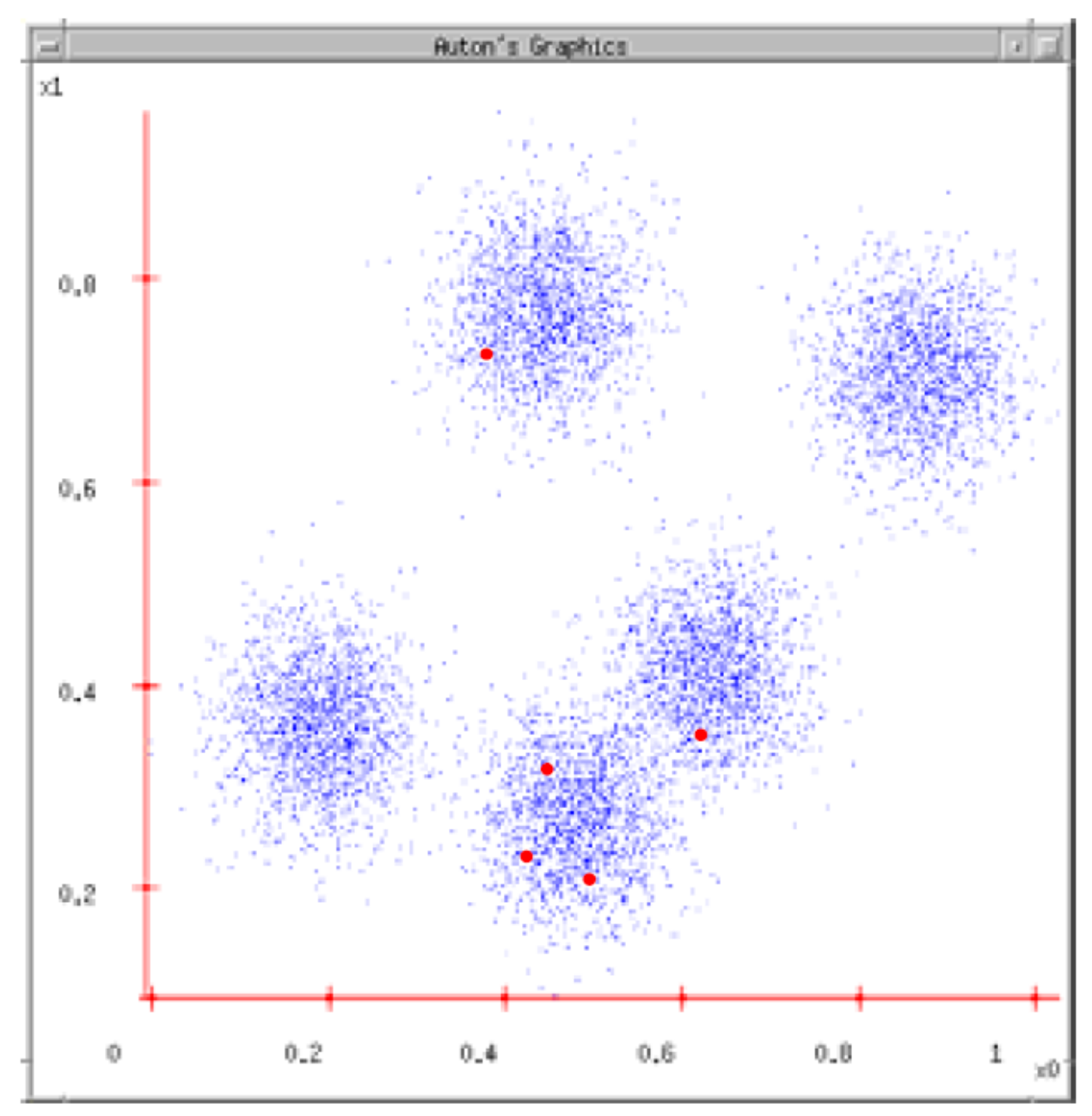

- 1. Ask user how many clusters they'd like.  $(e.g. k=5)$
- 2. Randomly guess k cluster Center locations
- 3. Each datapoint finds out which Center it's closest to. (Thus each Center "owns" a set of datapoints)

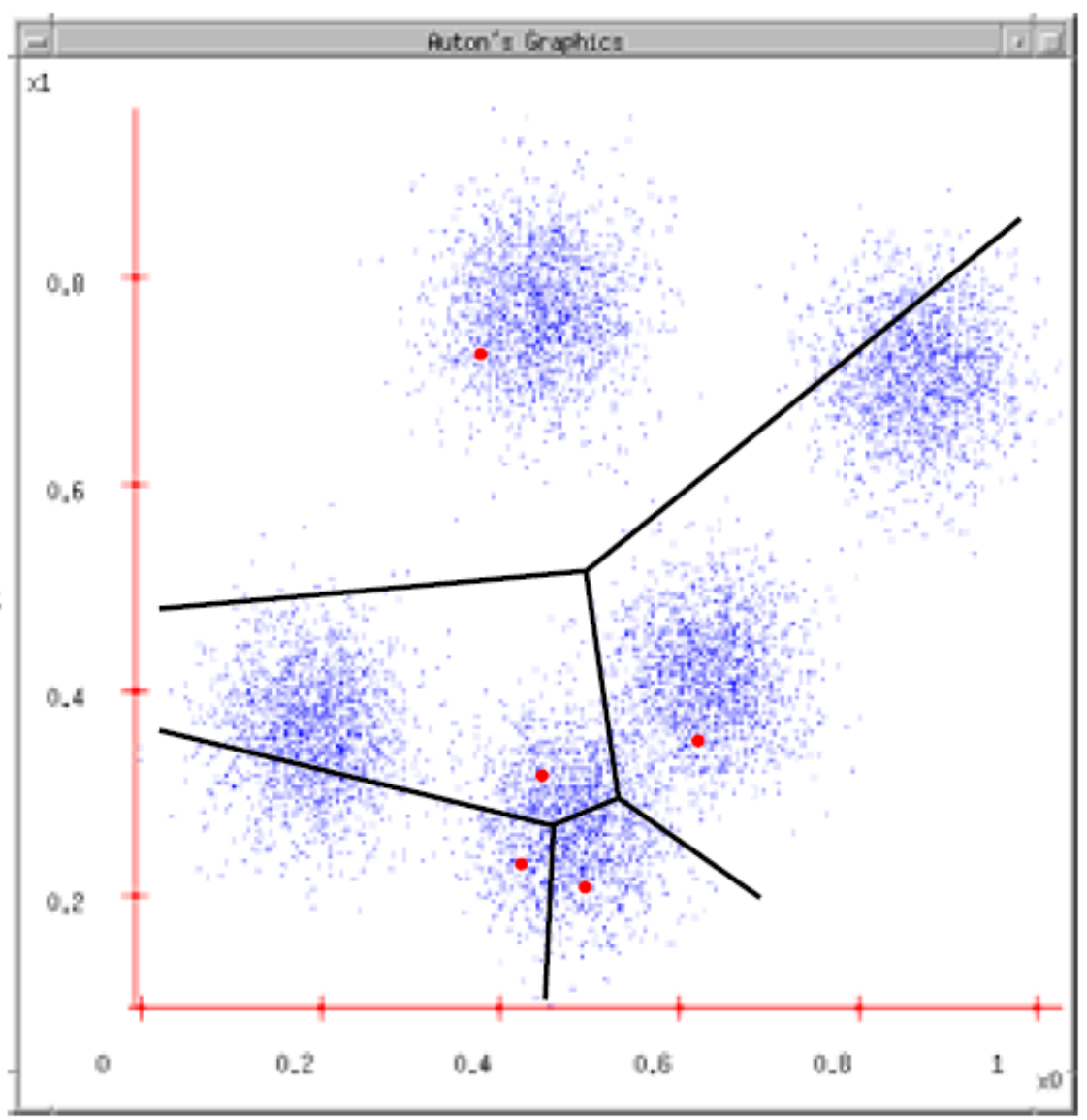

- 1. Ask user how many clusters they'd like.  $(e.g. k=5)$
- 2. Randomly guess k cluster Center locations
- 3. Each datapoint finds out which Center it's closest to.
- 4. Each Center finds the centroid of the points it owns

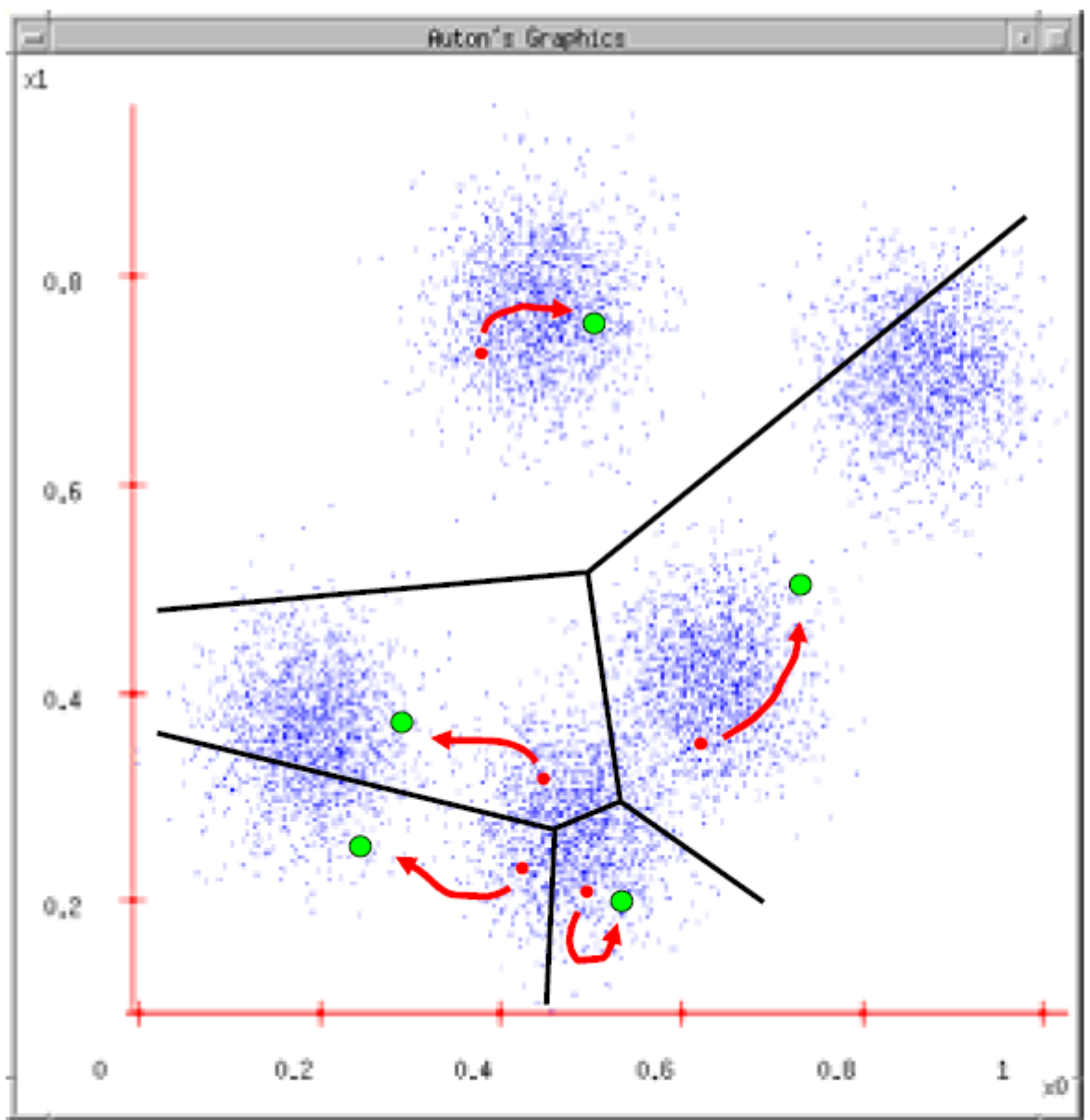

- 1. Ask user how many clusters they'd like.  $(e.g. k=5)$
- 2. Randomly guess k cluster Center *locations*
- 3. Each datapoint finds out which Center it's closest to.
- 4. Each Center finds the centroid of the points it owns...
- 5. ...and jumps there
- 6. ...Repeat until terminated!

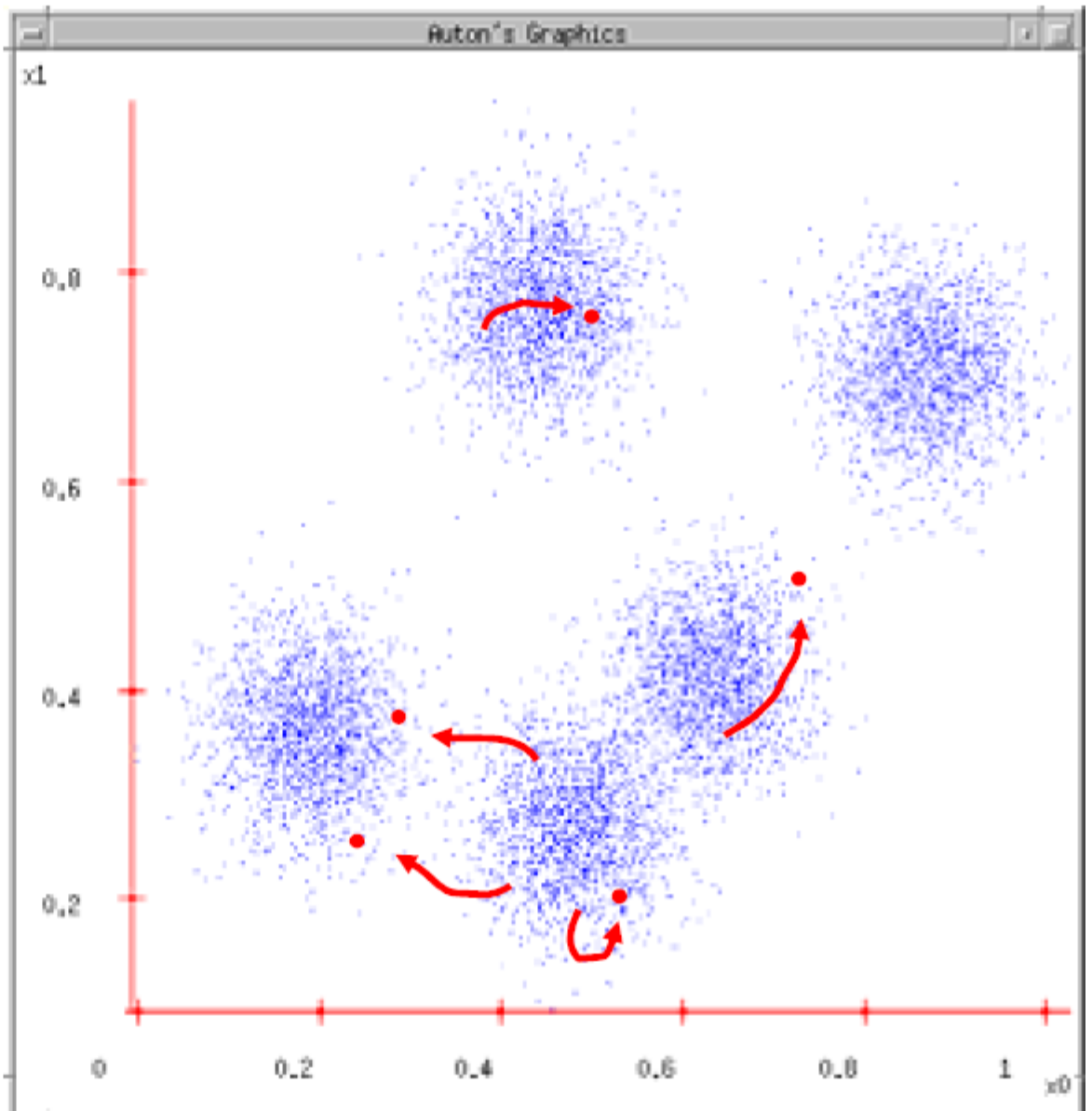

### K-means clustering

Java demo:

http://kovan.ceng.metu.edu.tr/~maya/kmeans/ index.html

http://home.dei.polimi.it/matteucc/Clustering/ tutorial html/AppletKM.html

### K-means: pros and cons

#### Pros

Simple, fast to compute Converges to local minimum of within-cluster squared error

#### Cons/issues

Setting k? Sensitive to initial centers Sensitive to outliers Detects spherical clusters Assuming means can be computed

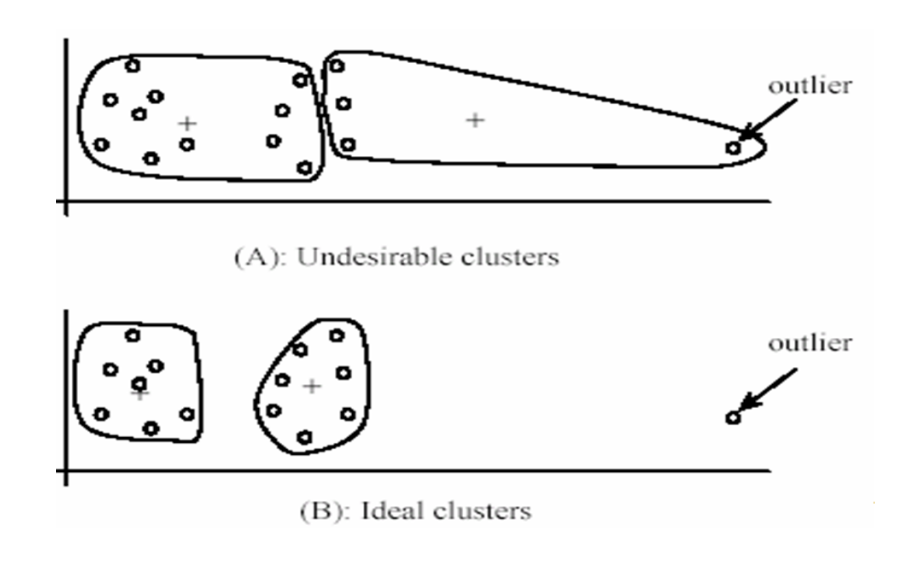

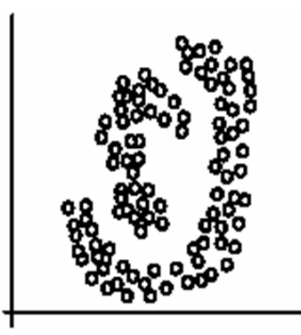

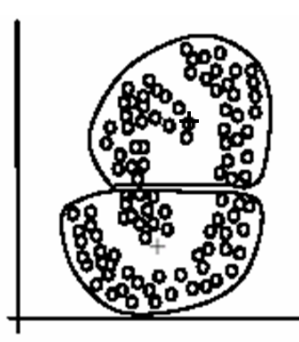

 $(A)$ : Two natural clusters

 $(B)$ : k-means clusters

### An aside: Smoothing out cluster assignments

Assigning a cluster label per pixel may yield outliers:

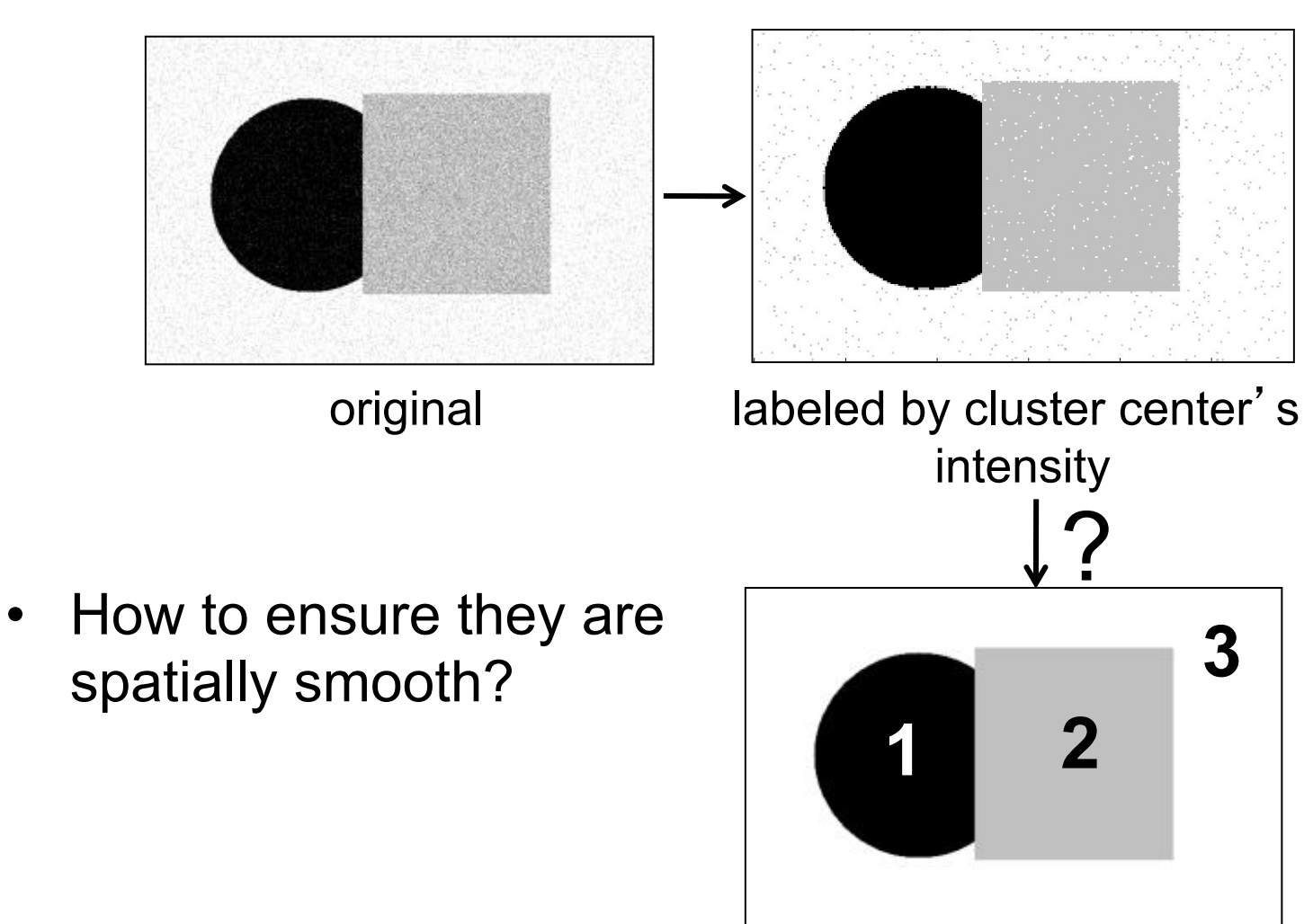

Depending on what we choose as the *feature space*, we can group pixels in different ways.

Grouping pixels based on **intensity** similarity

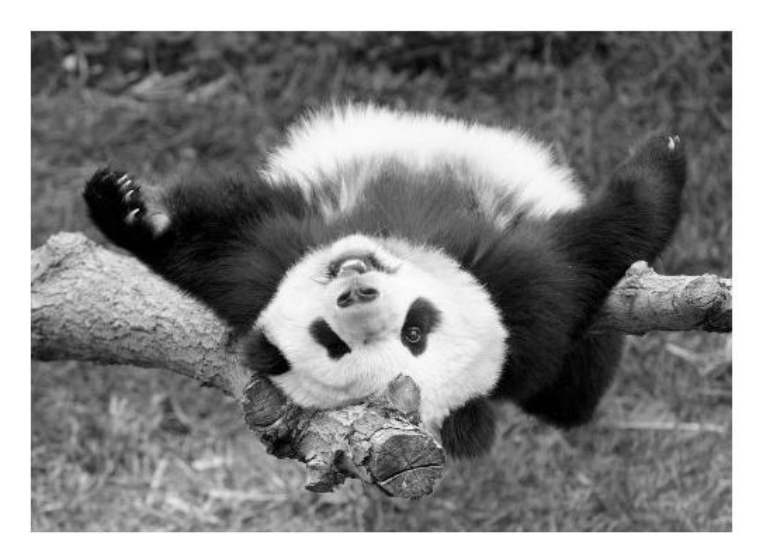

Feature space: intensity value (1-d)

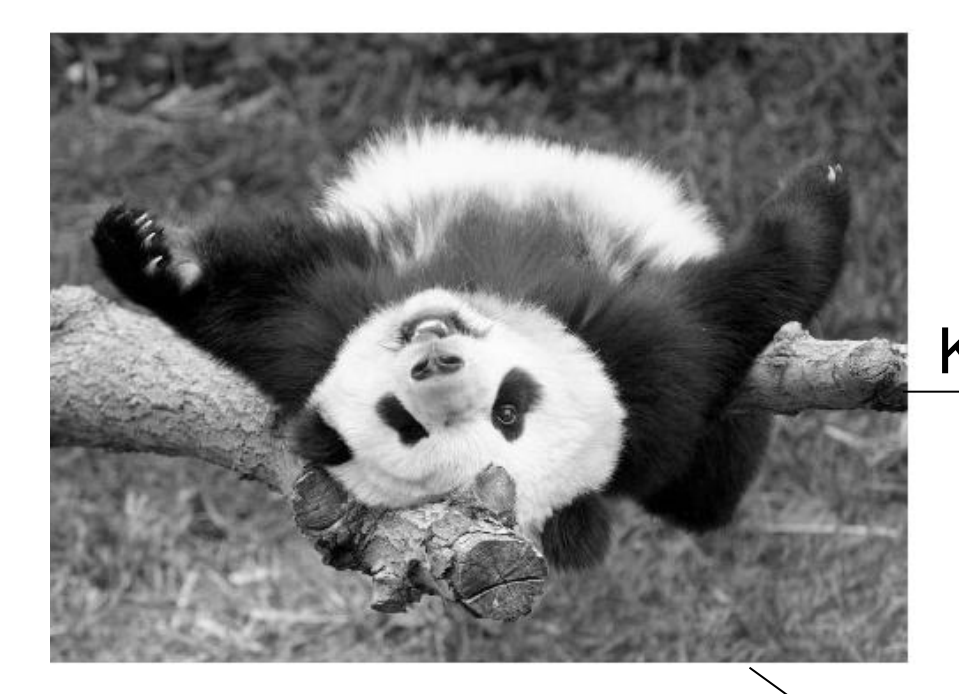

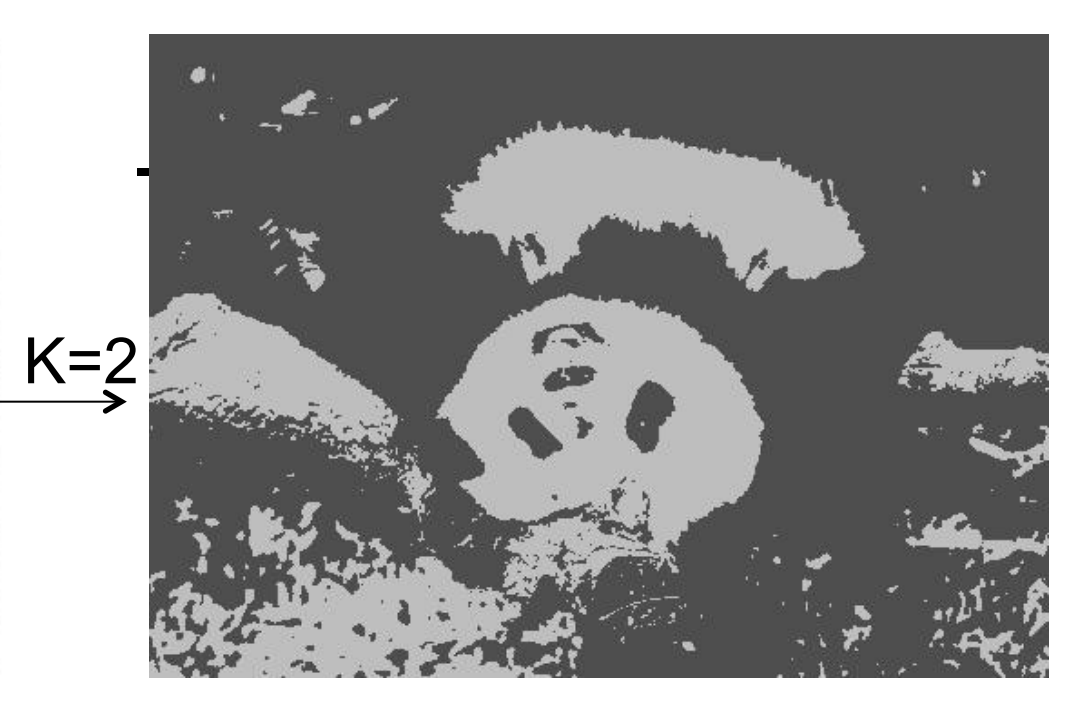

*quantization* of the feature space; segmentation label map

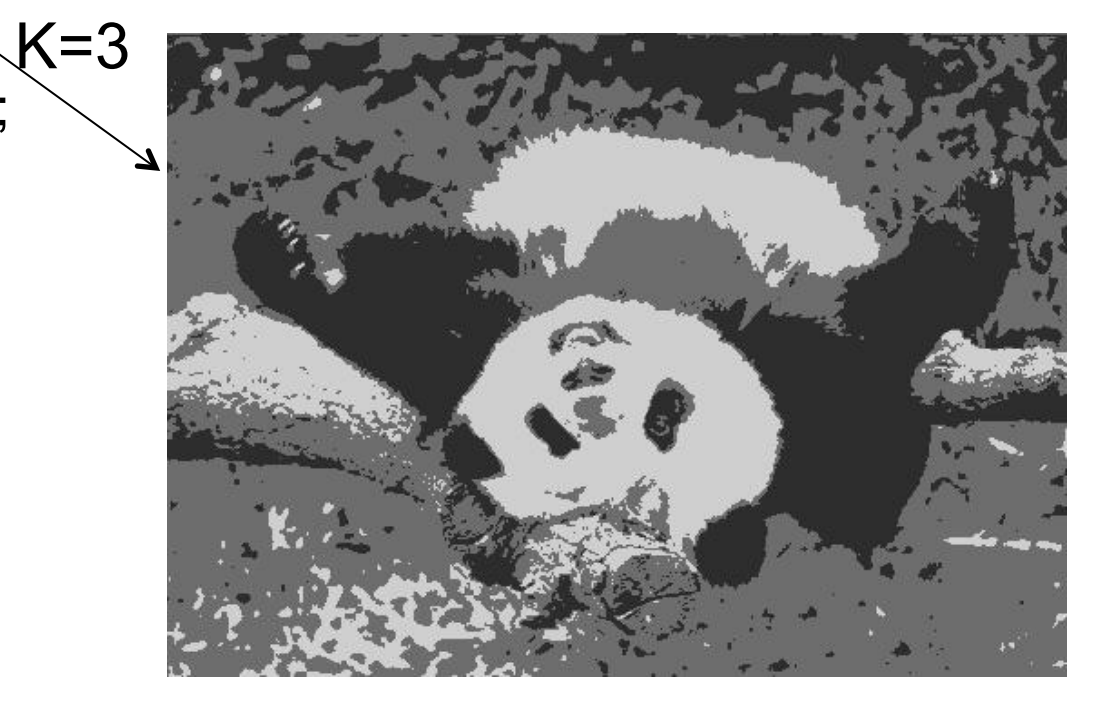

Depending on what we choose as the *feature space*, we can group pixels in different ways.

Grouping pixels based on **color** similarity

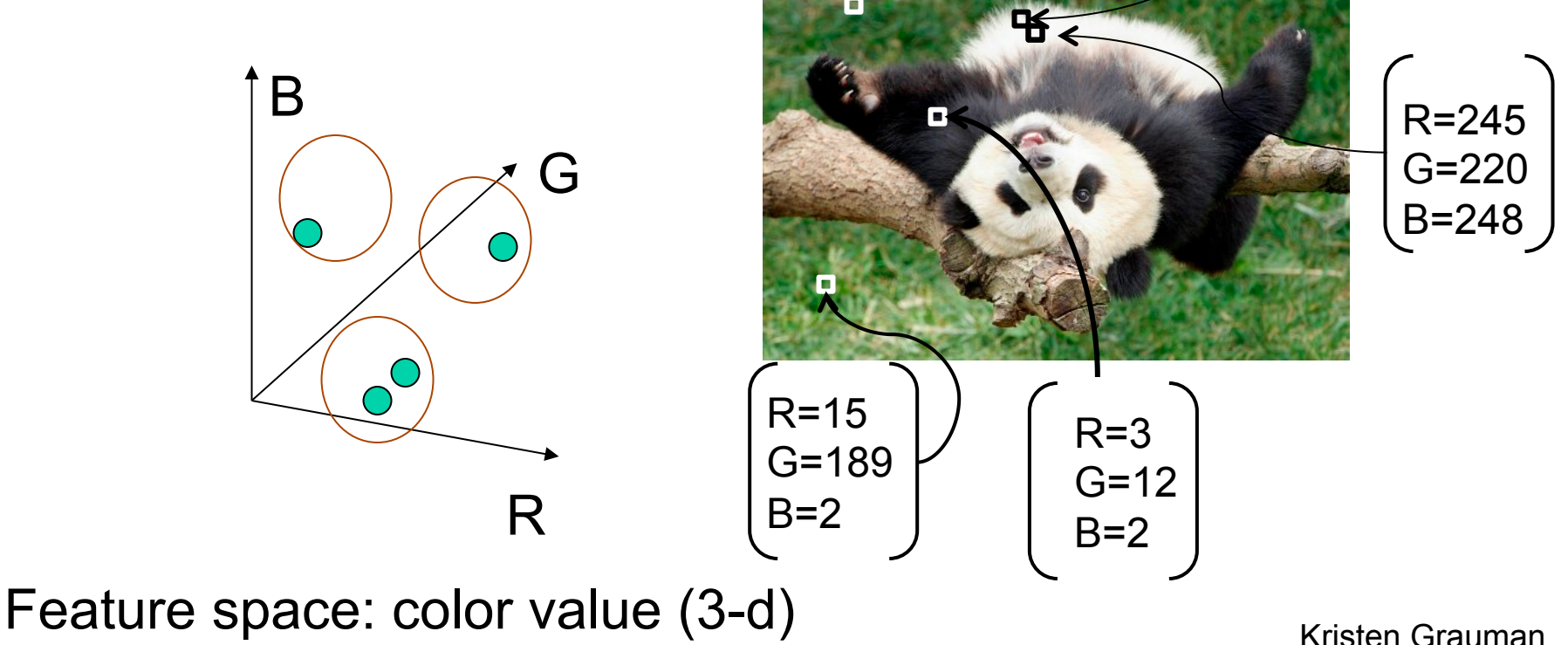

R=255

G=200

B=250

Depending on what we choose as the *feature space*, we can group pixels in different ways.

Grouping pixels based on **intensity** similarity

```
IIII0-0-1111100-0-11111
```
Clusters based on intensity similarity don't have to be spatially coherent.

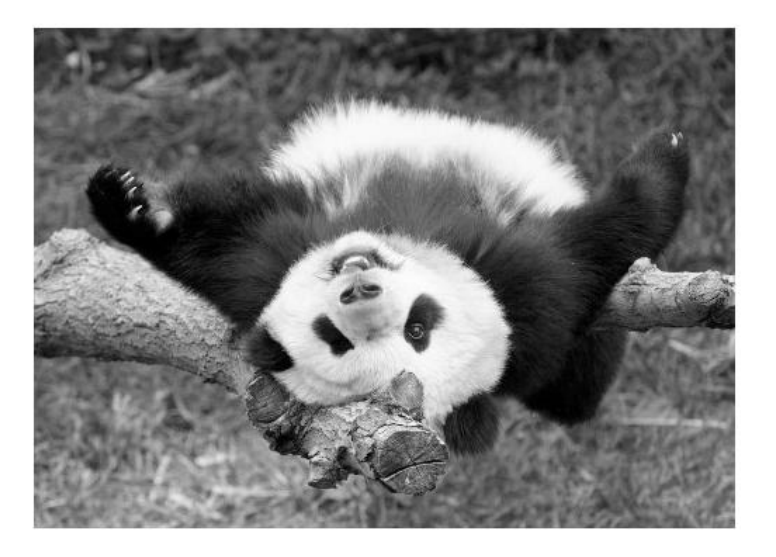

Depending on what we choose as the *feature space*, we can group pixels in different ways.

Grouping pixels based on **intensity+position** similarity

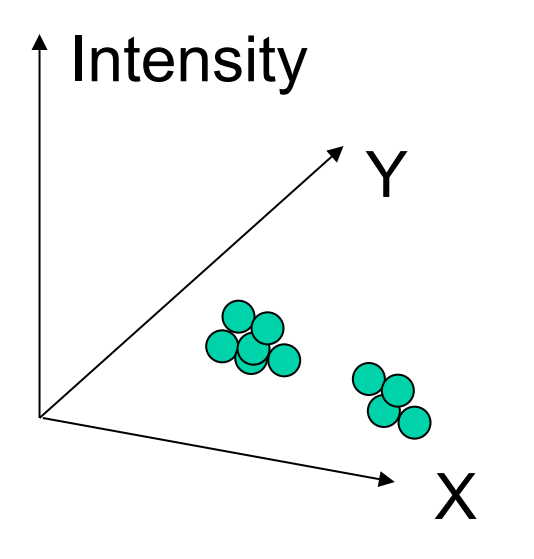

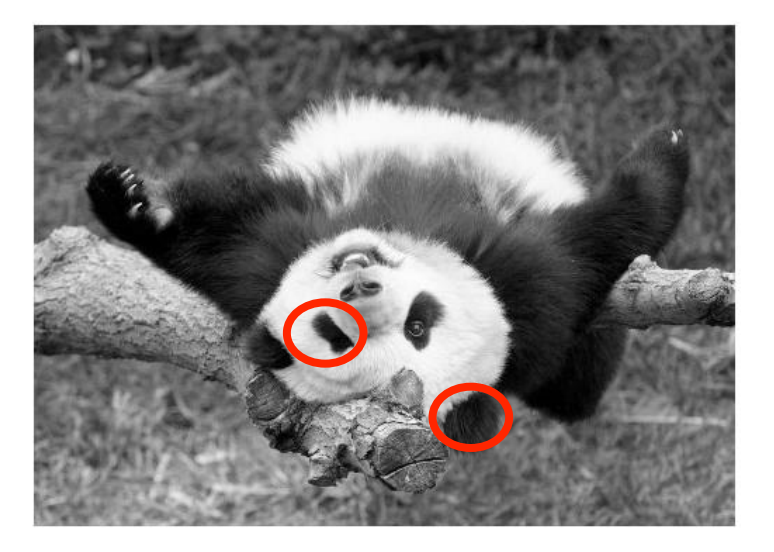

Both regions are black, but if we also include **position (x,y),** then we could group the two into distinct segments; way to encode Kristen Grauman both similarity & proximity.

• Color, brightness, position alone are not enough to distinguish all regions…

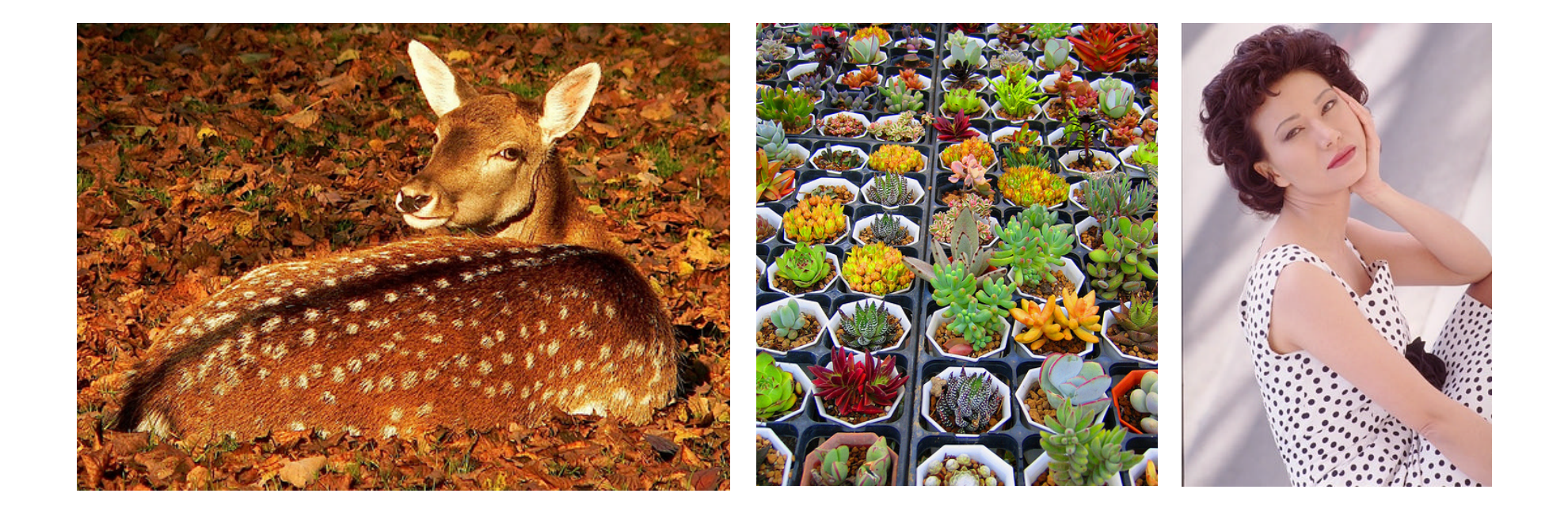

### **Textures**

Texture cues for segmentation/classification

- Analyze, represent texture
- Group image regions with consistent texture

### **Texture**

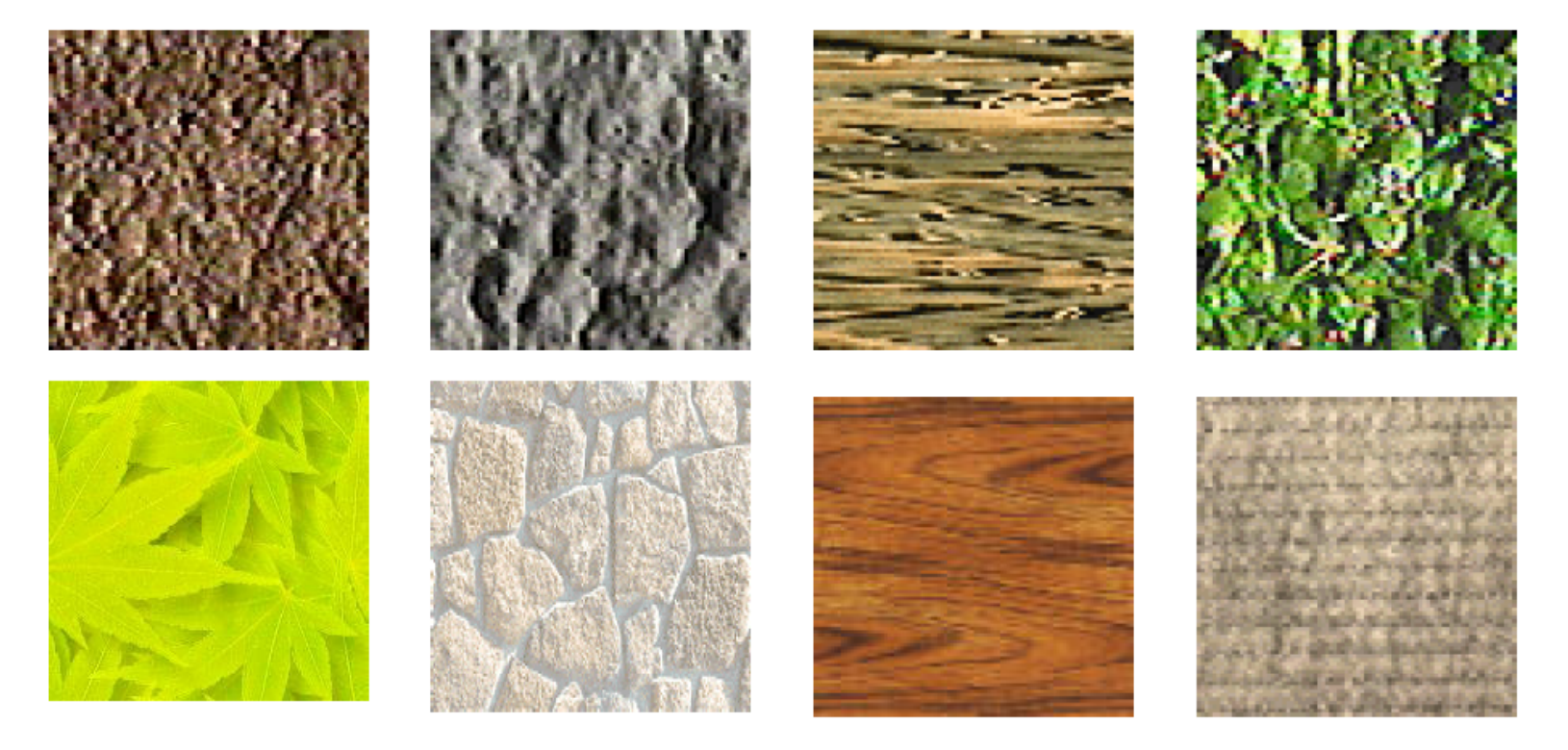

#### What defines a texture?

### Includes: more regular patterns

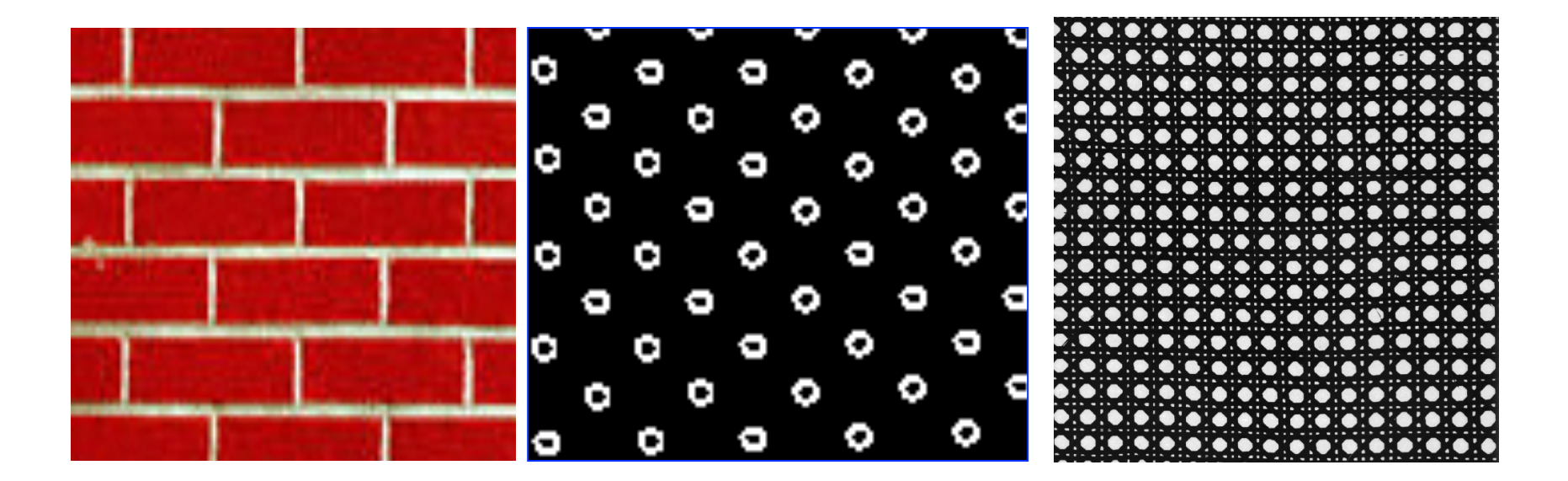

### Includes: more random patterns

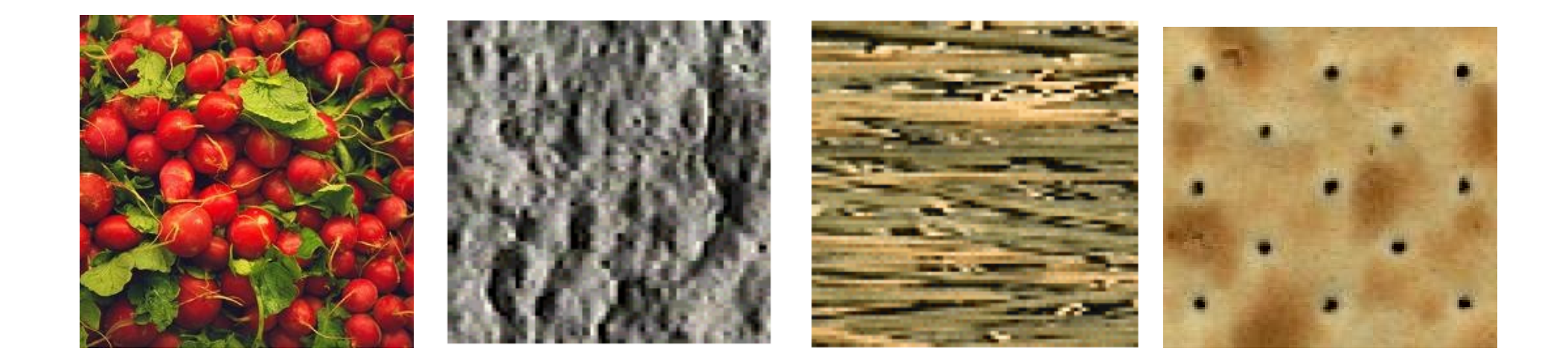

ャメッチ ヨプト 入 ひょうひ スナルー メナメナベ シT ン 7494474 + x x x z T T X  $\triangle \triangle \triangle \triangle \angle \triangle \wedge \triangle \rightarrow$ メ ナ ナ ナ マ シ ド ベ ひゃくなんぞんじ ウイケタイロー  $x + x + y + x$ **のののもときぐり**  $x x + x 1$   $-1$   $x$   $x$  $x \times + +$   $\tau \times$   $\tau \times$ ひんぞだびなん アムマイフルダイ \* \* \* \* → ≯\* → ィブト ブレヘ コレ  $896808088$  $88 - 920 - 288$ ドドレンコイコ x r r d o k g r くてく ハコ シヘ シ メ シドイ イ てくし  $8 - 9 - 6 = 8$ page of the pack メメヤイ へつく じ しっく イヘ フレ ヘ  $P \times Q$ てく T レヘヘ レレ コレー ソフフェ へ  $40<sup>4</sup>$  or  $\chi \rightarrow 2$ 

What kind of response will we get with an edge detector for these images?

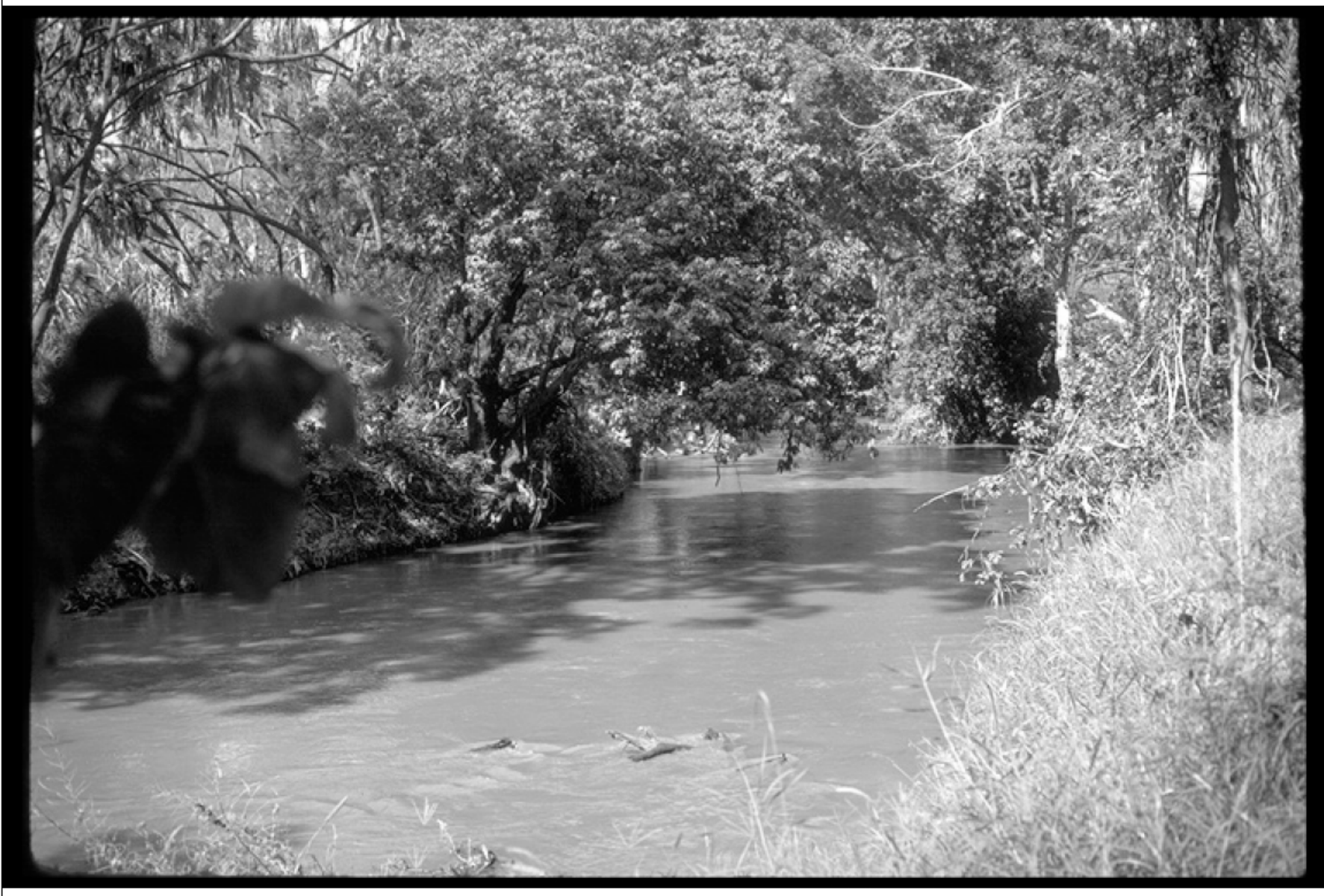

### …and for this image?

Image credit: D. Forsyth

### Why analyze texture?

Importance to perception:

Often indicative of a material's properties

Can be important appearance cue, especially if shape is similar across objects

Aim to distinguish between shape, boundaries, and texture

Technically:

Representation-wise, we want a feature one step above "building blocks" of filters, edges.

### Texture representation

Textures are made up of repeated local patterns, so:

- Find the patterns
	- Use filters that look like patterns (spots, bars, raw patches…)
	- Consider magnitude of response
- Describe their statistics within each local window
	- Mean, standard deviation
	- Histogram
	- Histogram of "prototypical" feature occurrences

### Texture representation: example

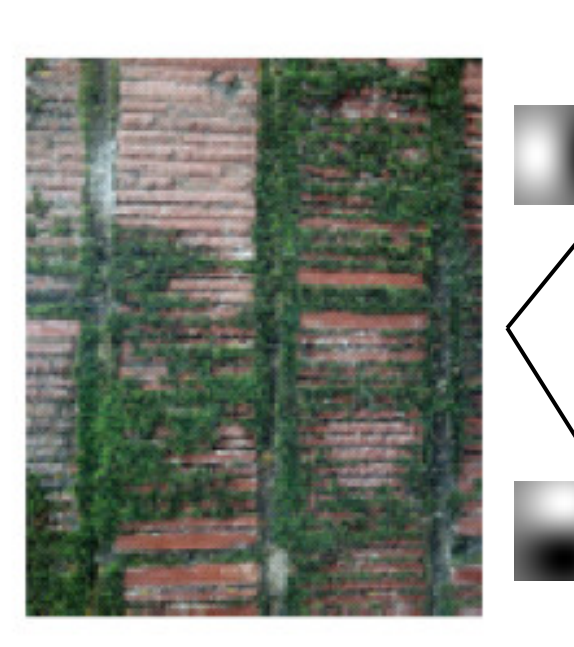

**original image** 

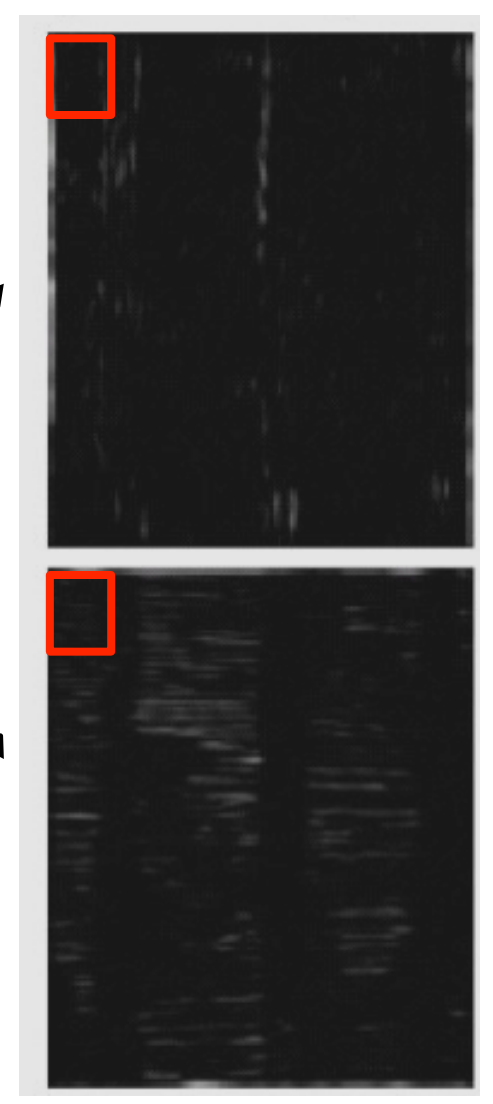

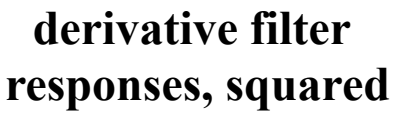

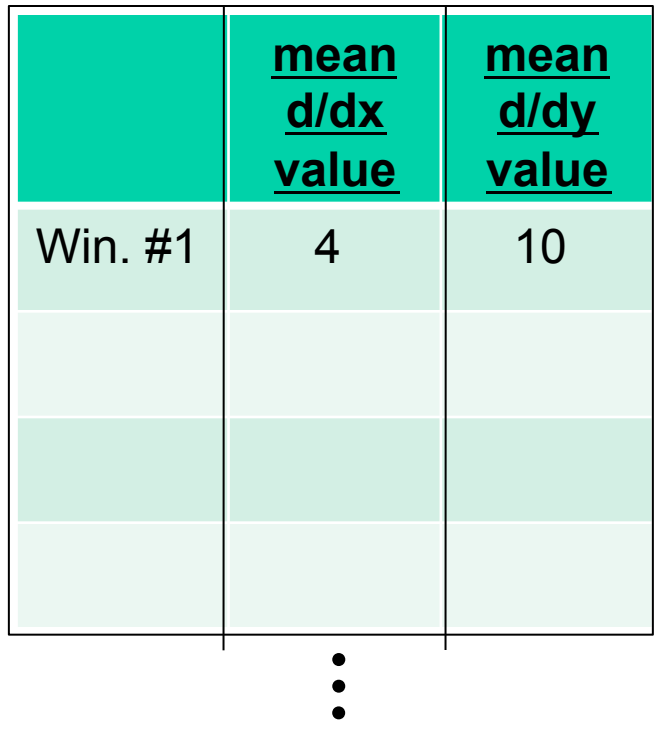

**statistics to summarize patterns in small windows** 

### Texture representation: example

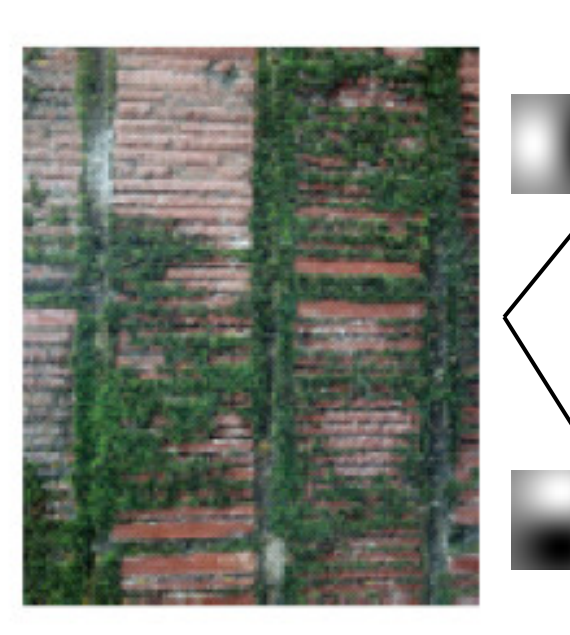

**original image** 

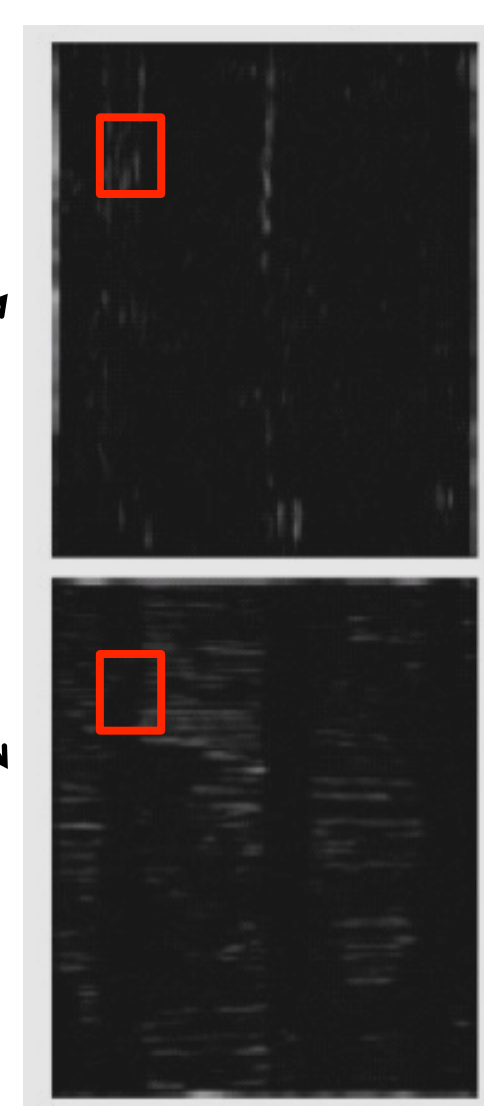

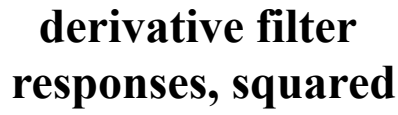

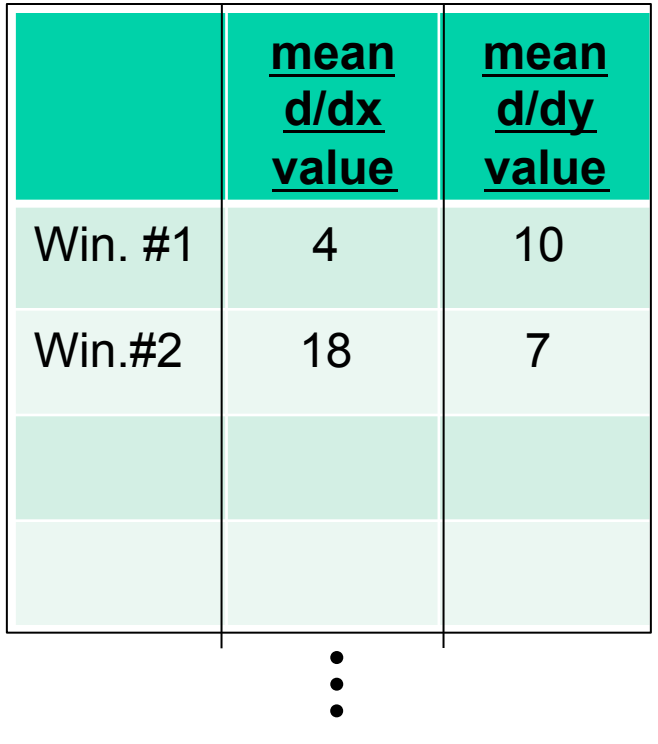

**statistics to summarize patterns in small windows** 

Kristen Grauman
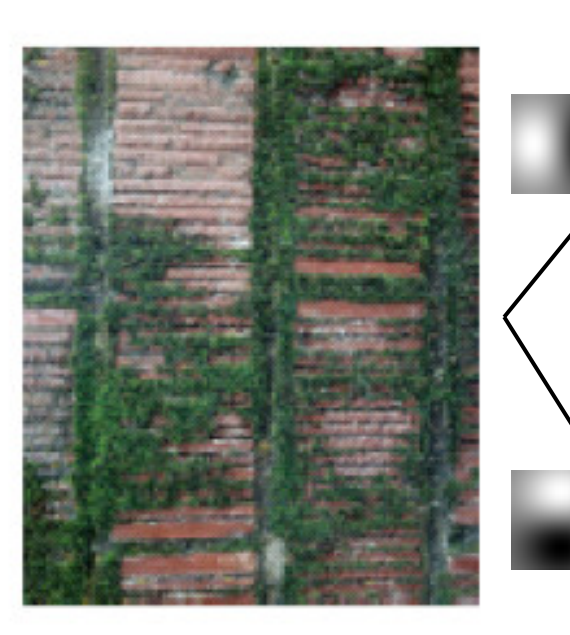

**original image** 

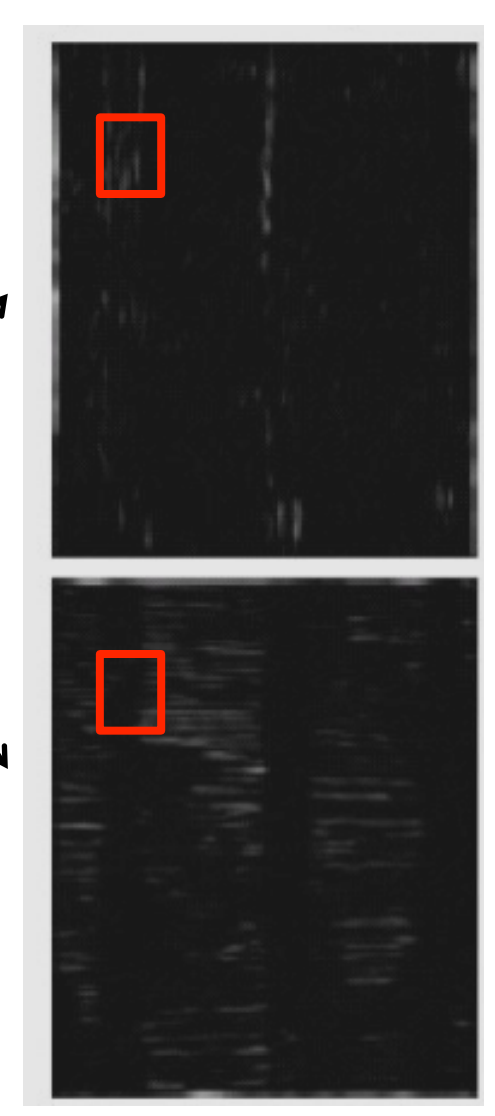

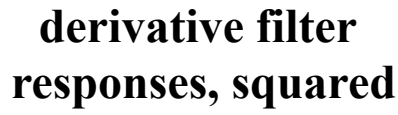

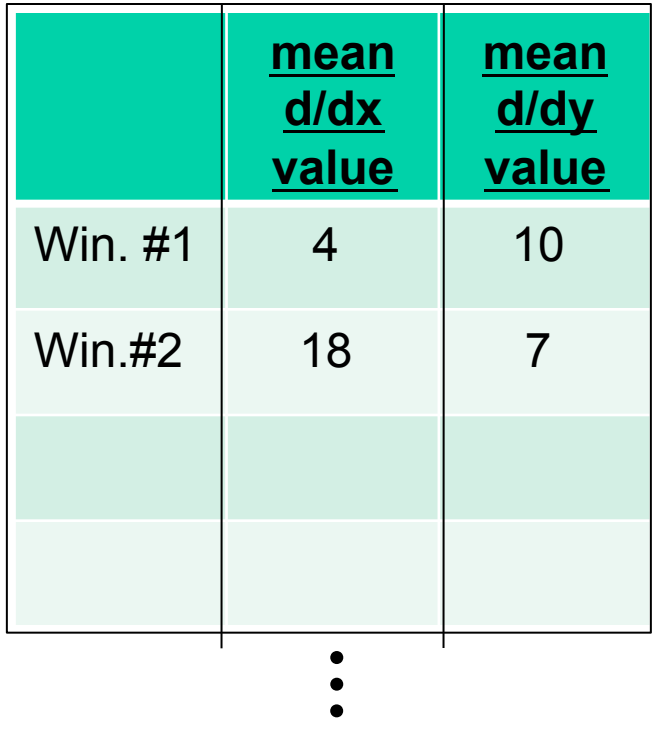

**statistics to summarize patterns in small windows** 

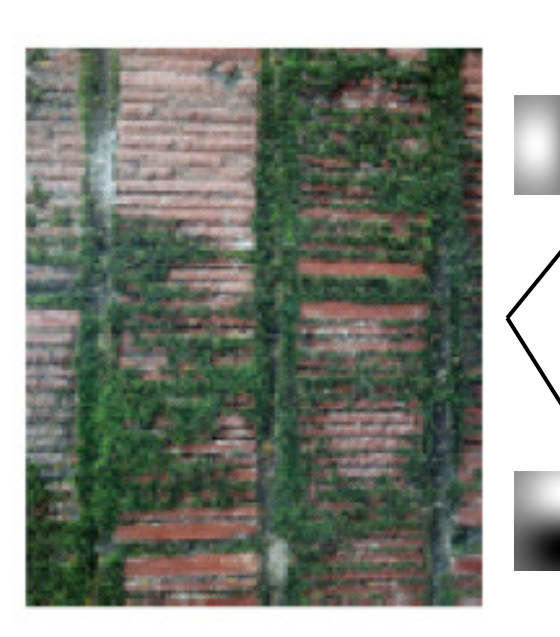

**original image** 

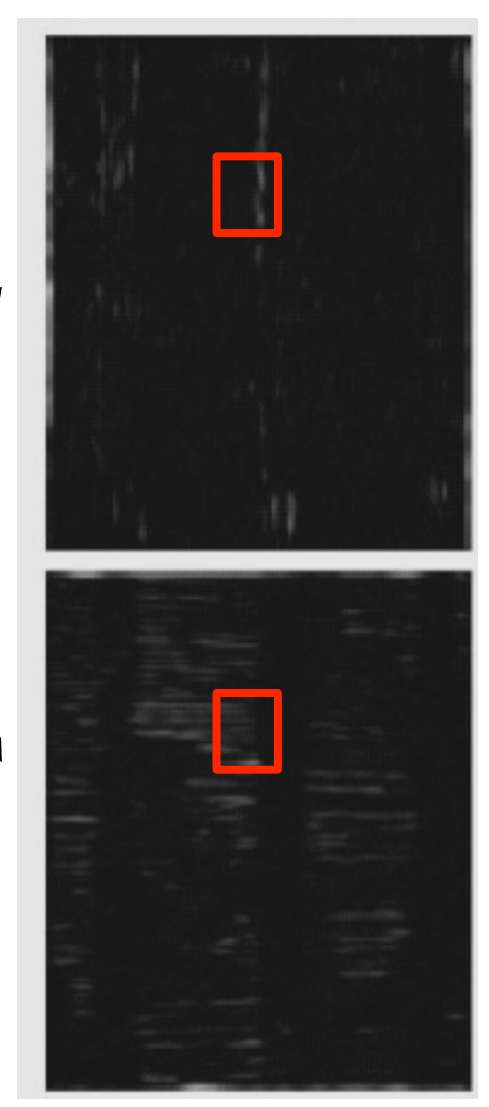

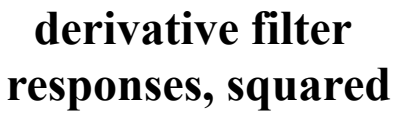

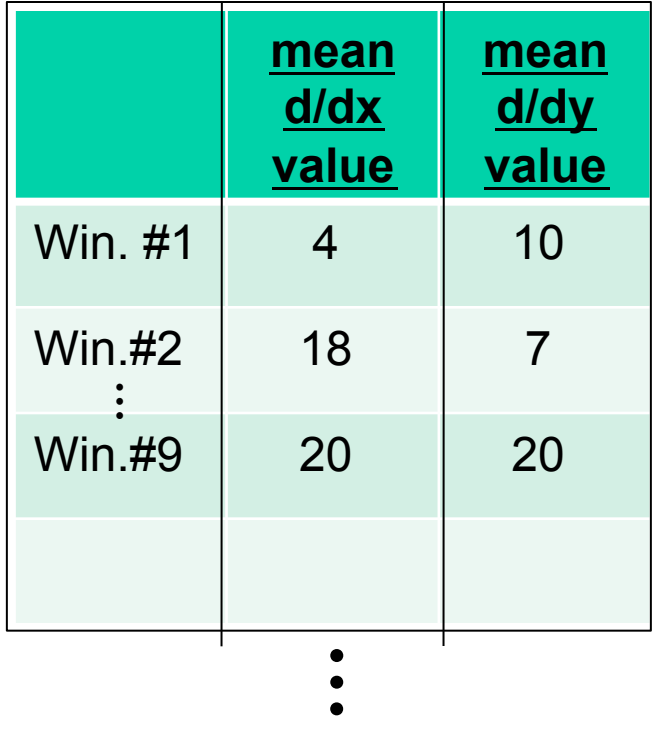

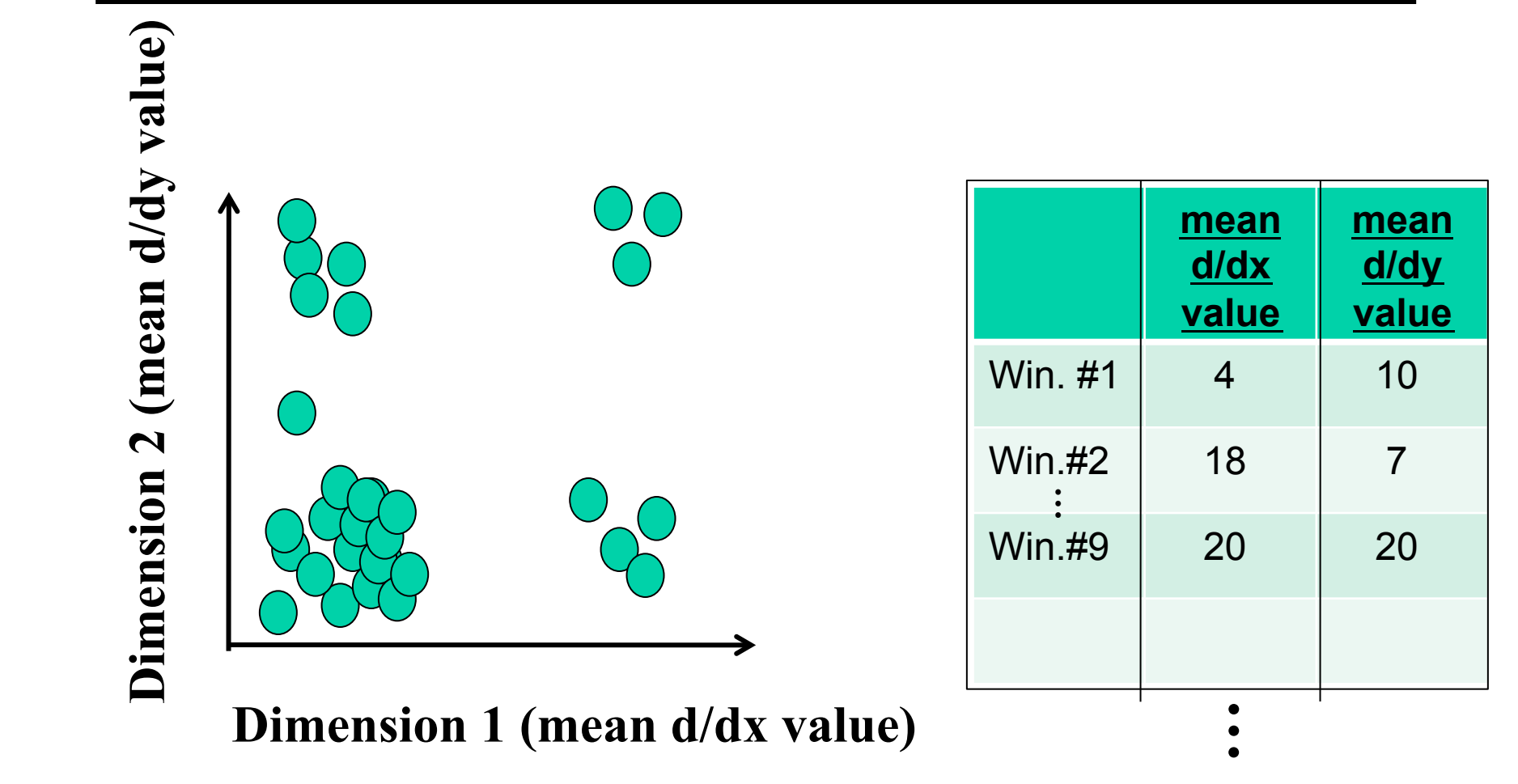

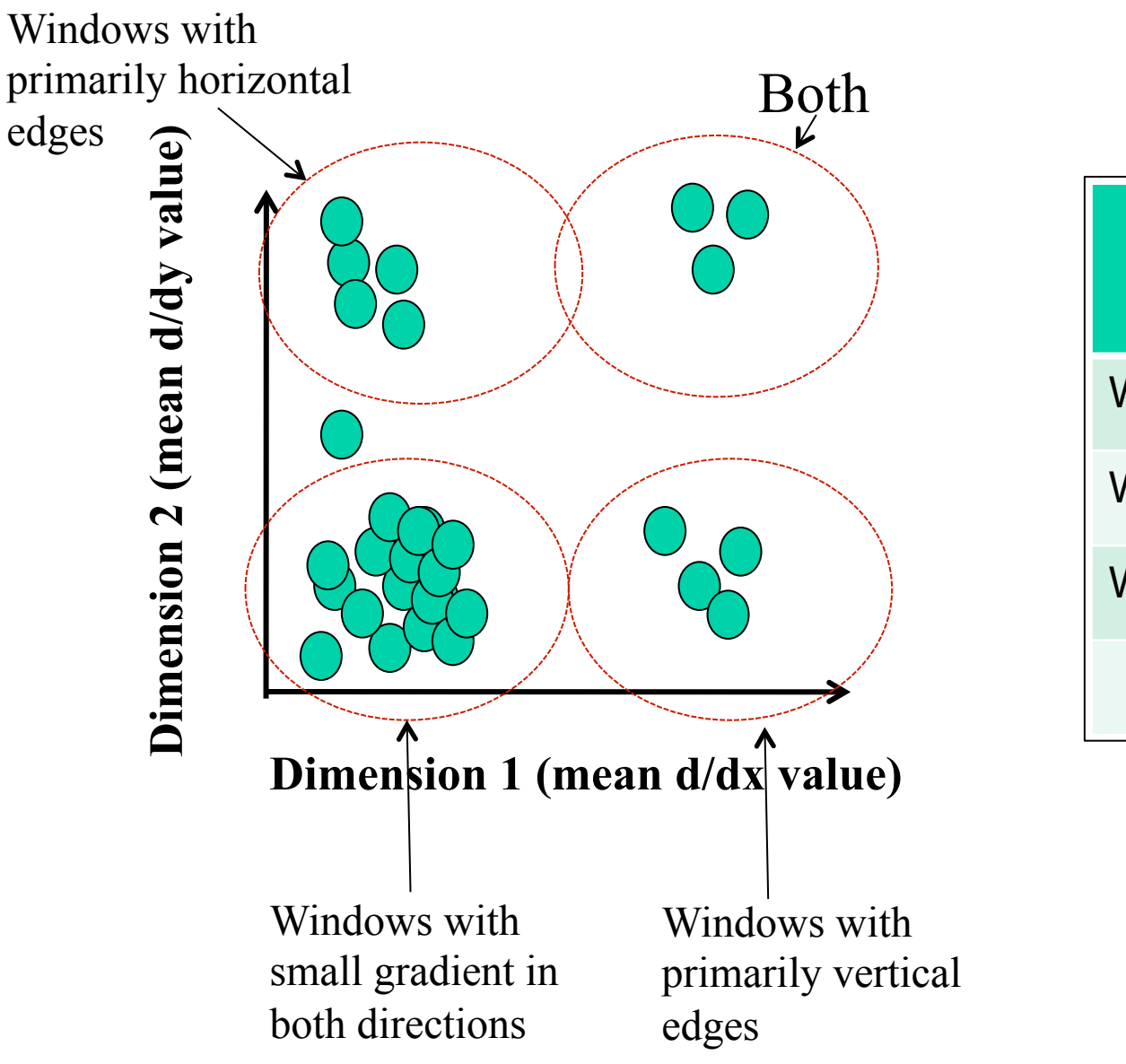

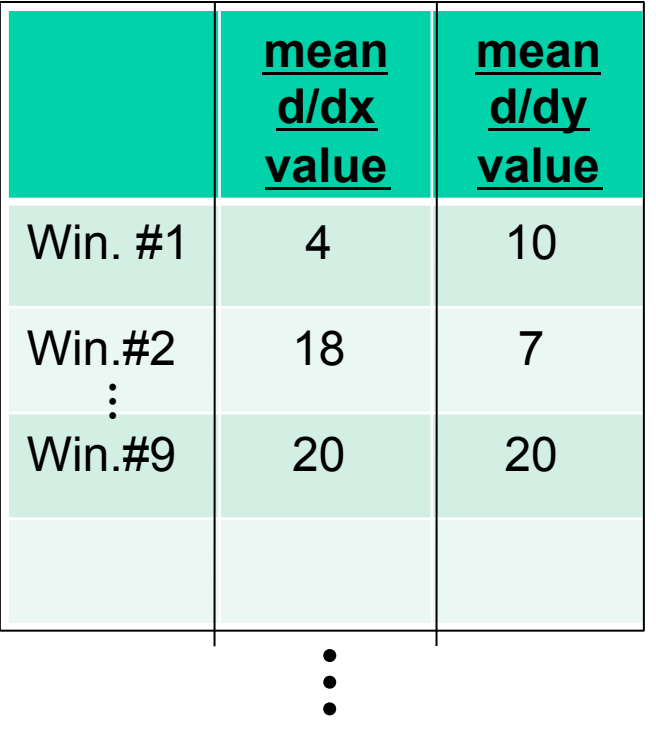

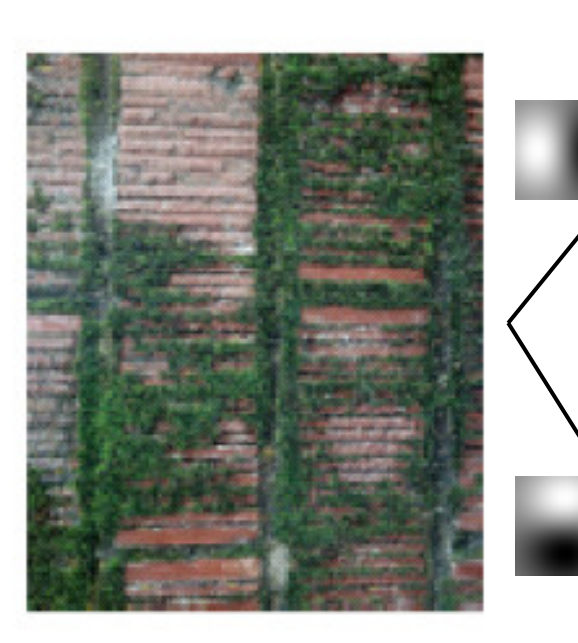

**original image** 

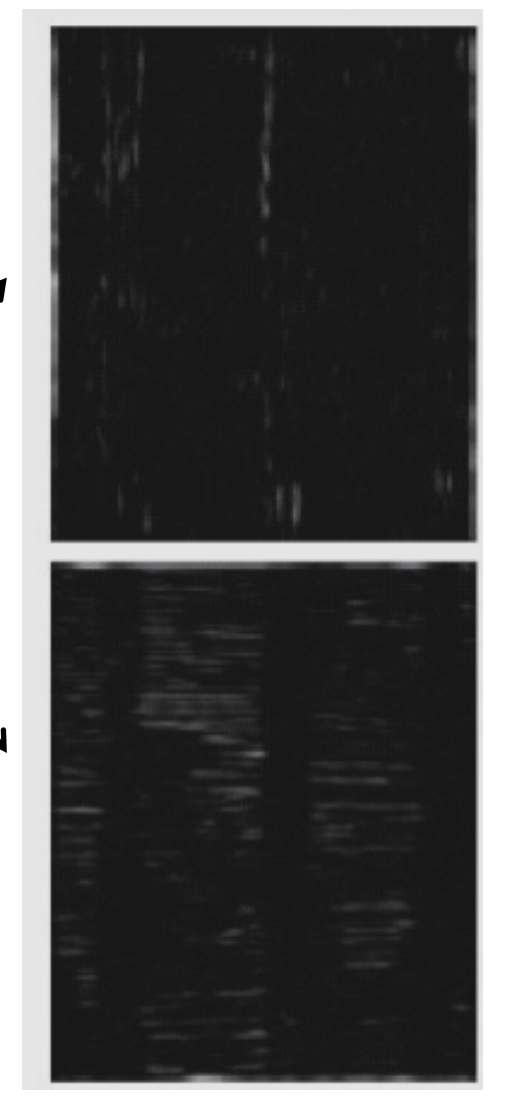

**derivative filter responses, squared** 

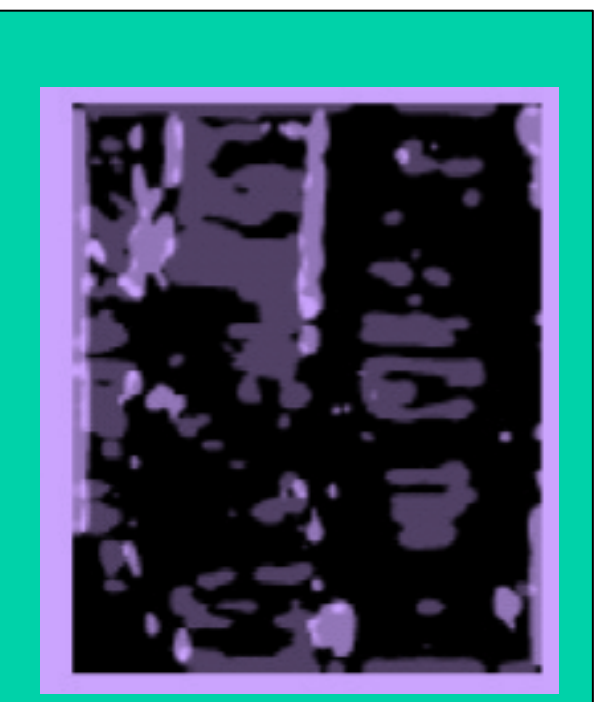

**visualization of the assignment to texture**  "**types**"

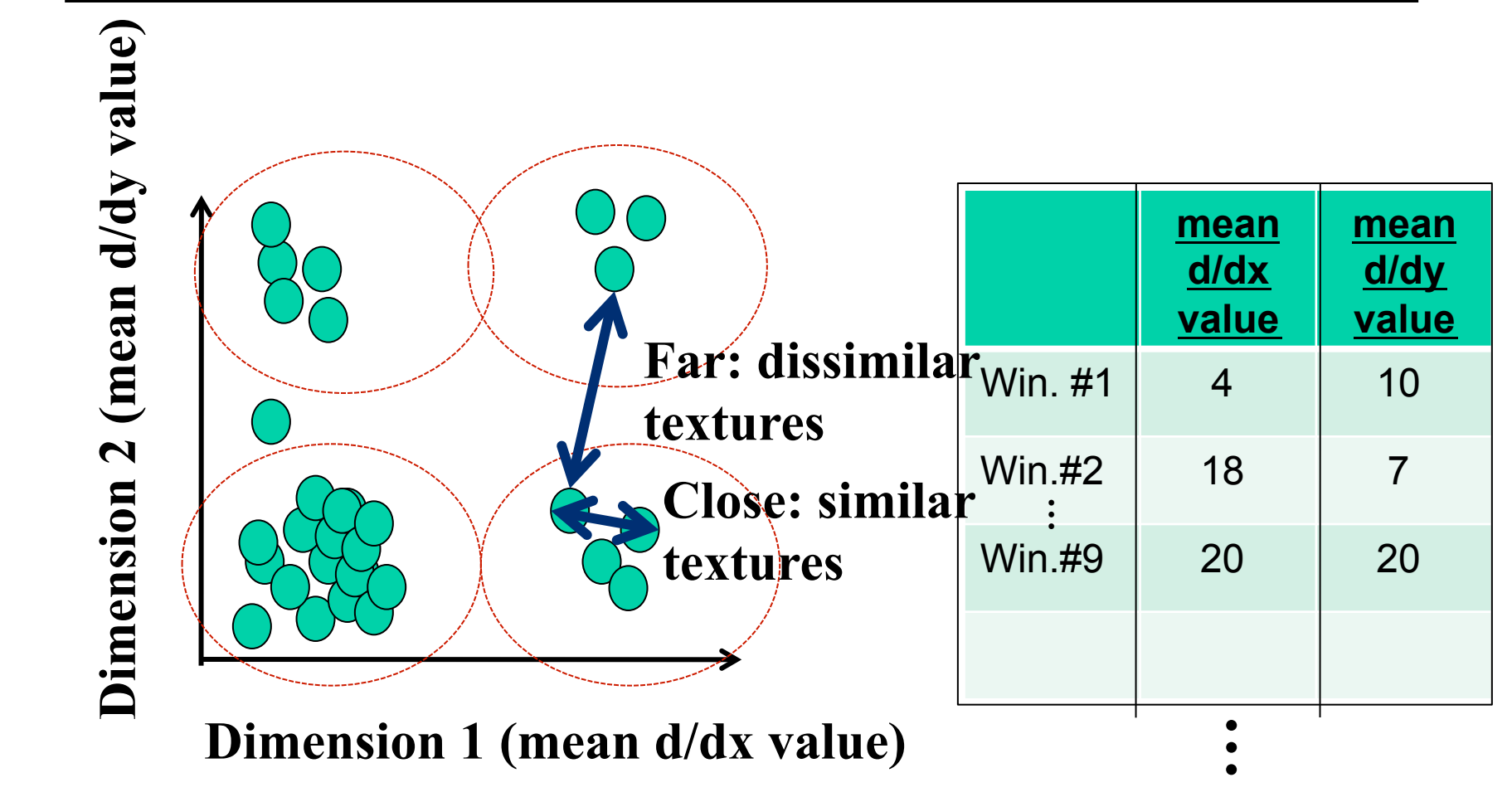

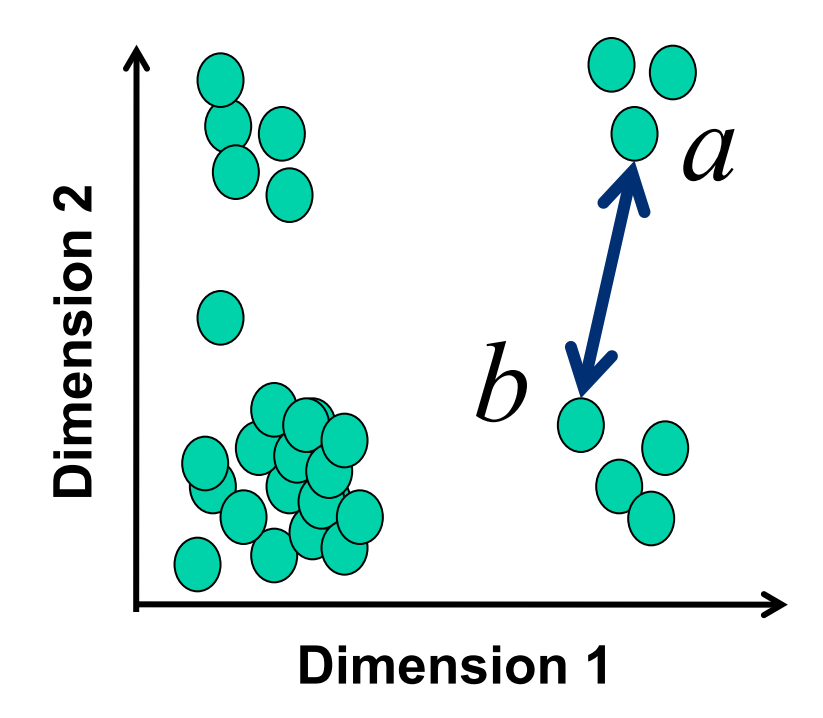

$$
D(a,b) = \sqrt{(a_1-b_1)^2 + (a_2-b_2)^2}
$$

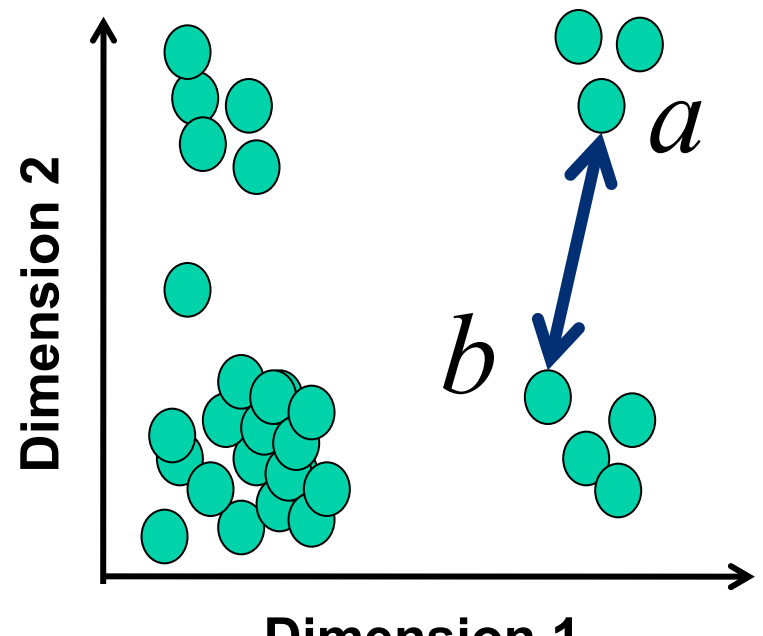

**Dimension 1** 

Distance reveals how dissimilar texture from window a is from texture in window b.

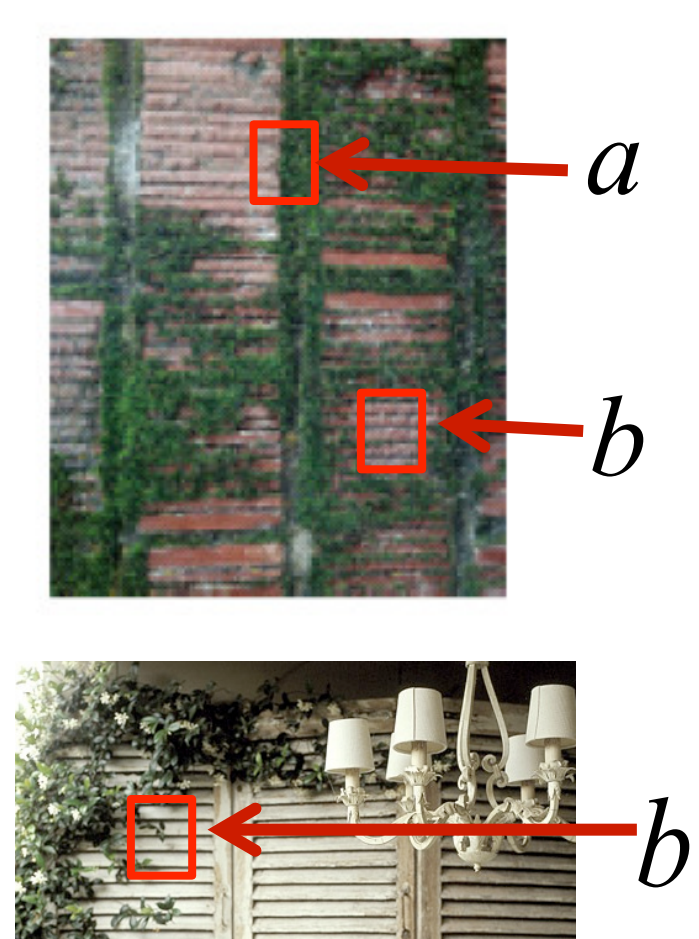

## Texture representation: window scale

We're assuming we know the relevant window size for which we collect these statistics.

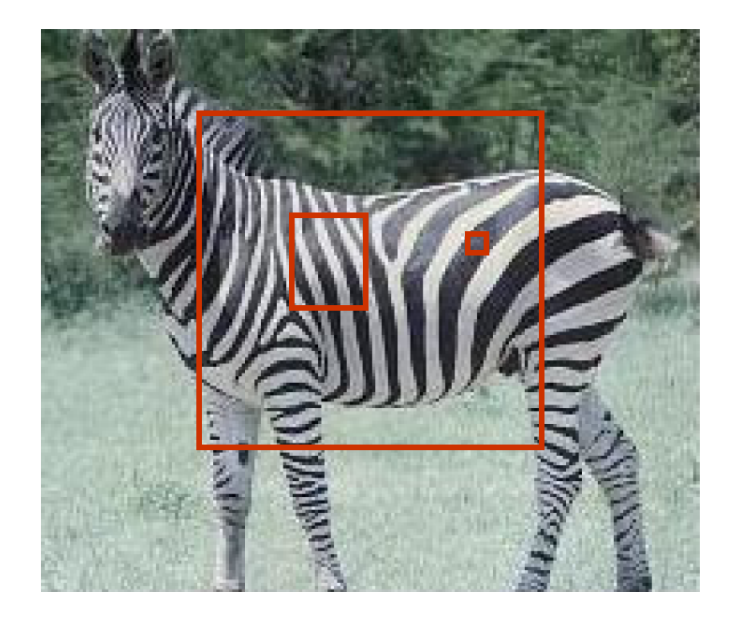

Possible to perform scale selection by looking for window scale where texture description not changing.

Our previous example used two filters, and resulted in a 2-dimensional feature vector to describe texture in a window.

- x and y derivatives revealed something about local structure.
- We can generalize to apply a collection of multiple (*d*) filters: a "filter bank"

Then our feature vectors will be *d*-dimensional.

• still can think of nearness, farness in feature space

# Filter banks

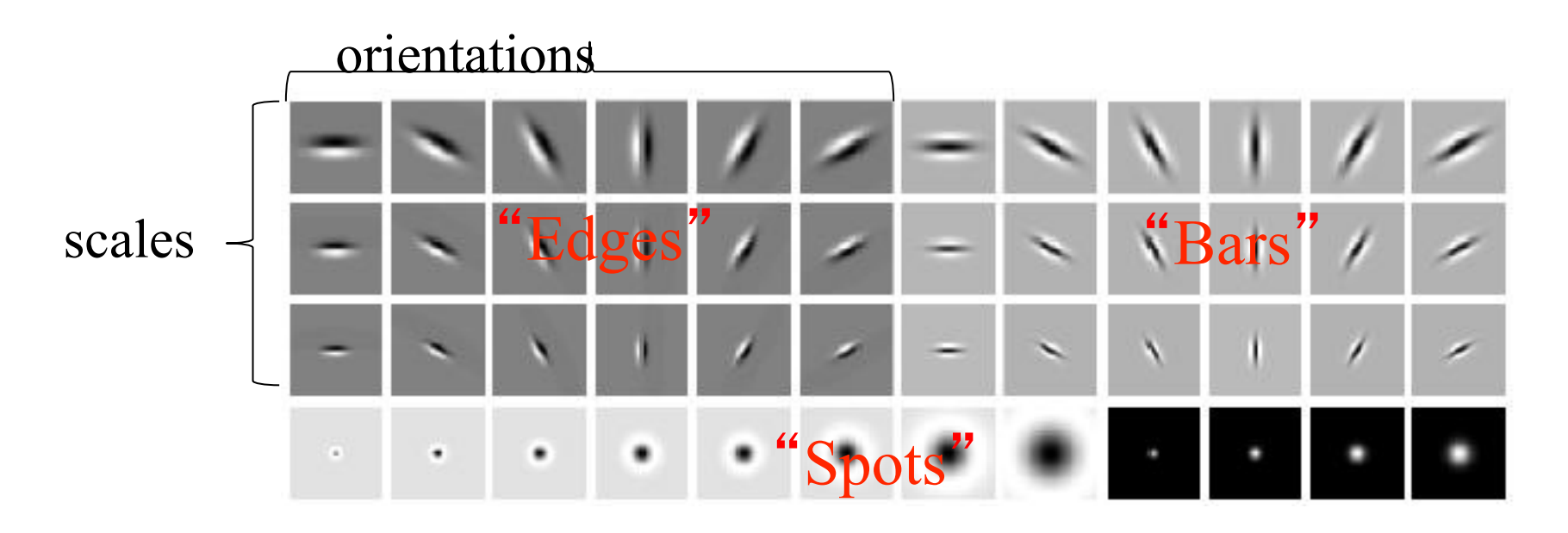

#### What filters to put in the bank?

• Typically we want a combination of scales and orientations, different types of patterns.

## Multivariate Gaussian

$$
p(x; \mu, \Sigma) = \frac{1}{(2\pi)^{n/2} |\Sigma|^{1/2}} \exp\left(-\frac{1}{2}(x-\mu)^T \Sigma^{-1} (x-\mu)\right).
$$

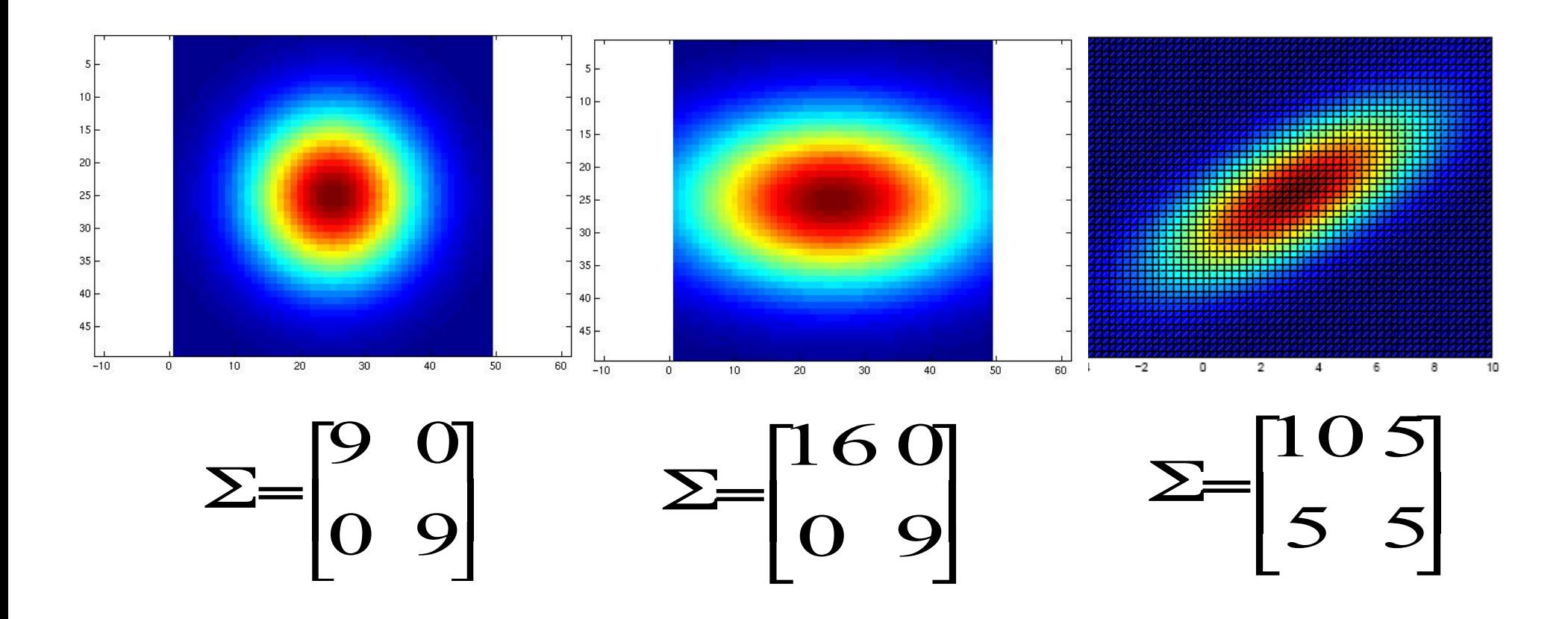

## Filter bank

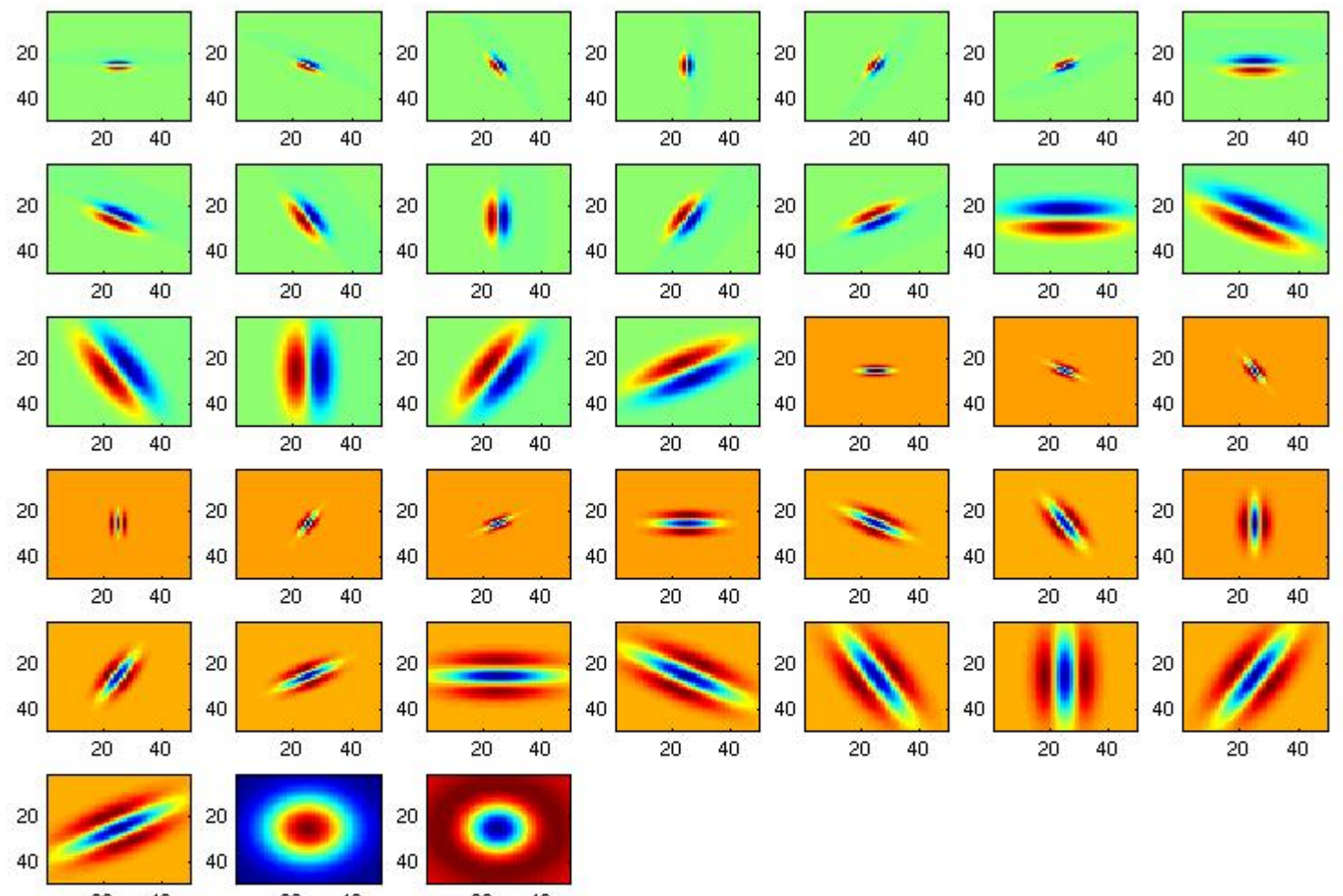

40  $20<sub>2</sub>$  $20<sub>2</sub>$ 40  $20 \div 40$ 

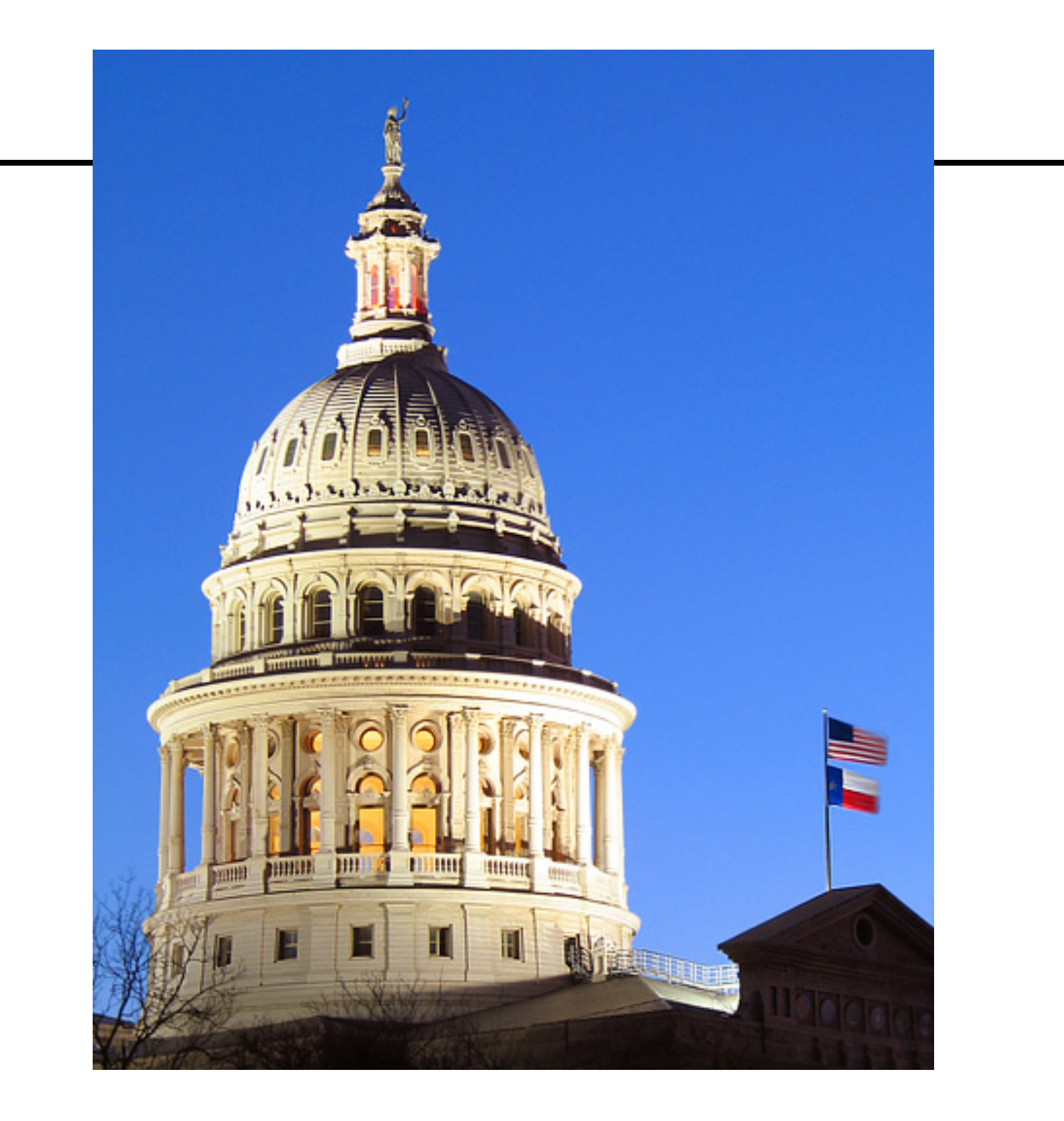

**Kristen Gram Amage from http://www.texasexplorer.com/austincap2.jpg**<br>Kristen Grauman

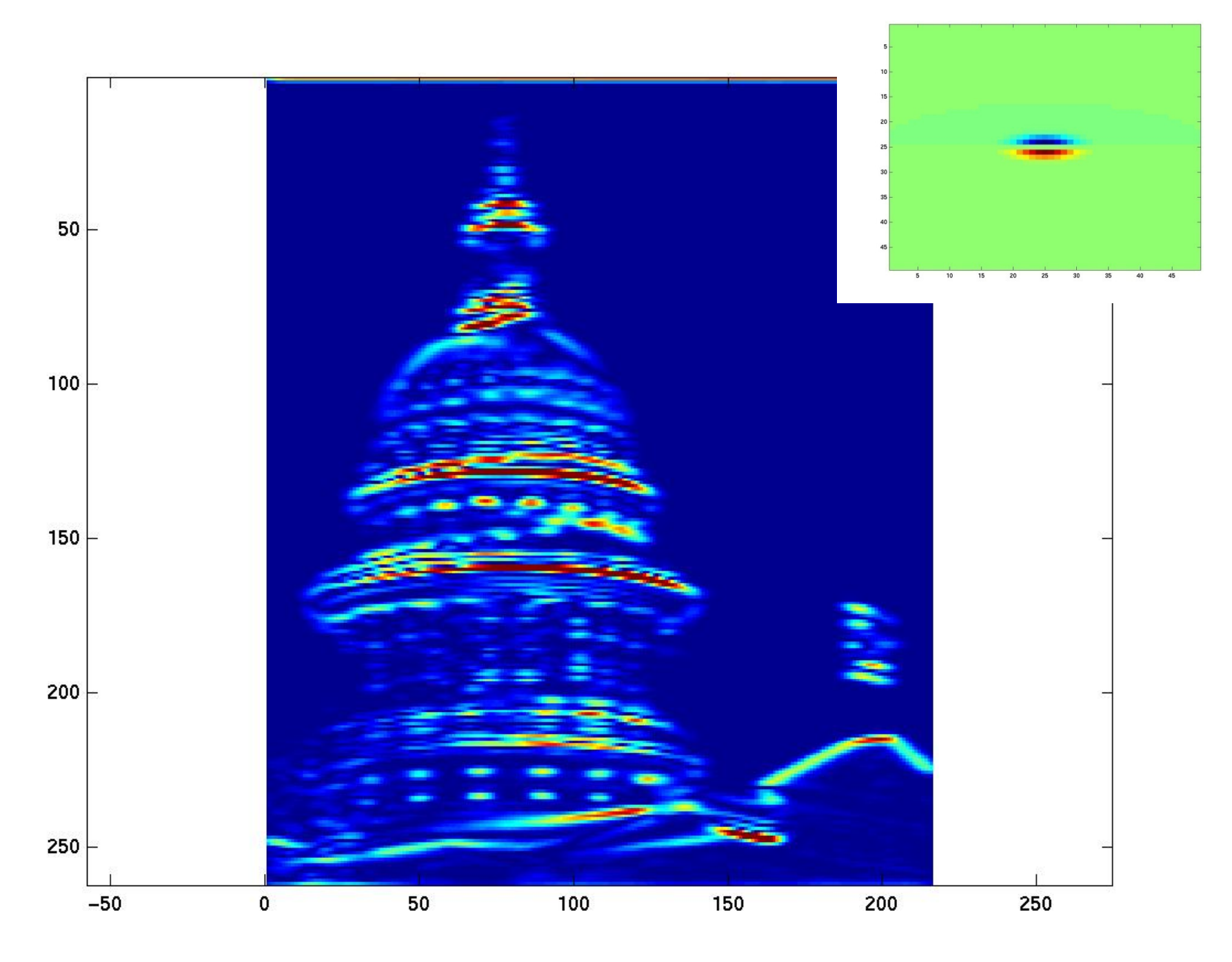

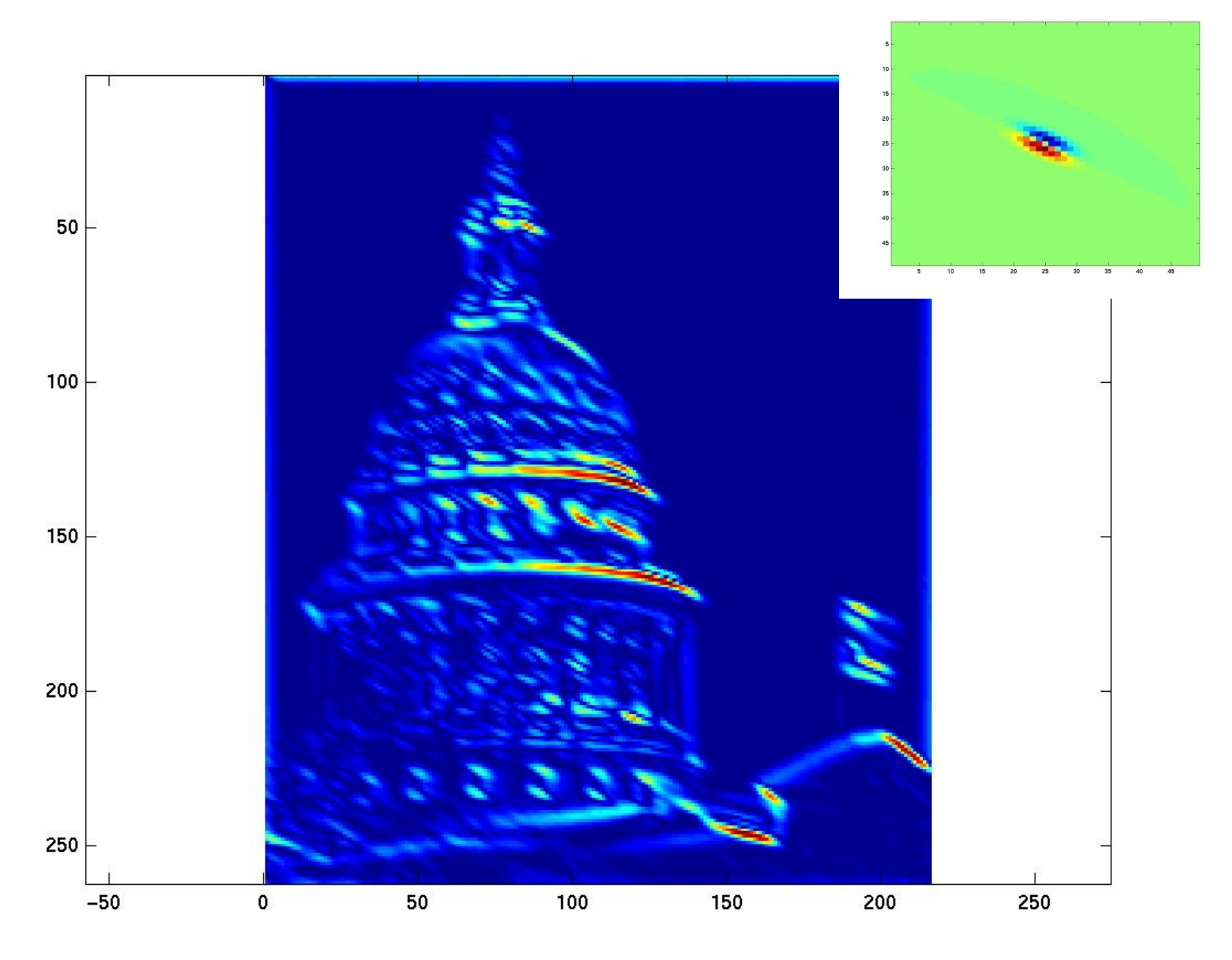

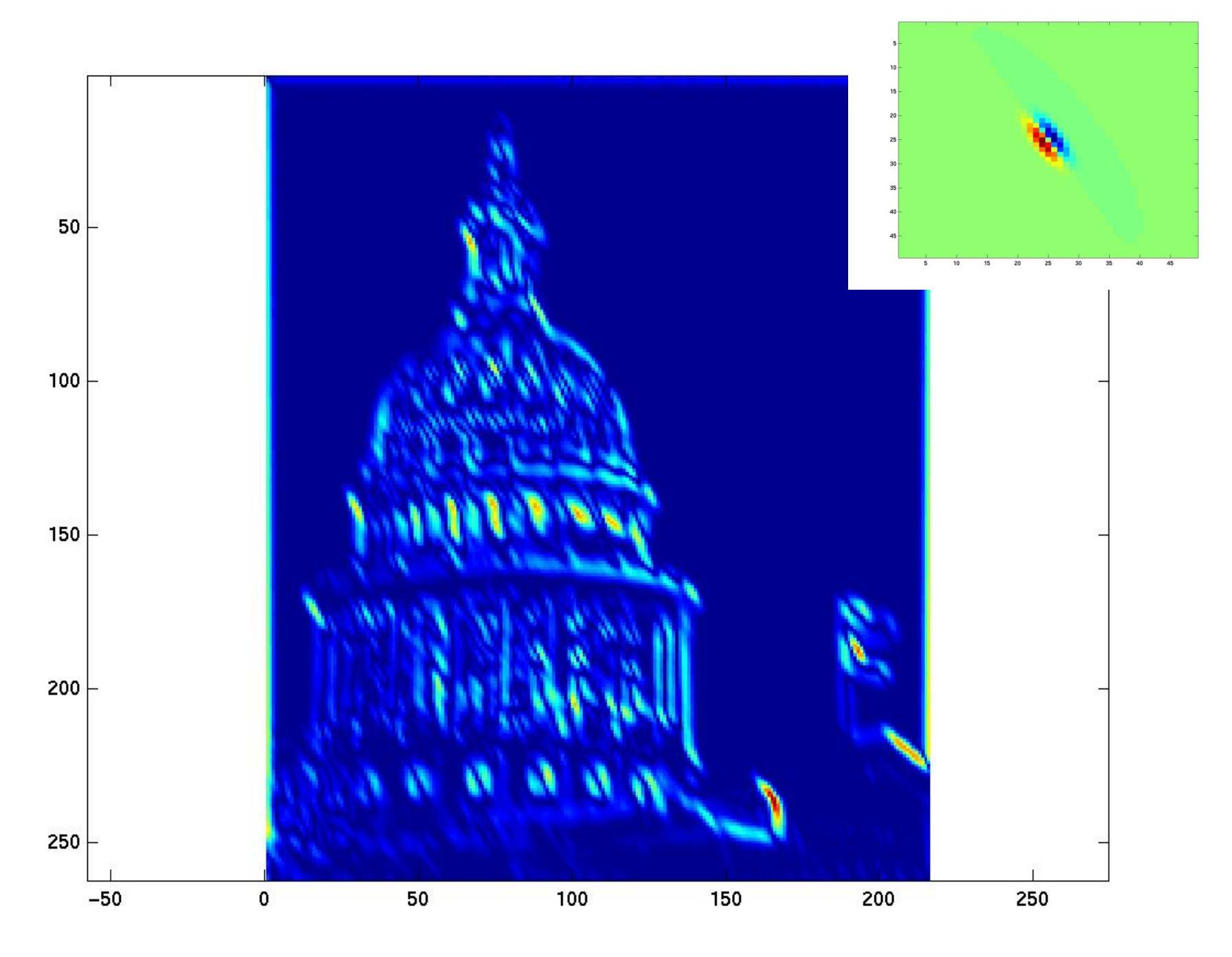

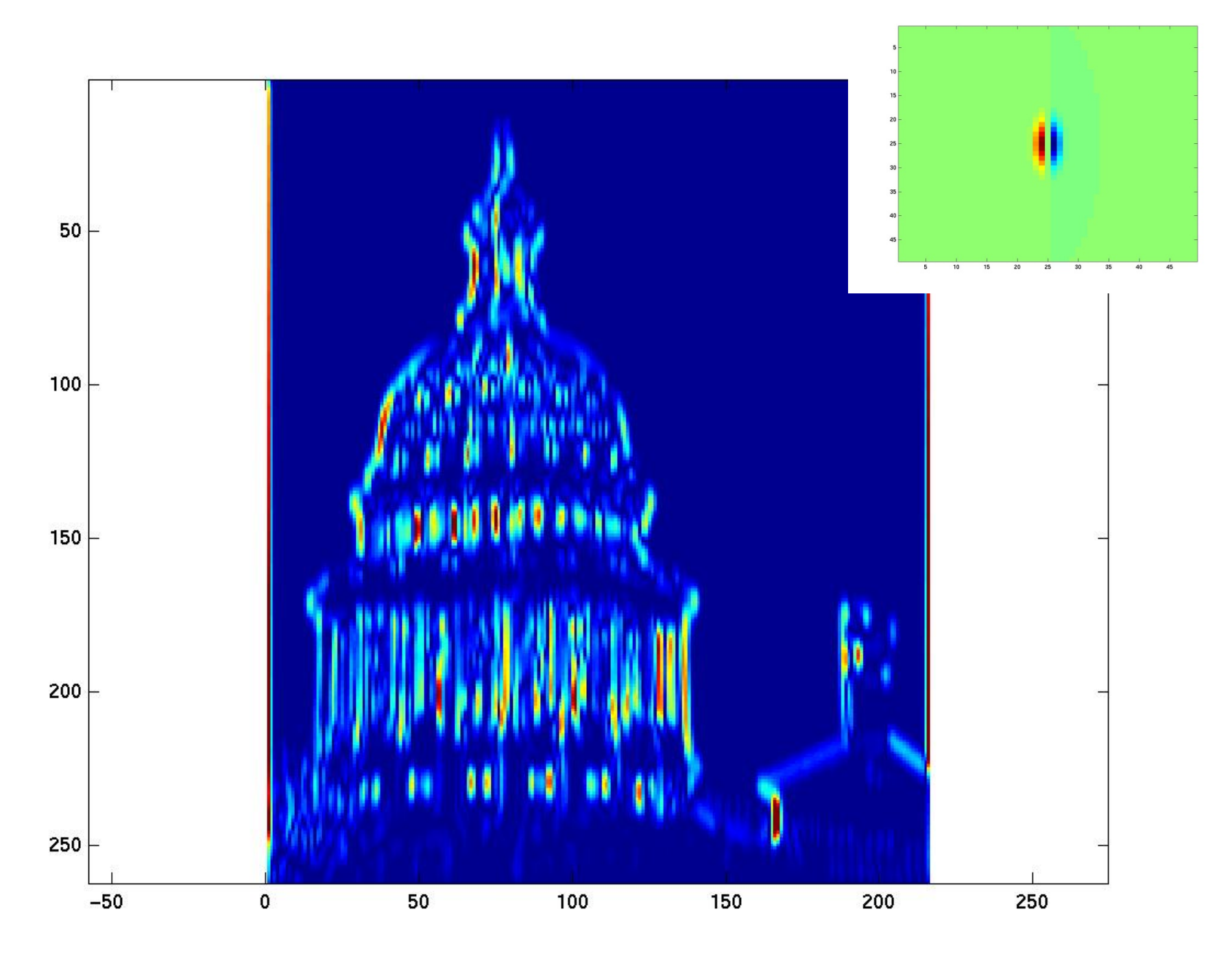

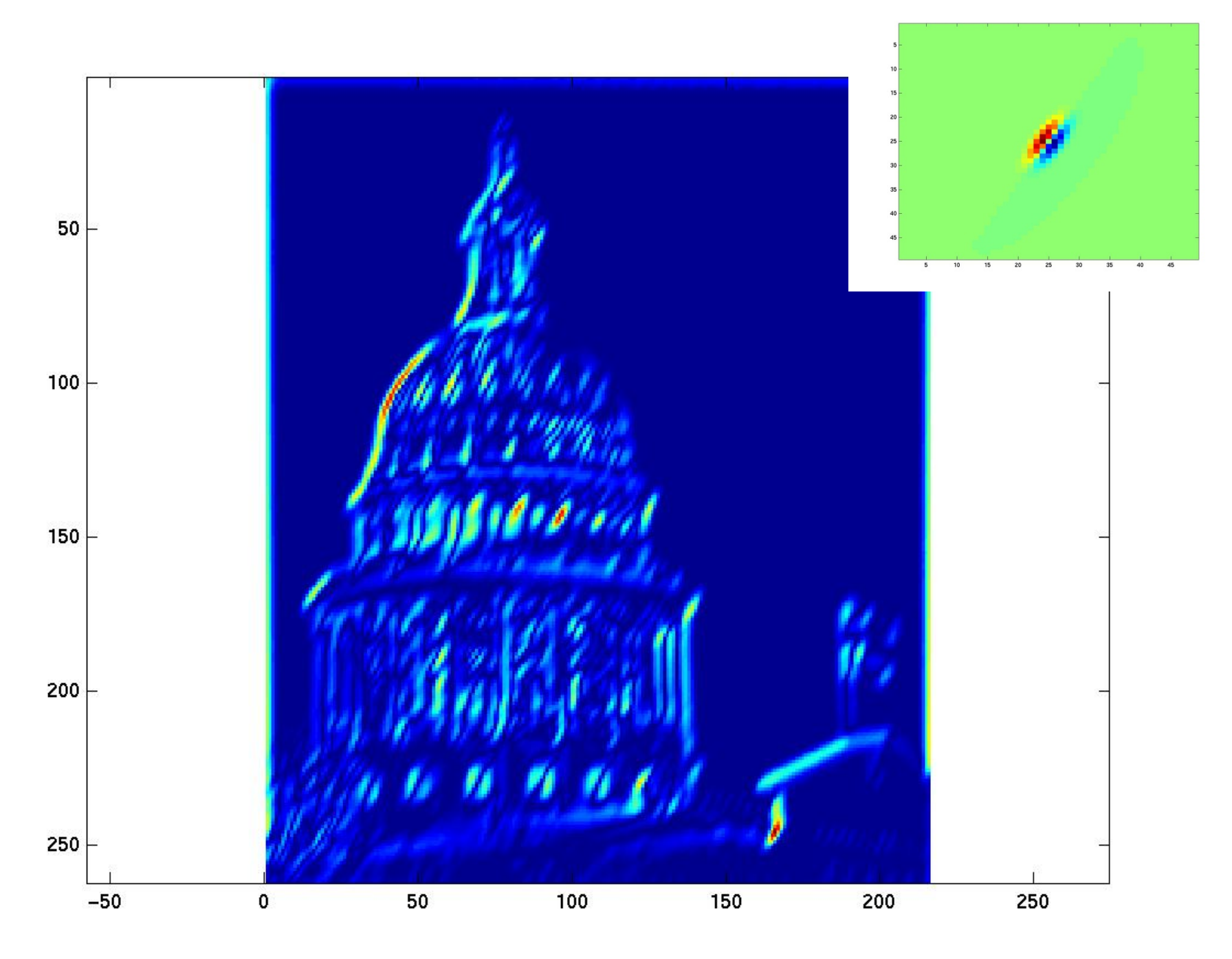

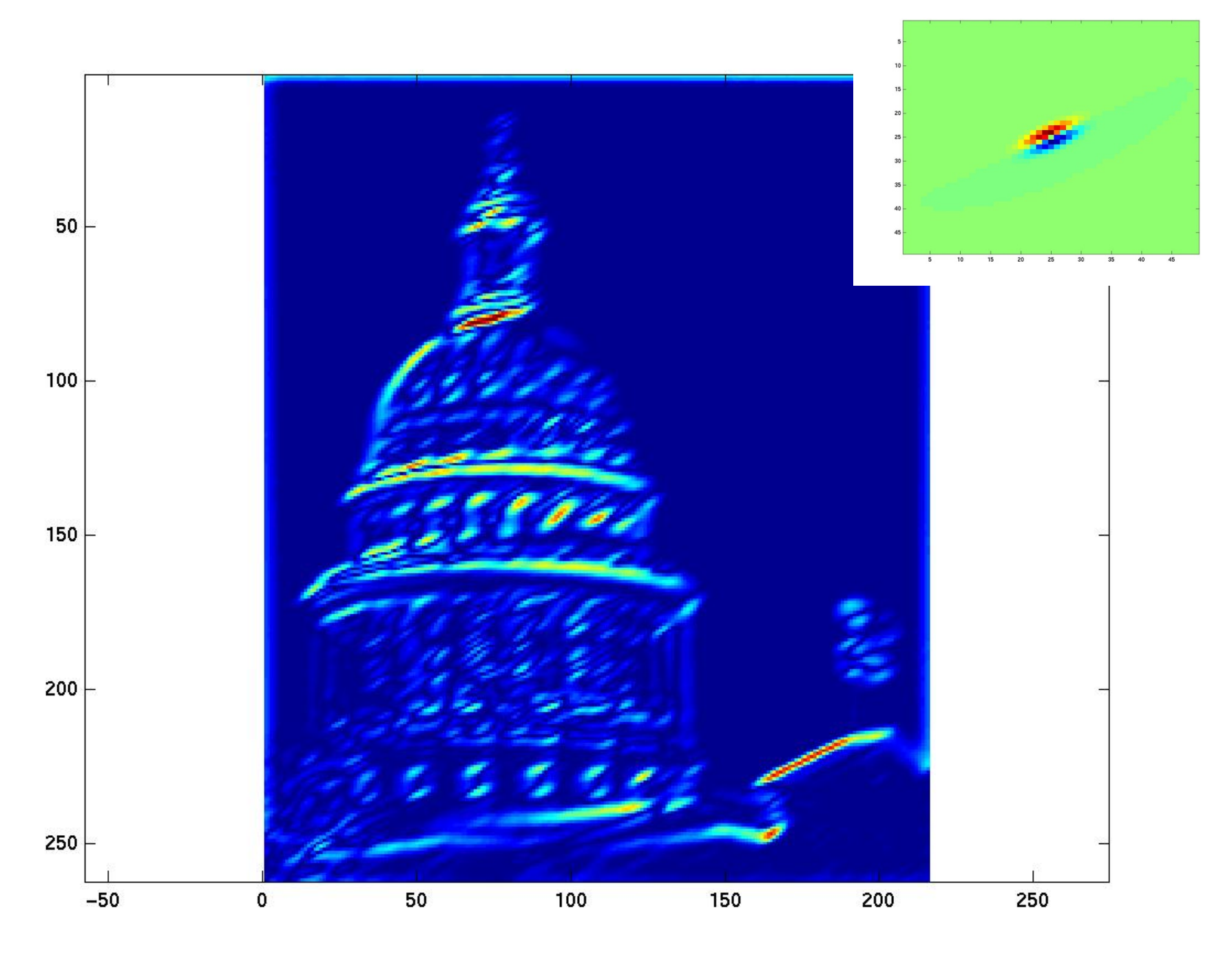

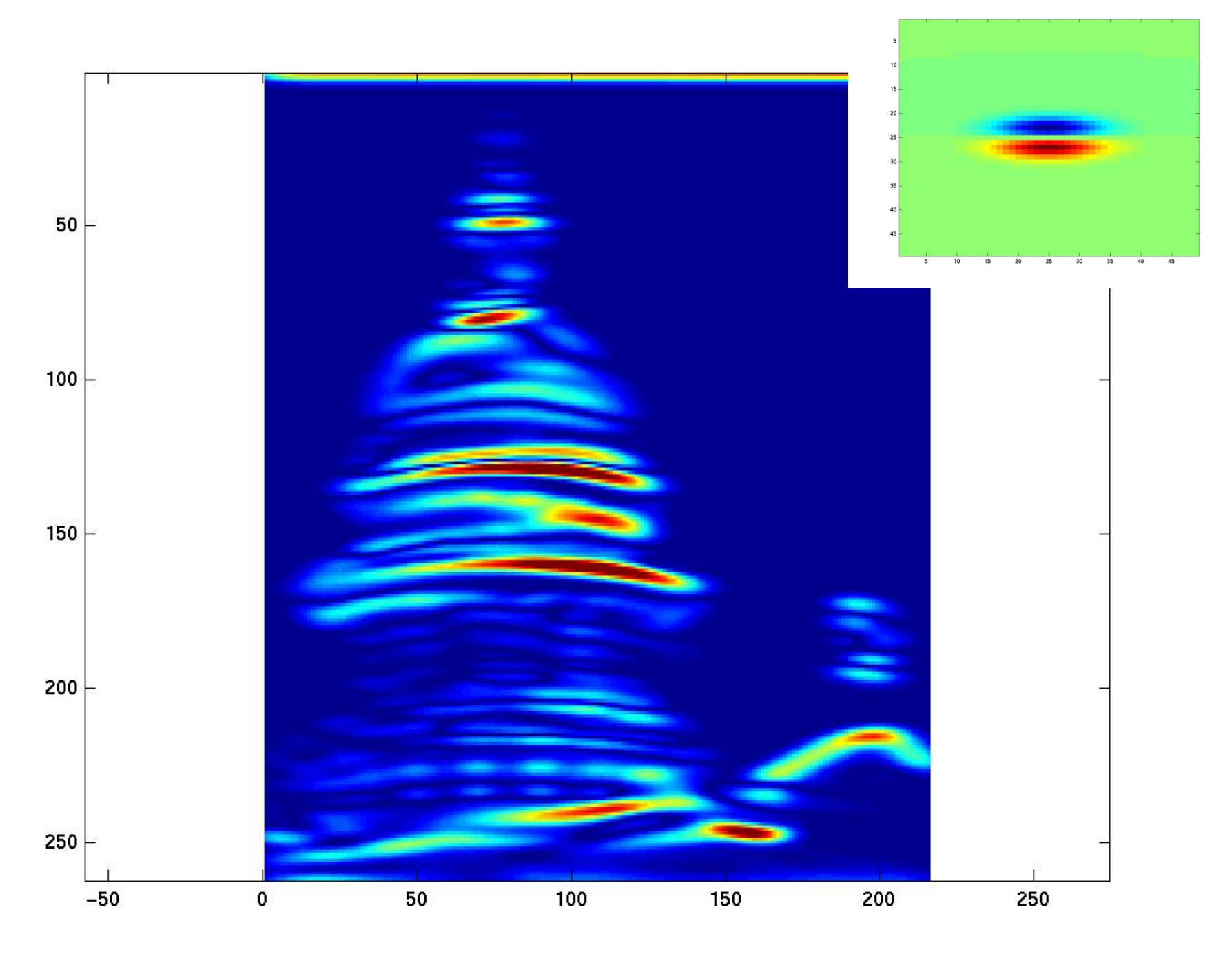

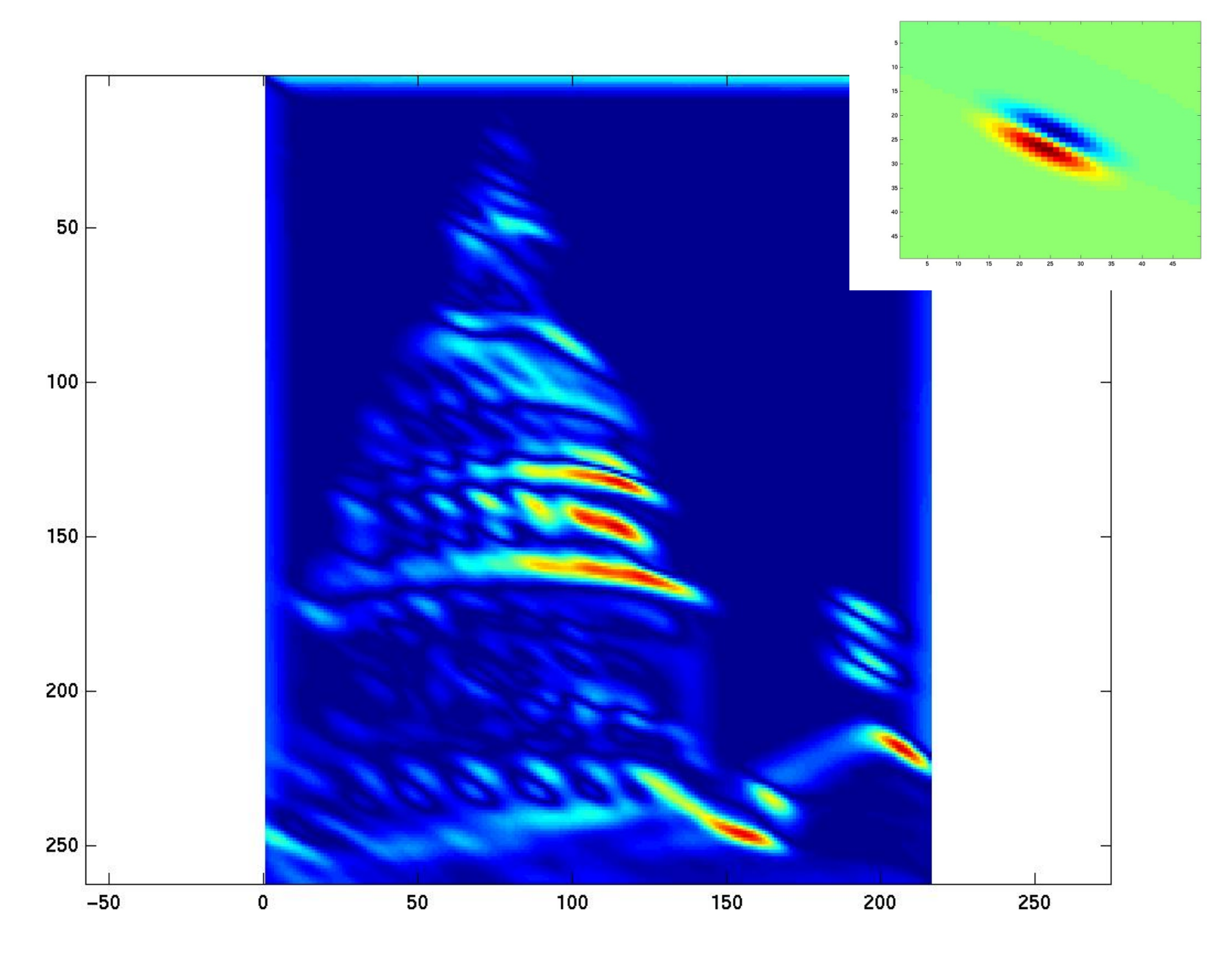

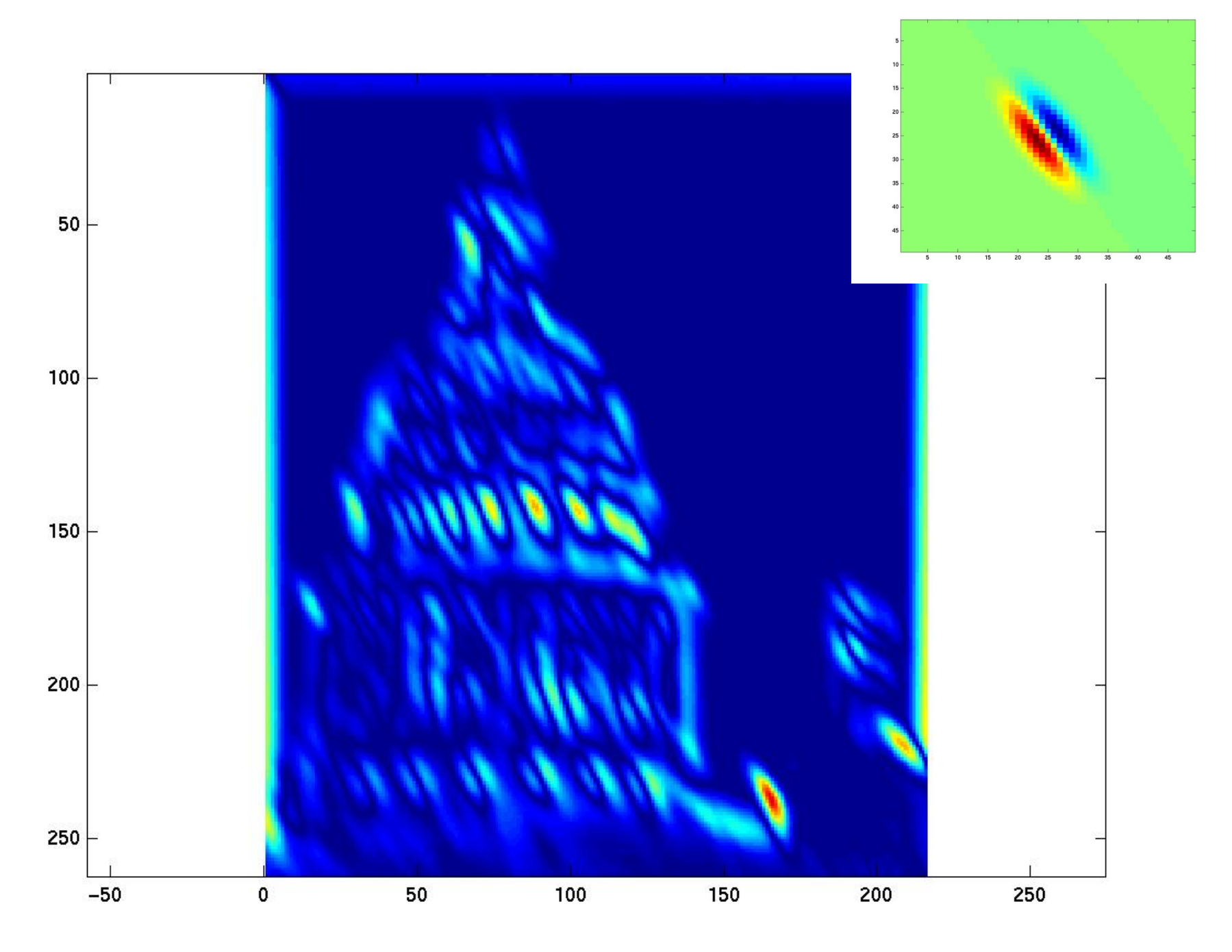

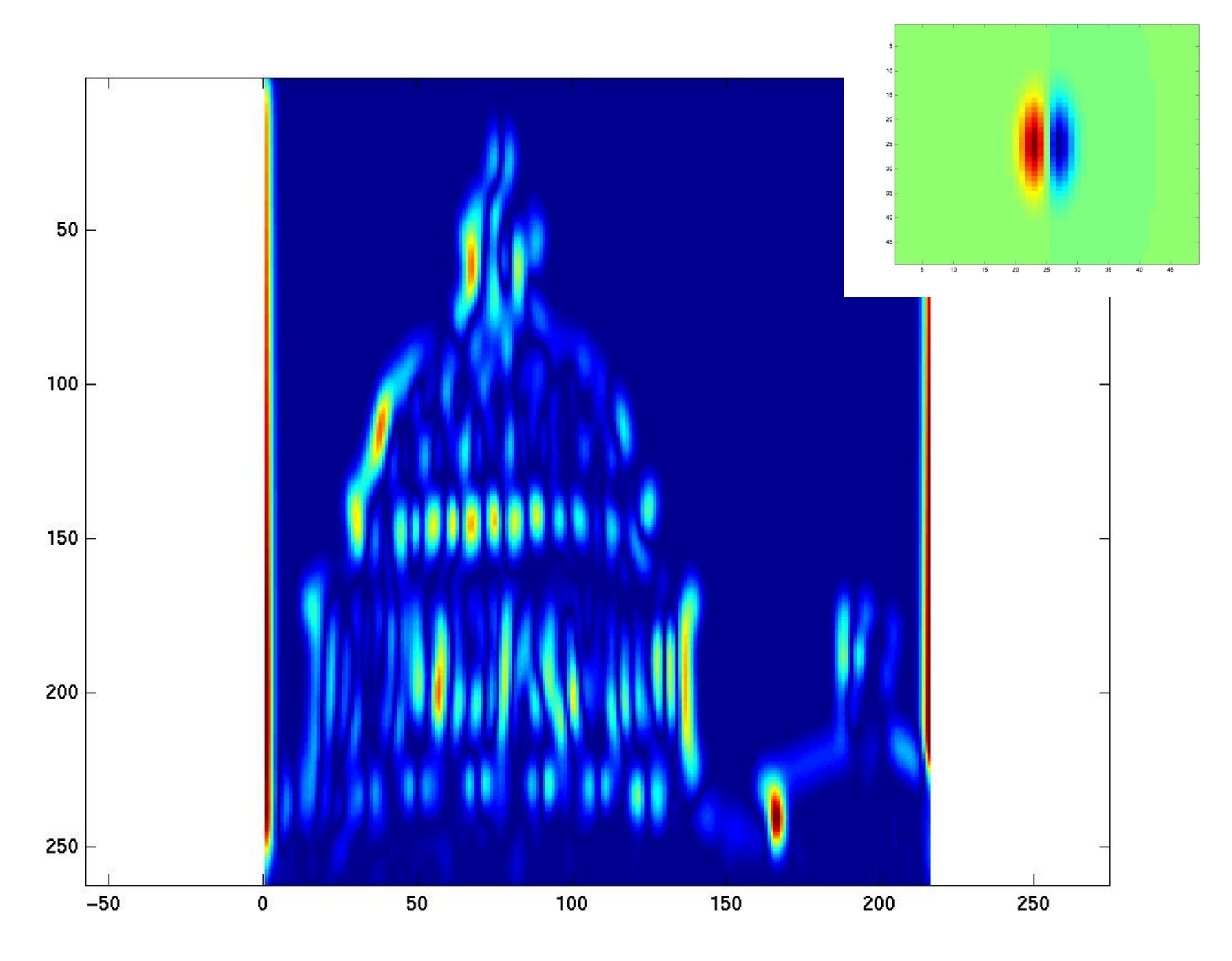

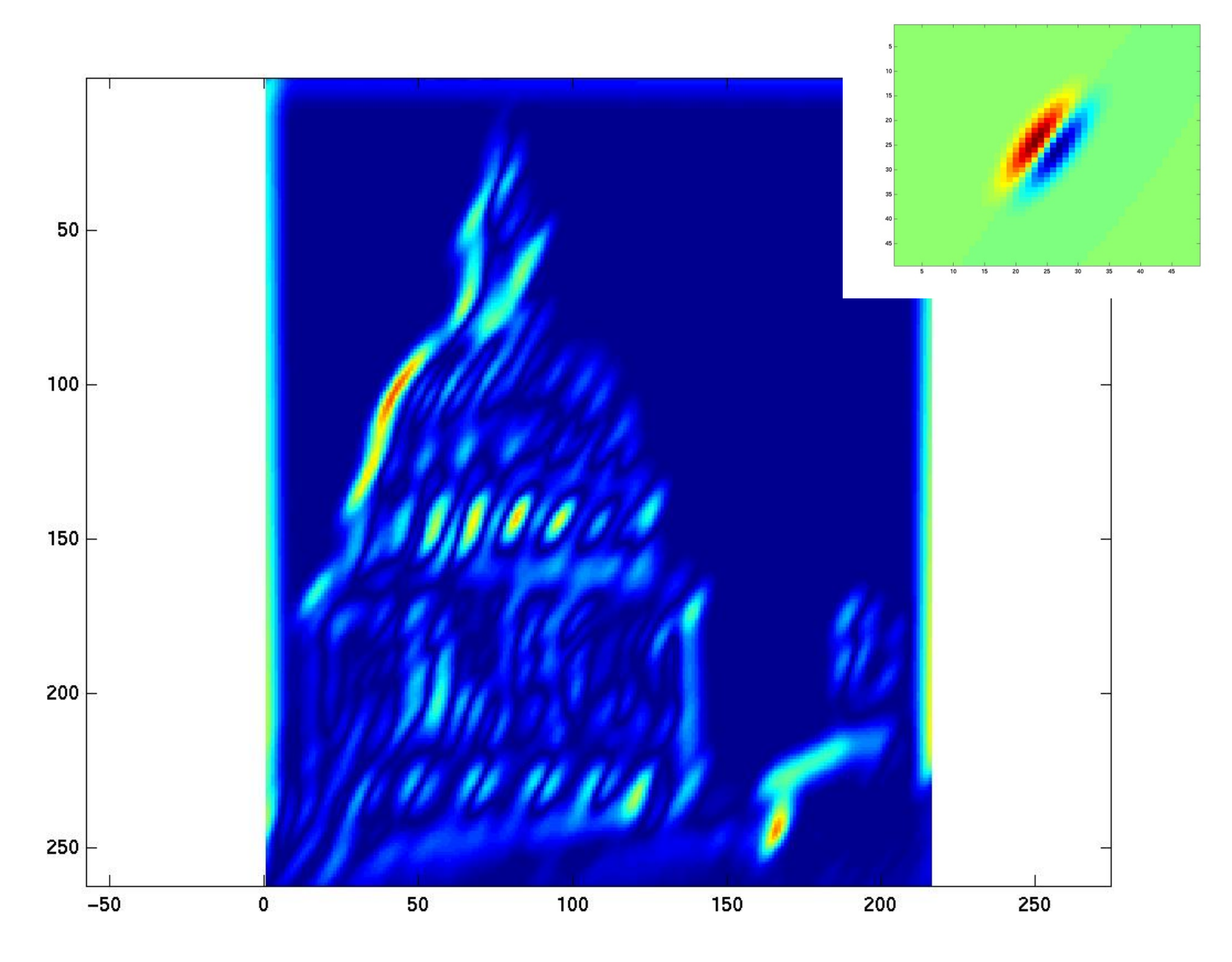

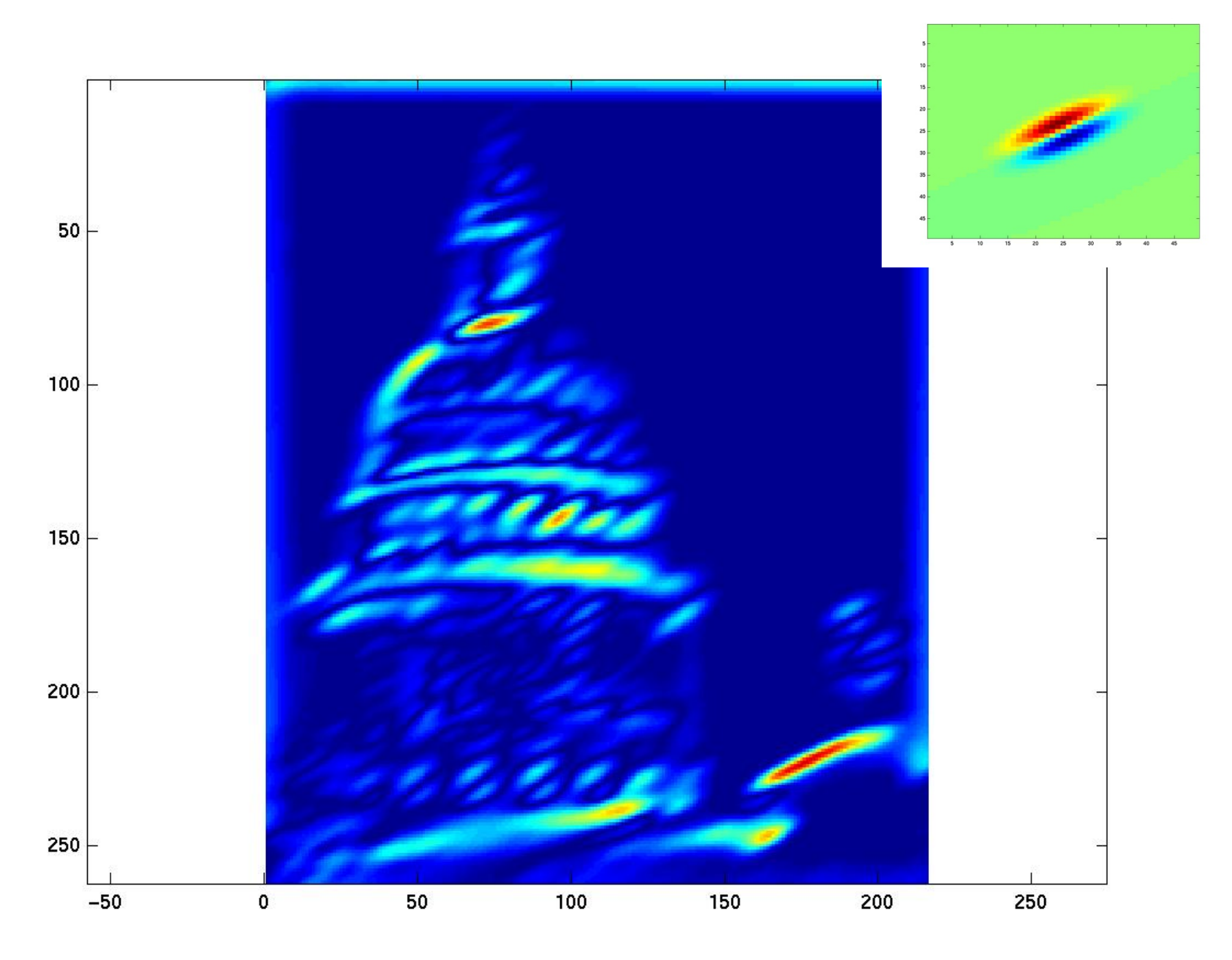

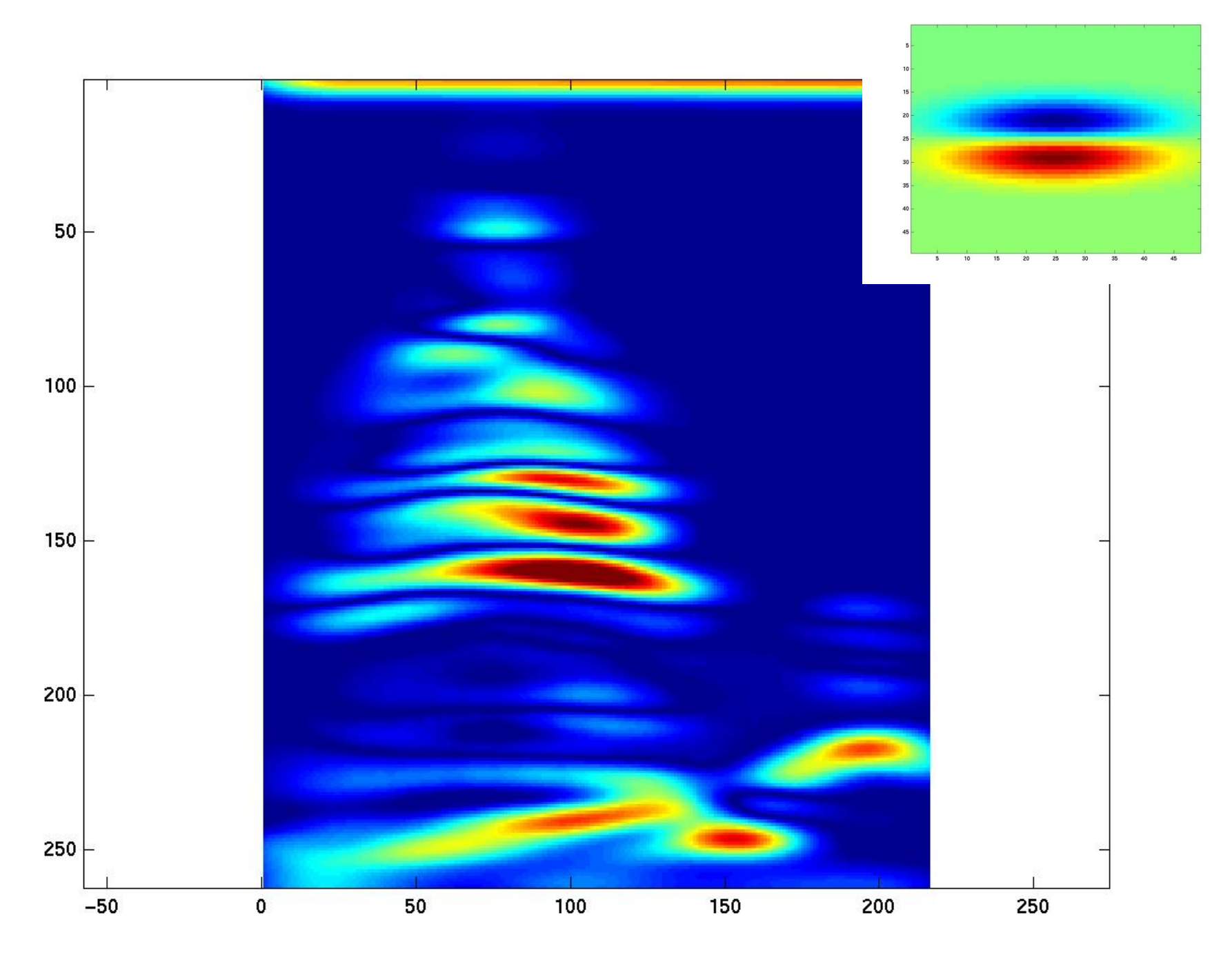

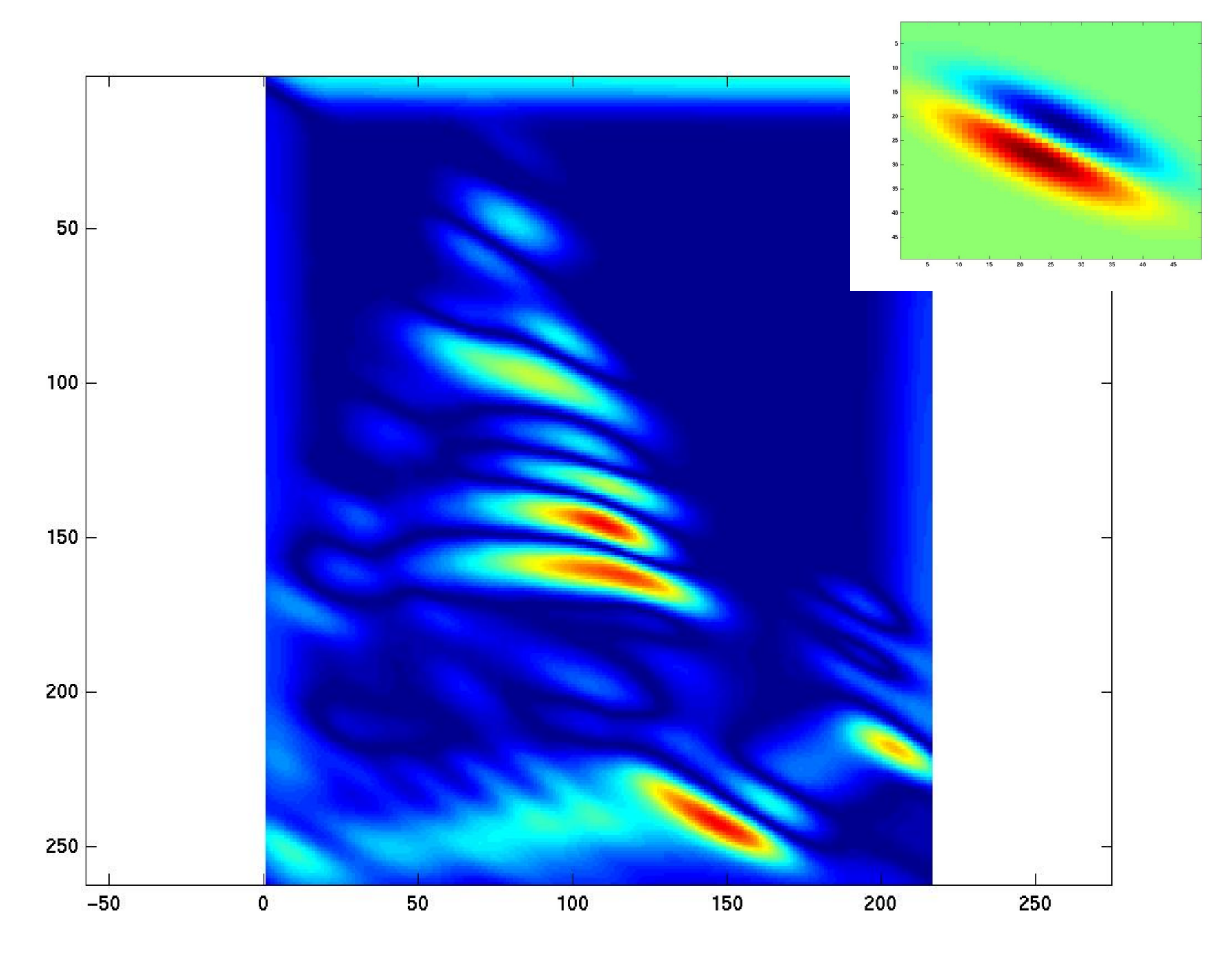

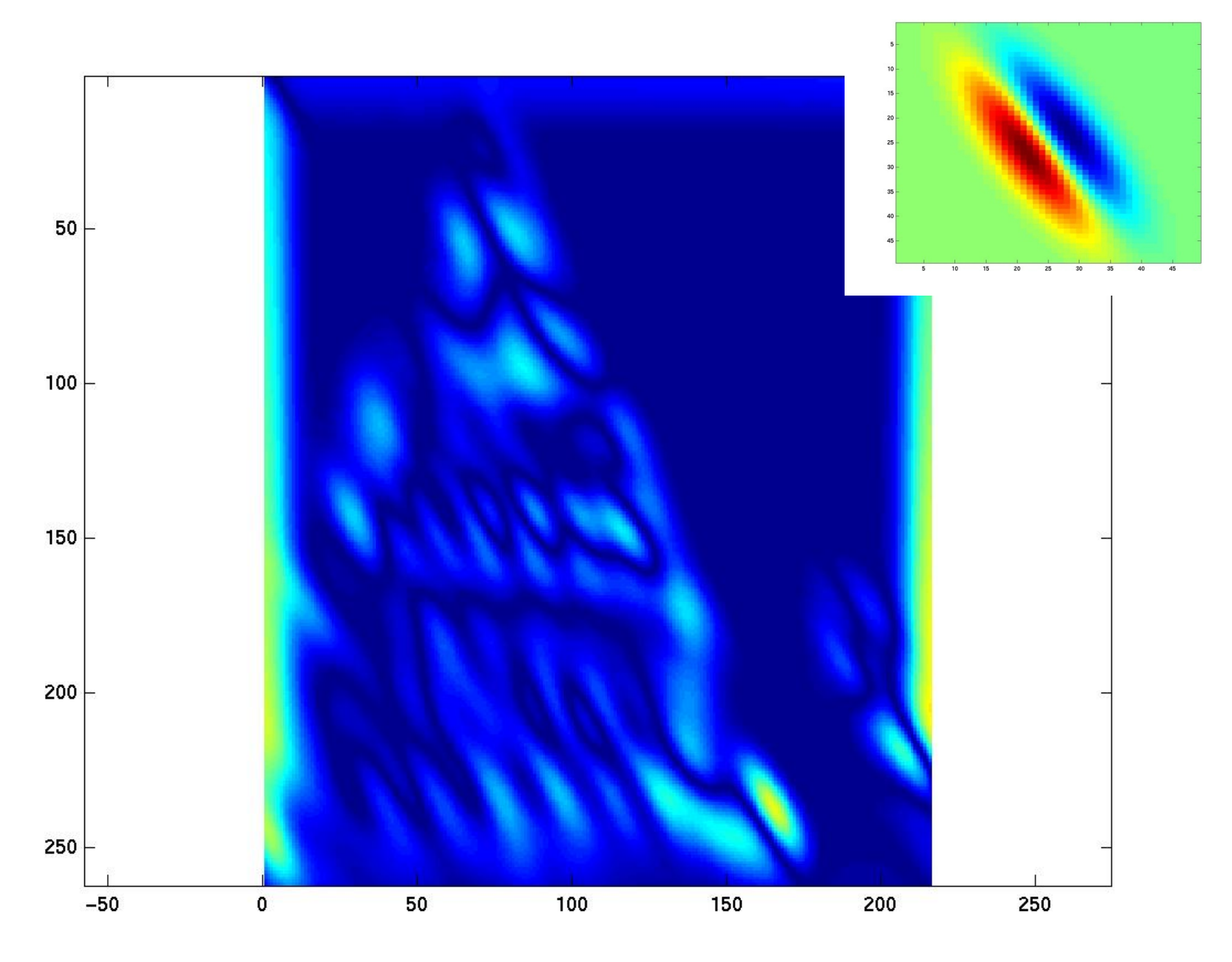

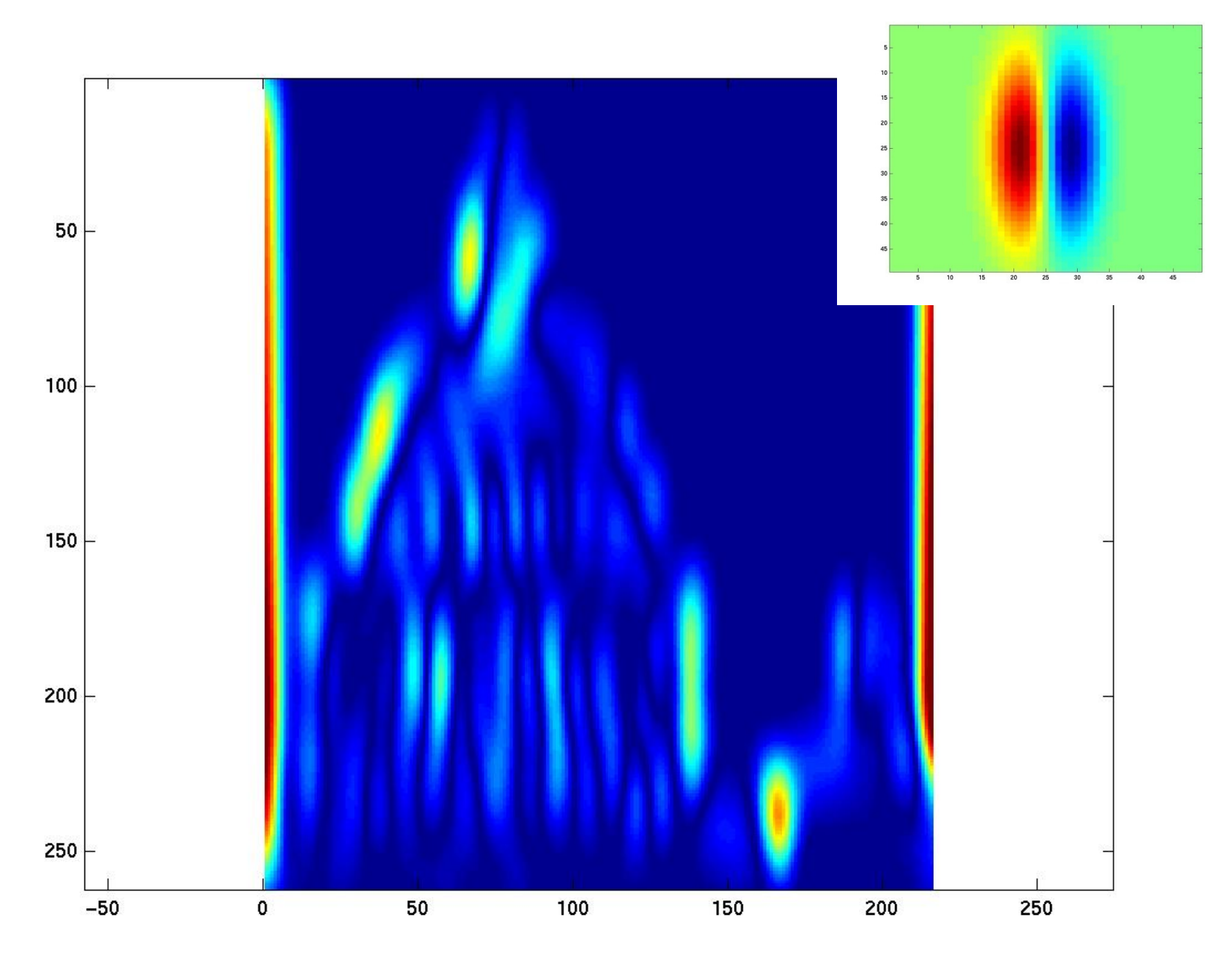

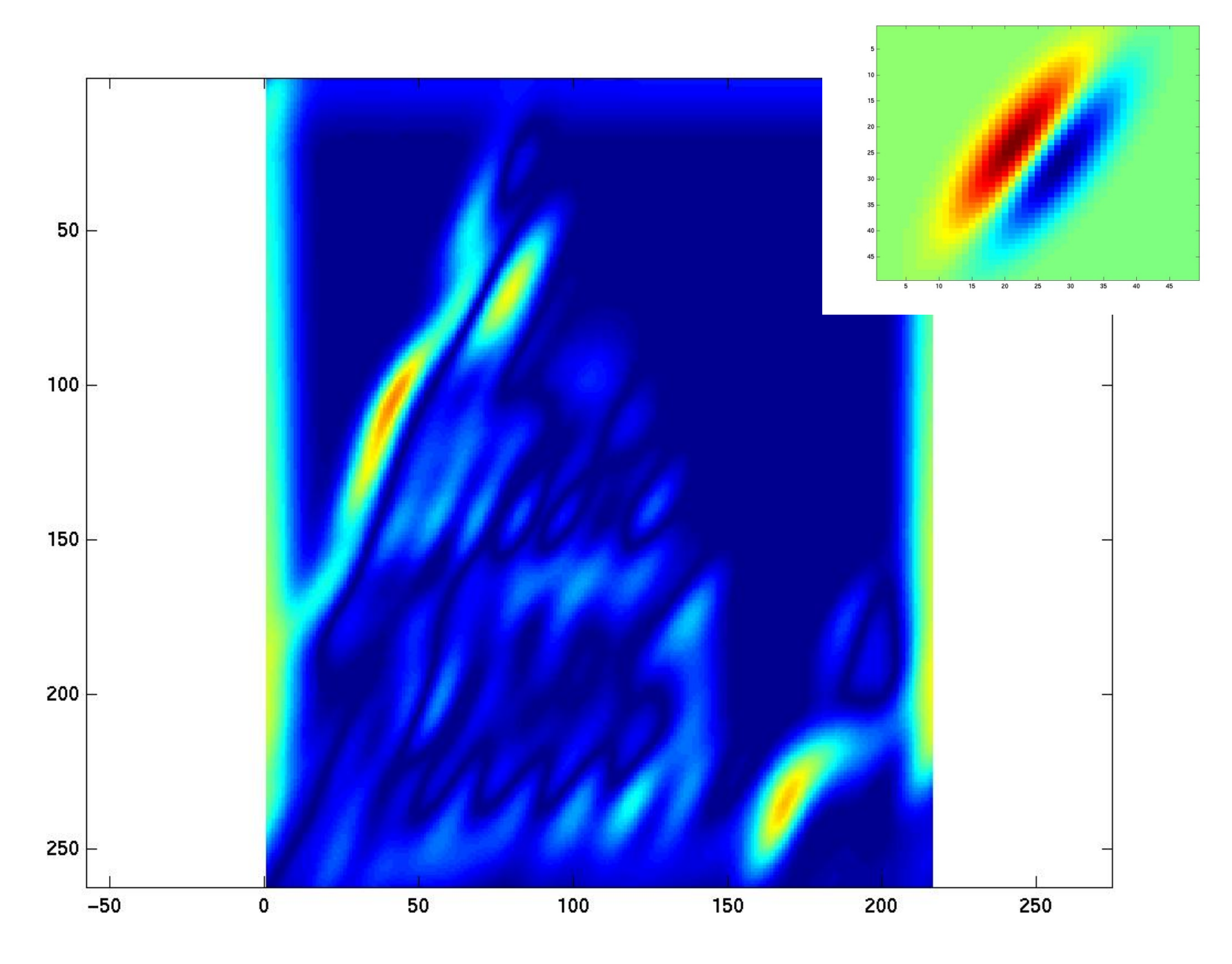

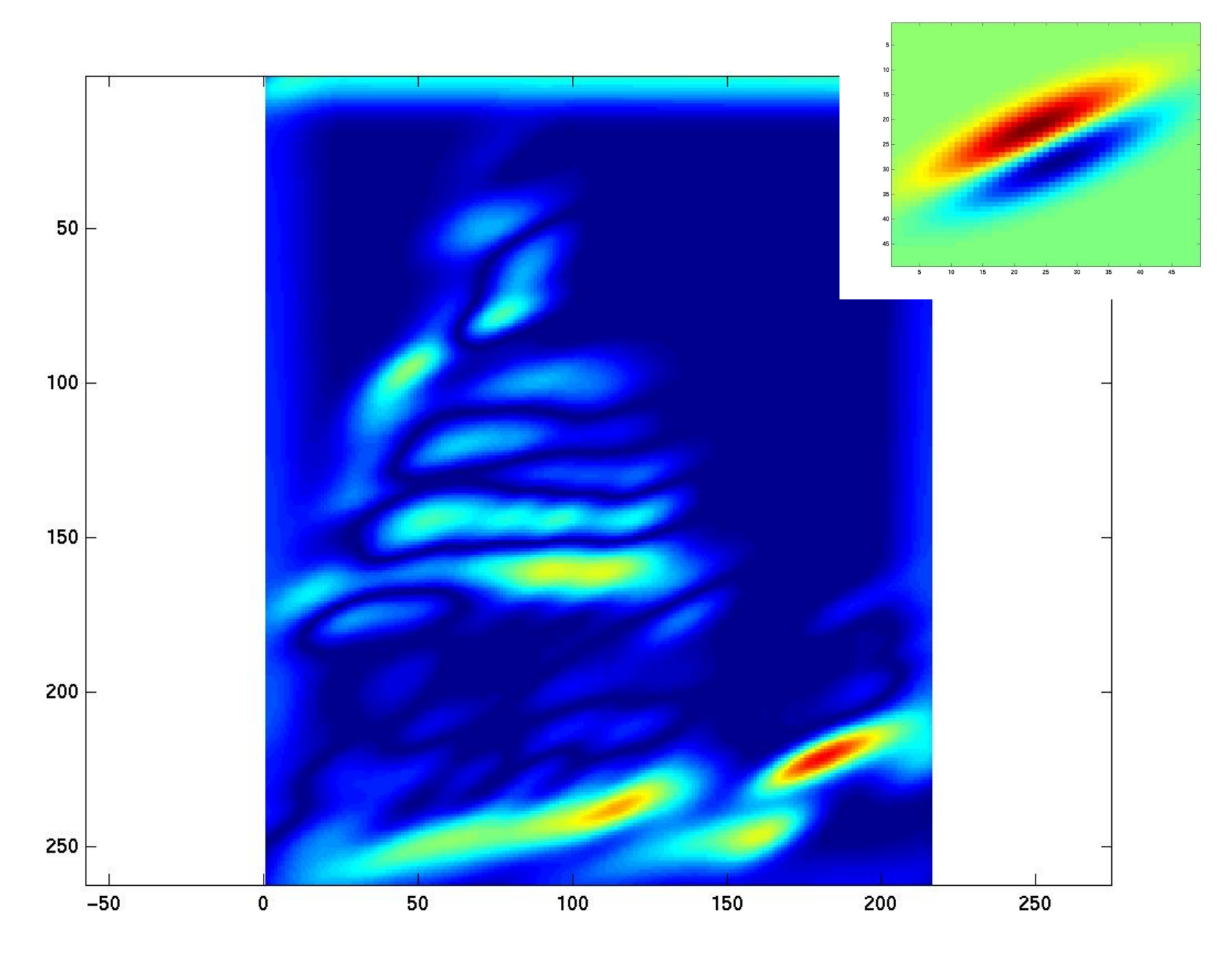

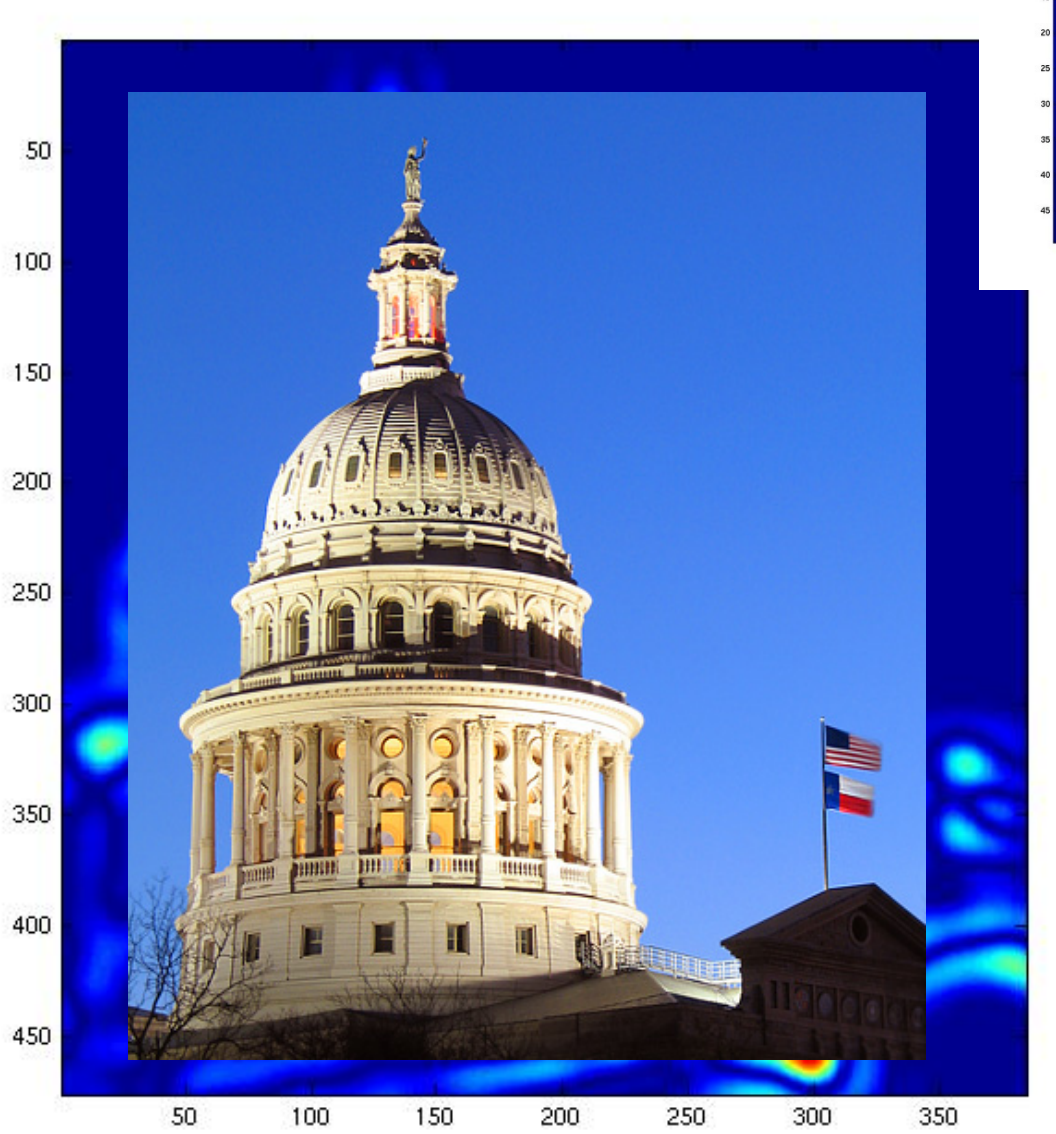

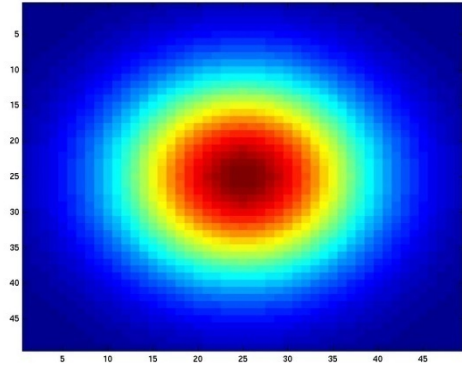

### You try: Can you match the texture to the response?

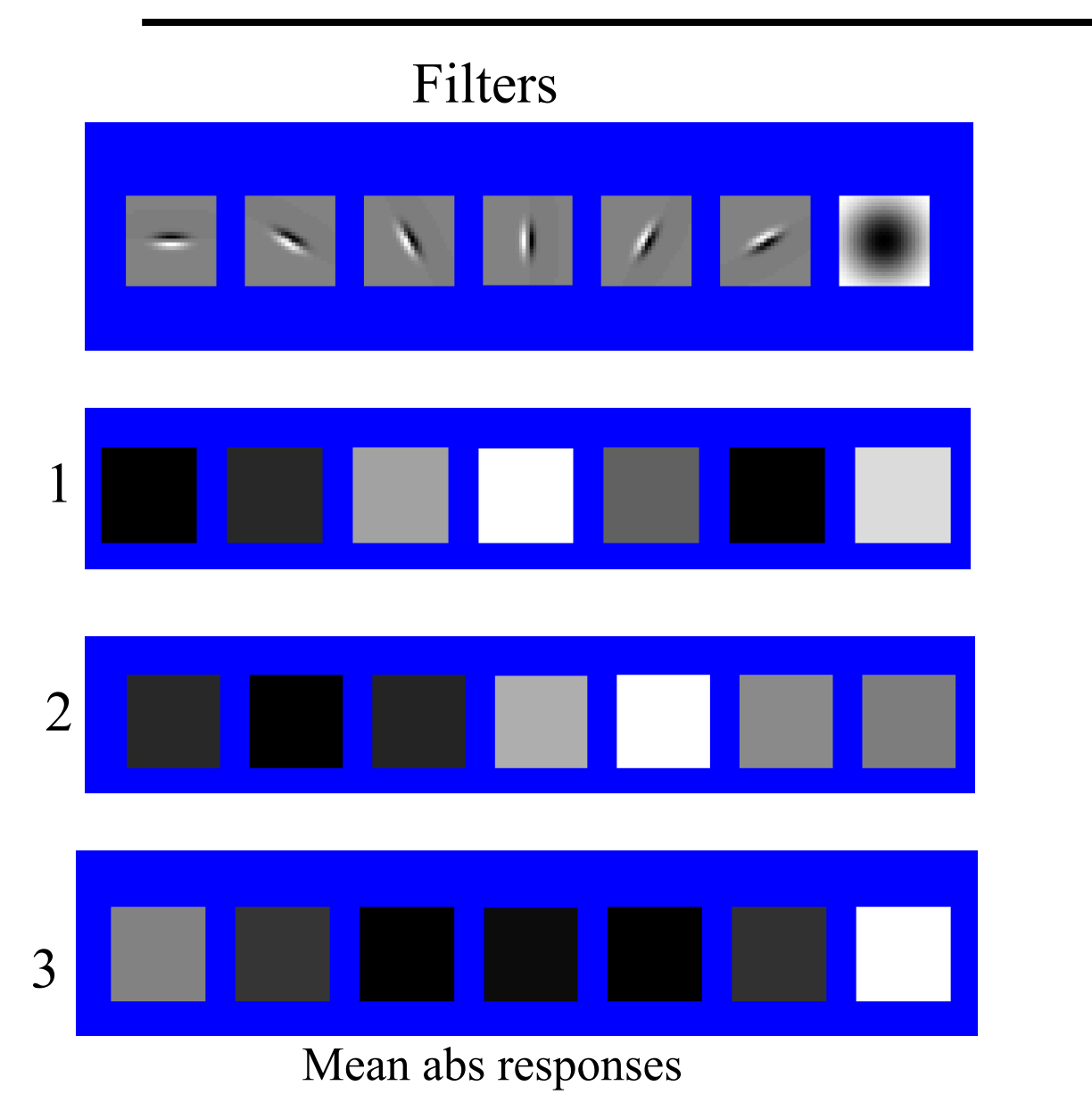

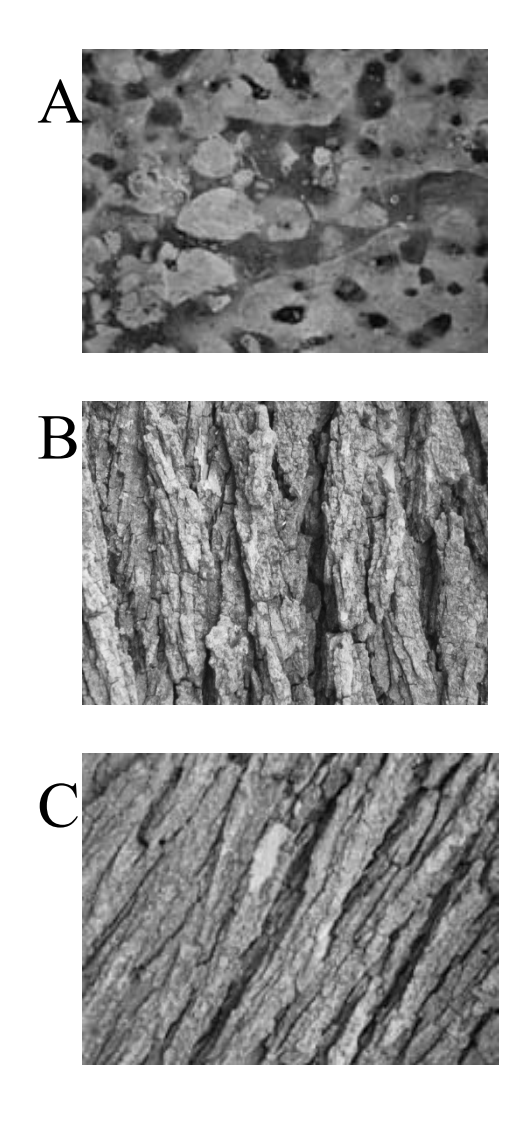

Derek 

#### Representing texture by mean abs response

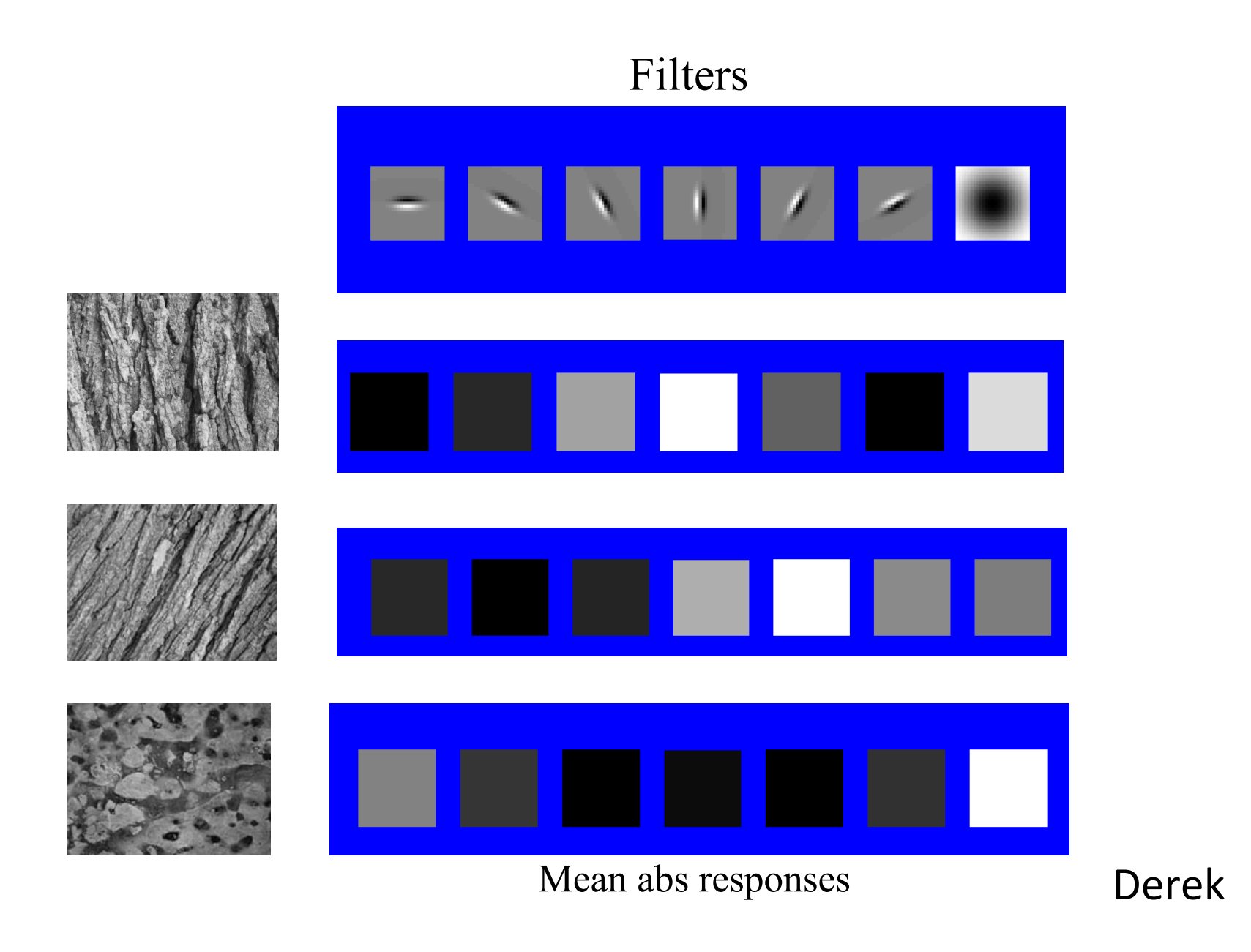

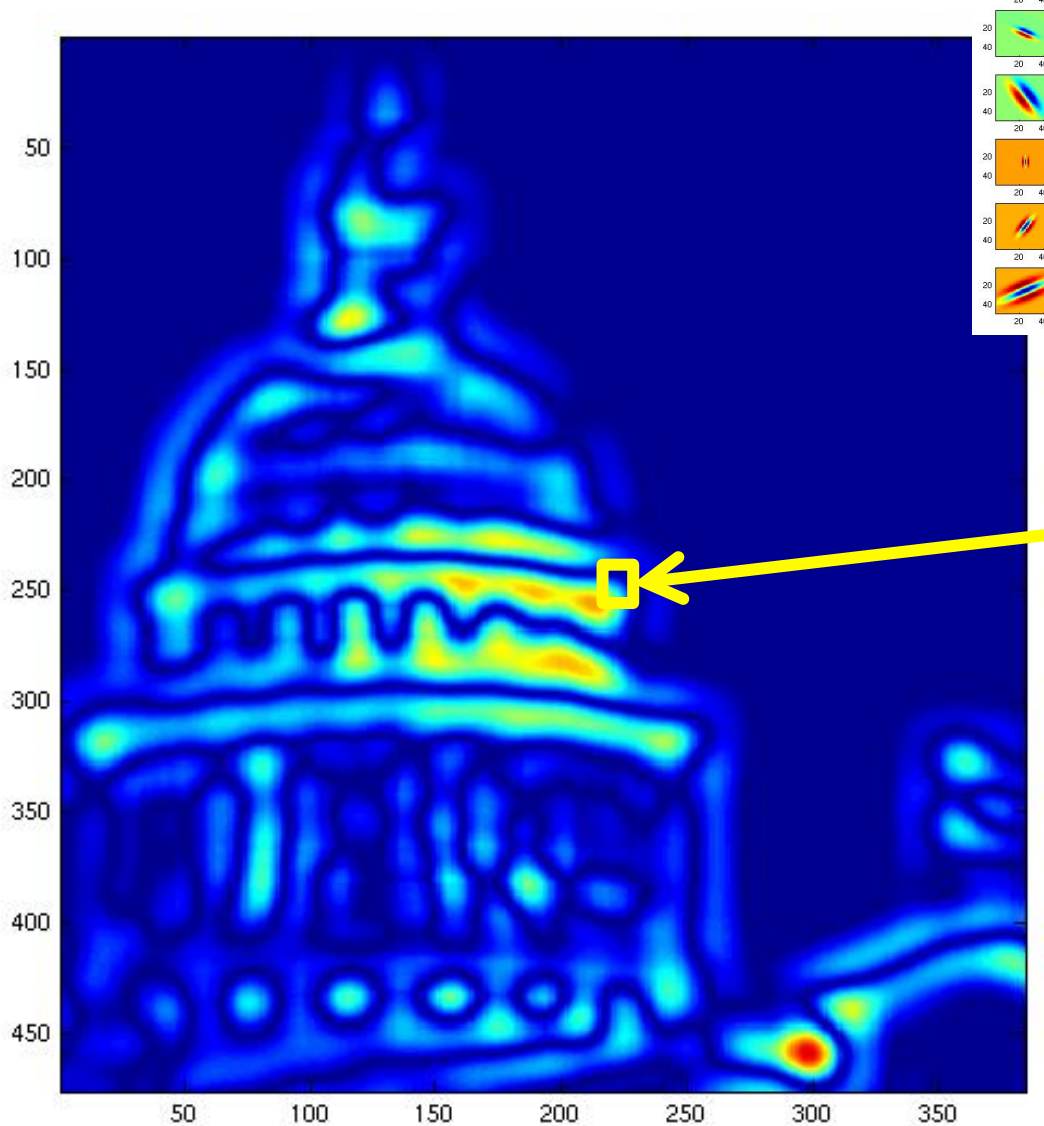

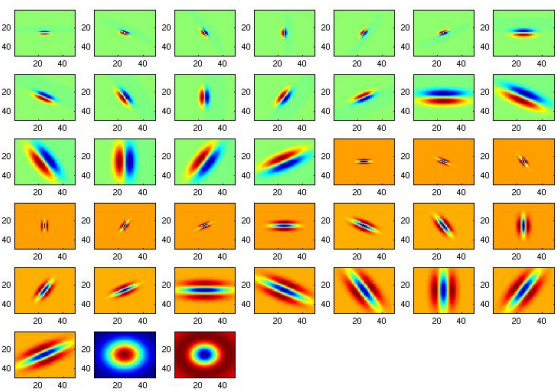

[r1, r2, ..., r38]

We can form a feature vector from the list of responses at each pixel.
$$
D(a,b) = \sqrt{\sum_{i=1}^{d} (a_i - b_i)^2}
$$
 Euclidean distance (L<sub>2</sub>)

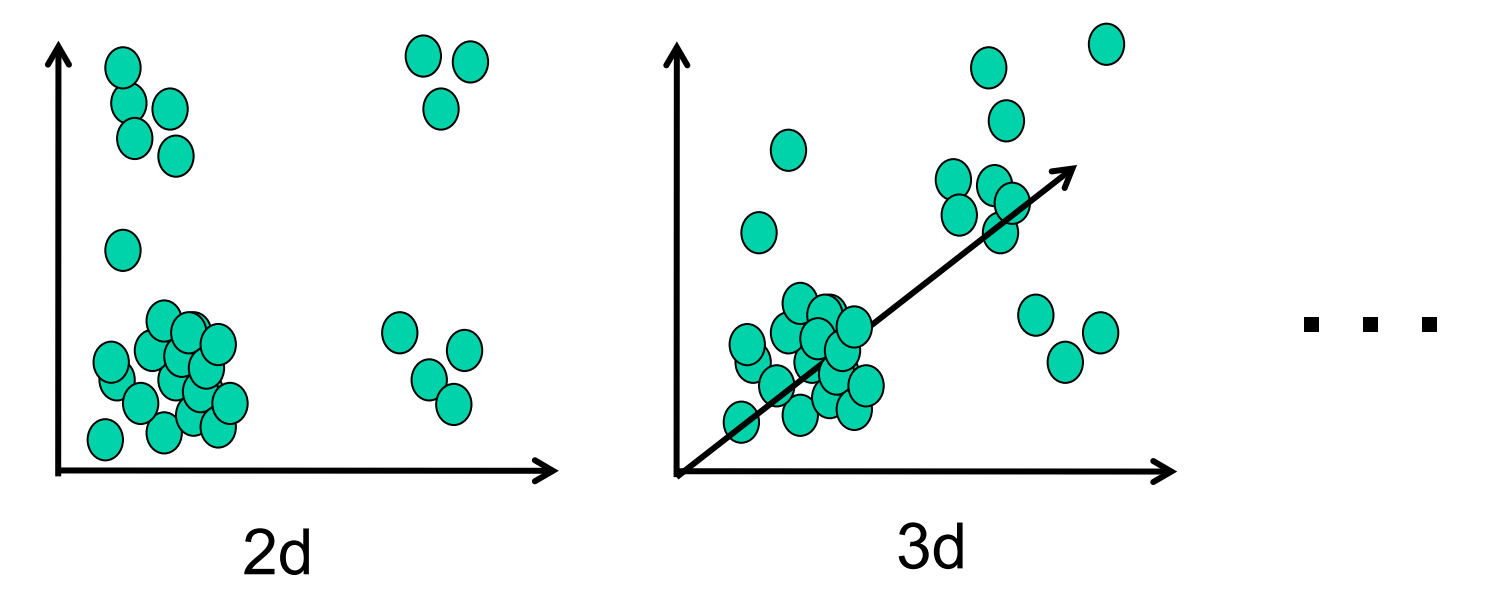

Kristen Grauman

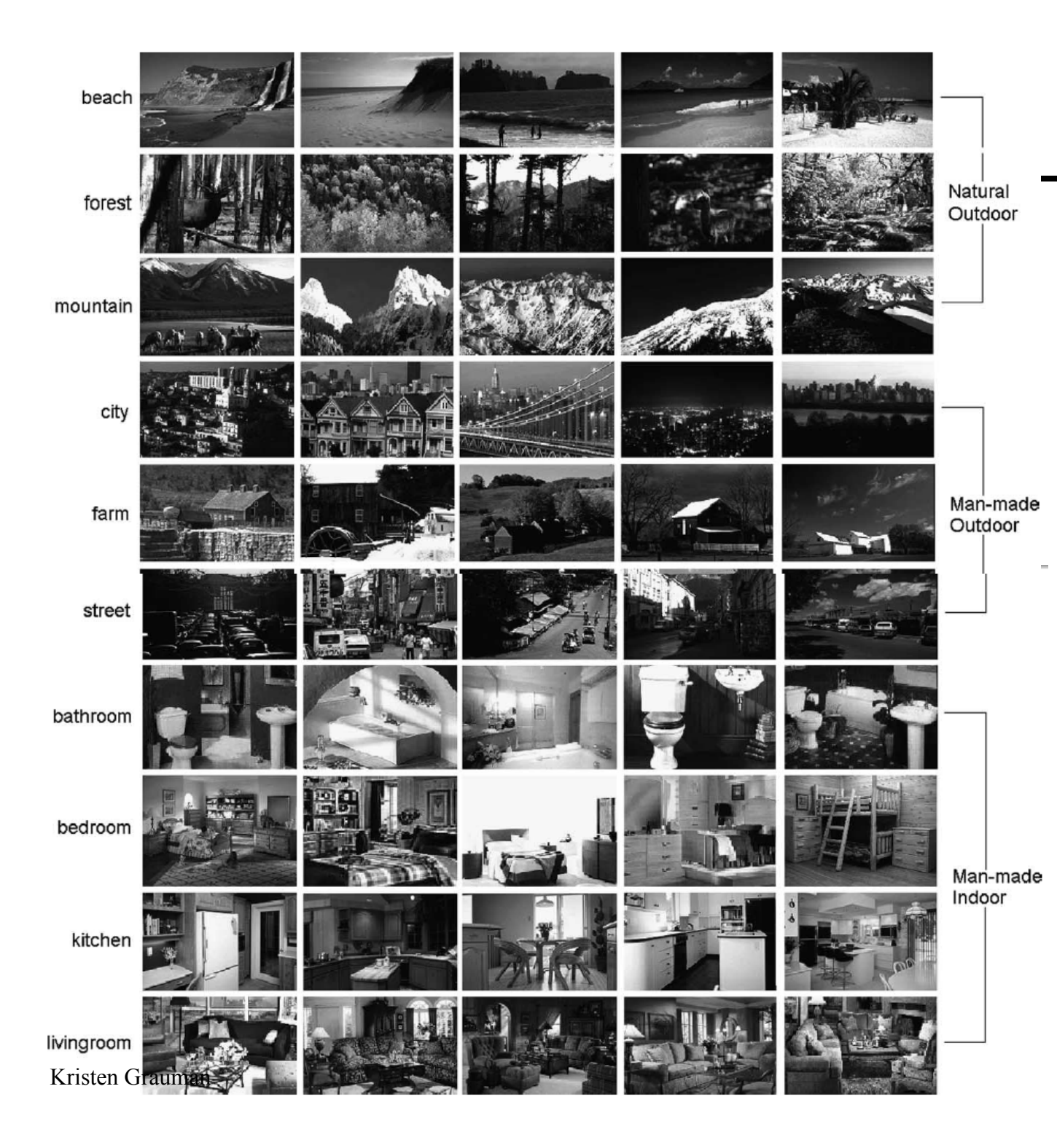

Example: characterizing scene categories by texture

> L. W. Renninger and J. Malik. When is scene identification just texture recognition? Vision Research 44 (2004) 2301–2311

## Back to segmentation

## Segmentation as clustering

Depending on what we choose as the *feature space*, we can group pixels in different ways.

Grouping pixels based on **texture** similarity

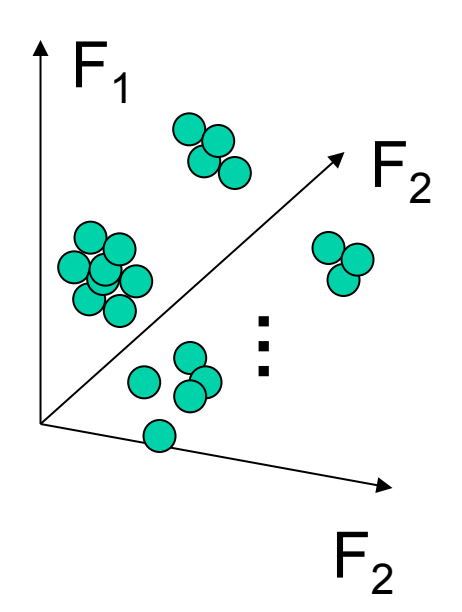

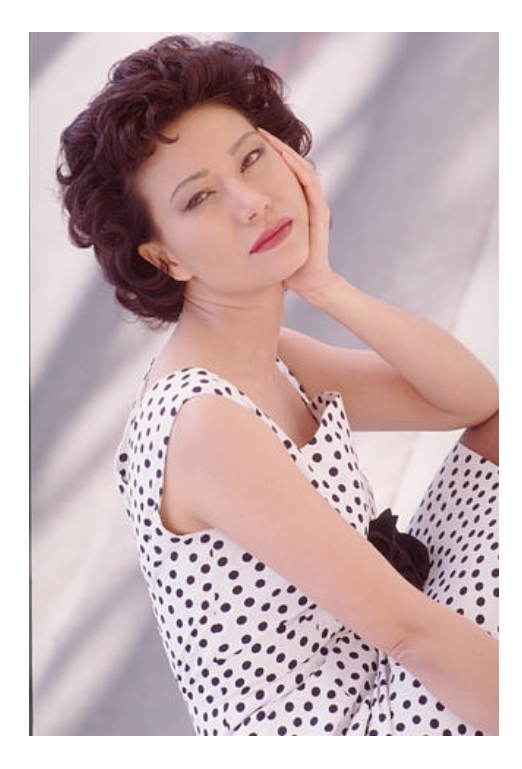

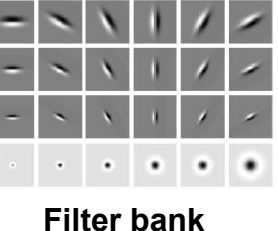

**of 24 filters** 

Feature space: filter bank responses (e.g., 24-d)

# Segmentation with texture features

- Find "textons" by **clustering** vectors of filter bank outputs
- Describe texture in a window based on *texton histogram*

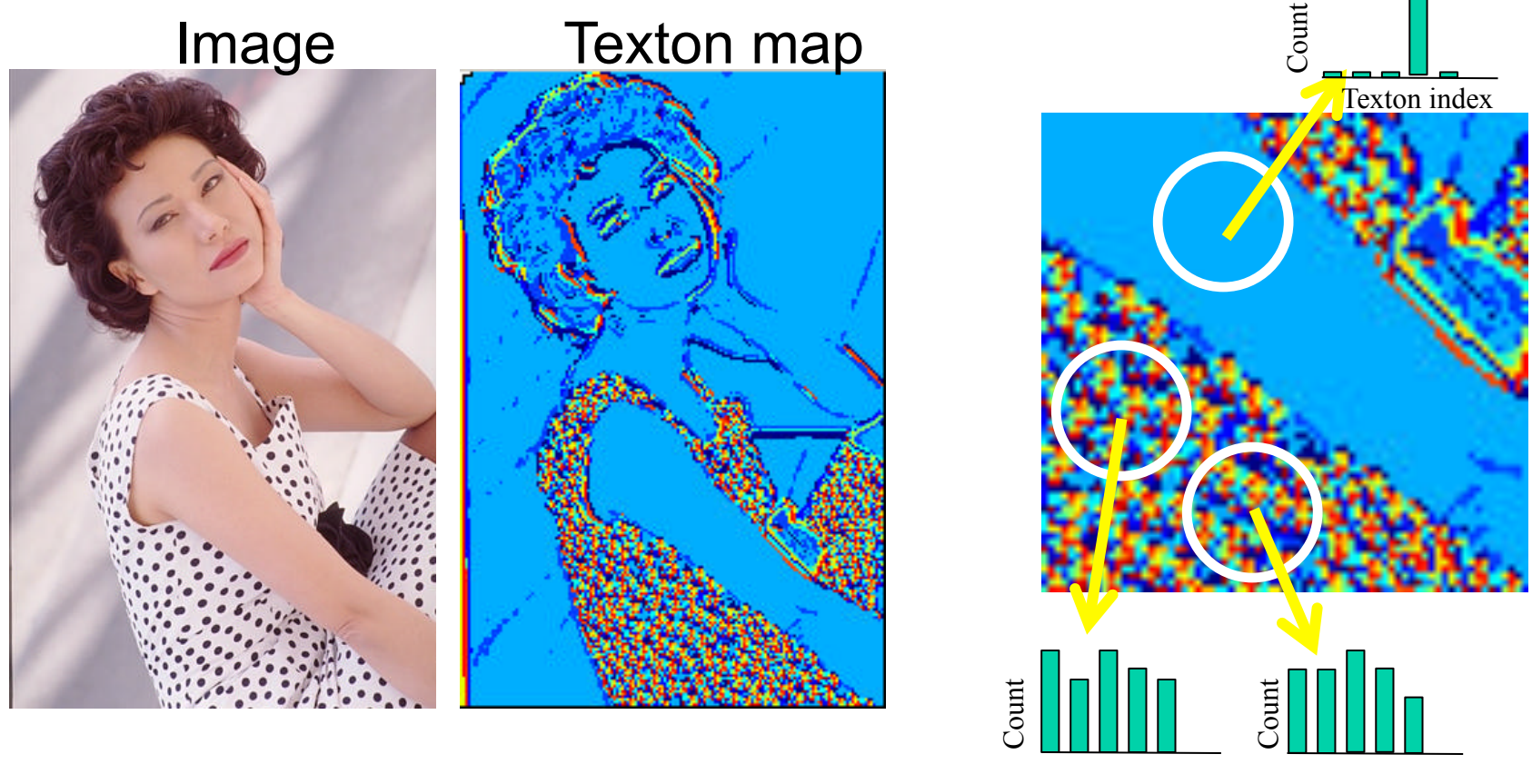

Texton index Texton index

Adapted from Lana Lazebnik

## Image segmentation example

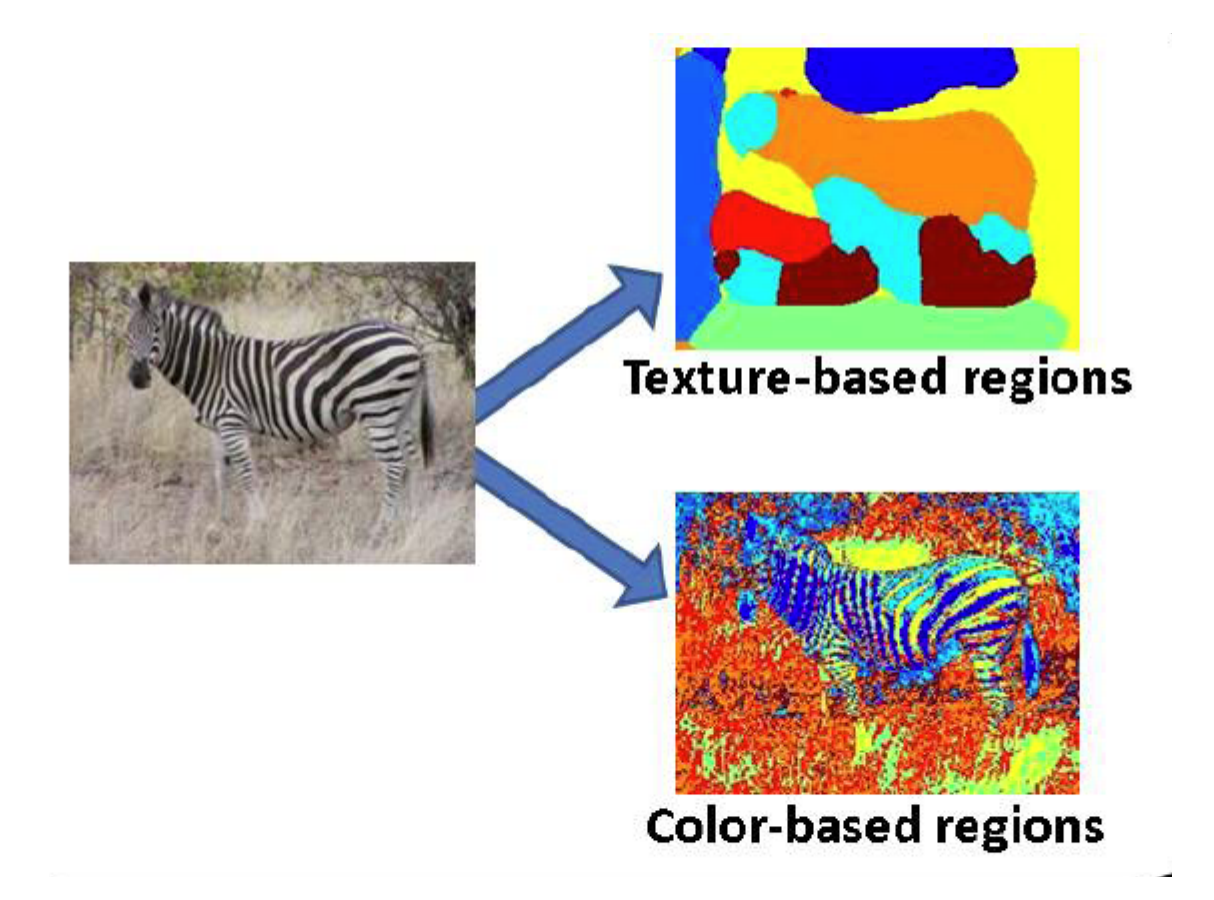

# Pixel properties vs. neighborhood properties

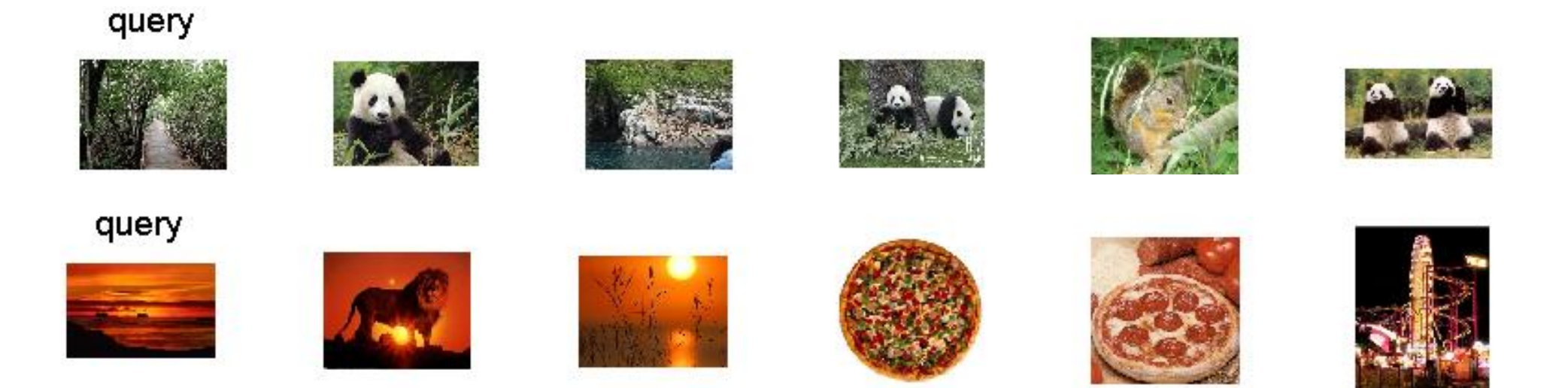

These look very similar in terms of their color distributions (histograms).

How would their *texture* distributions compare?

# Material classification example

For an image of a single texture, we can classify it according to its global (image-wide) texton histogram.

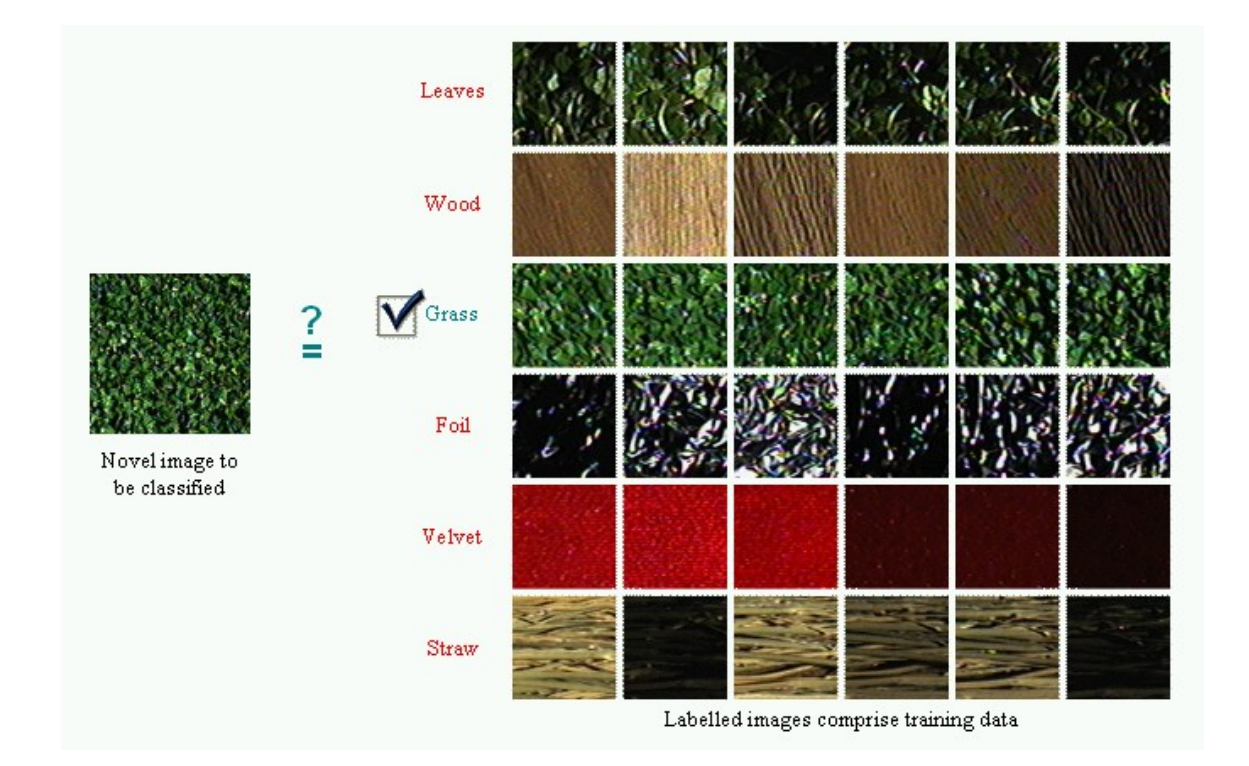

Figure from Varma & Zisserman, IJCV 2005

# Material classification example

*Nearest neighbor* classification: label the input according to the nearest known example's label.

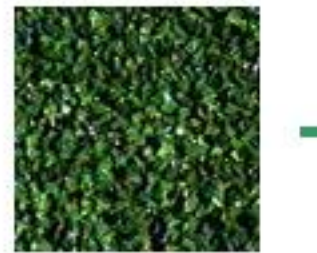

Novel Image

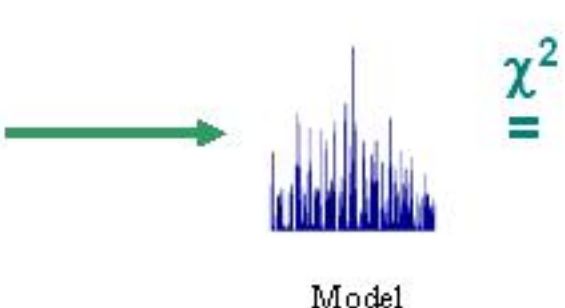

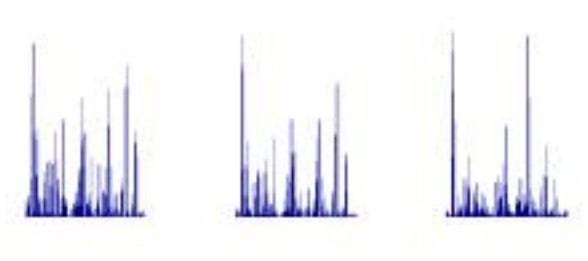

Plastic

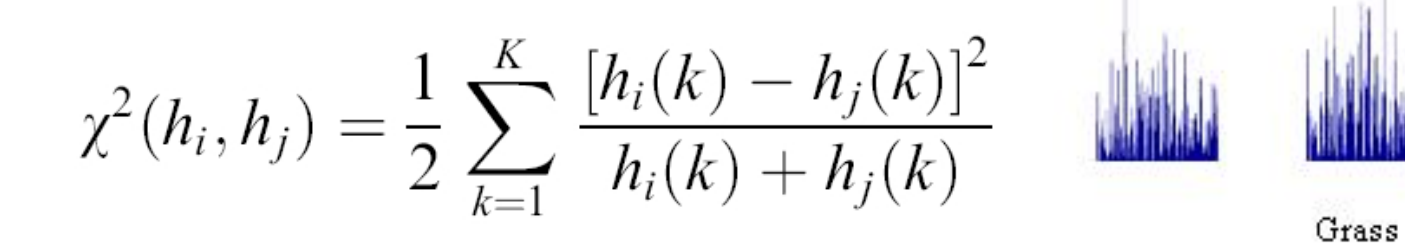

Manik Varma http://www.robots.ox.ac.uk/~vgg/research/texclass/with.html

## **Conclusion**

- Today: Segmentation
	- K-means
	- Features
	- Textons
- Tuesday
	- More on segmentation
	- Classification

#### Computer Vision Projects

# **Organization**

- Groups of 2 or 3 students
	- If one member is 461, project will be graded using the 461 scheme
- 6 weeks
- Schedule
	- Oct 28 one page description
		- Project choice, team members, tentative plan
	- Nov 14 Progress report
		- Current results, current issues, pictures of the object for project #1
	- Nov 29 / Dec 1 Short presentation in class
		- A few slides with pictures/videos to describe approach + results
	- Dec 02 Code and final report
		- Comment the code and follow the instructions in the document

## Projects – choice between

- (1) Reconstruction of a Hopkins landmark
	- Calibrate your camera
	- Select an **interesting** object of any size
	- Take pictures from different views
	- Compute relative motion between views
	- Triangulate corresponding features
	- Show your results, e.g. make a movie containing different views of the 3D point cloud
	- **Baseline:** an imperfect but recognizable reconstruction
	- **600.461**: show results towards a dense reconstruction

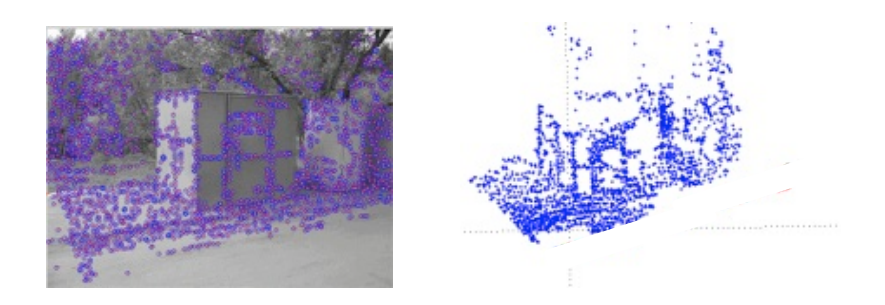

## Matlab viewer

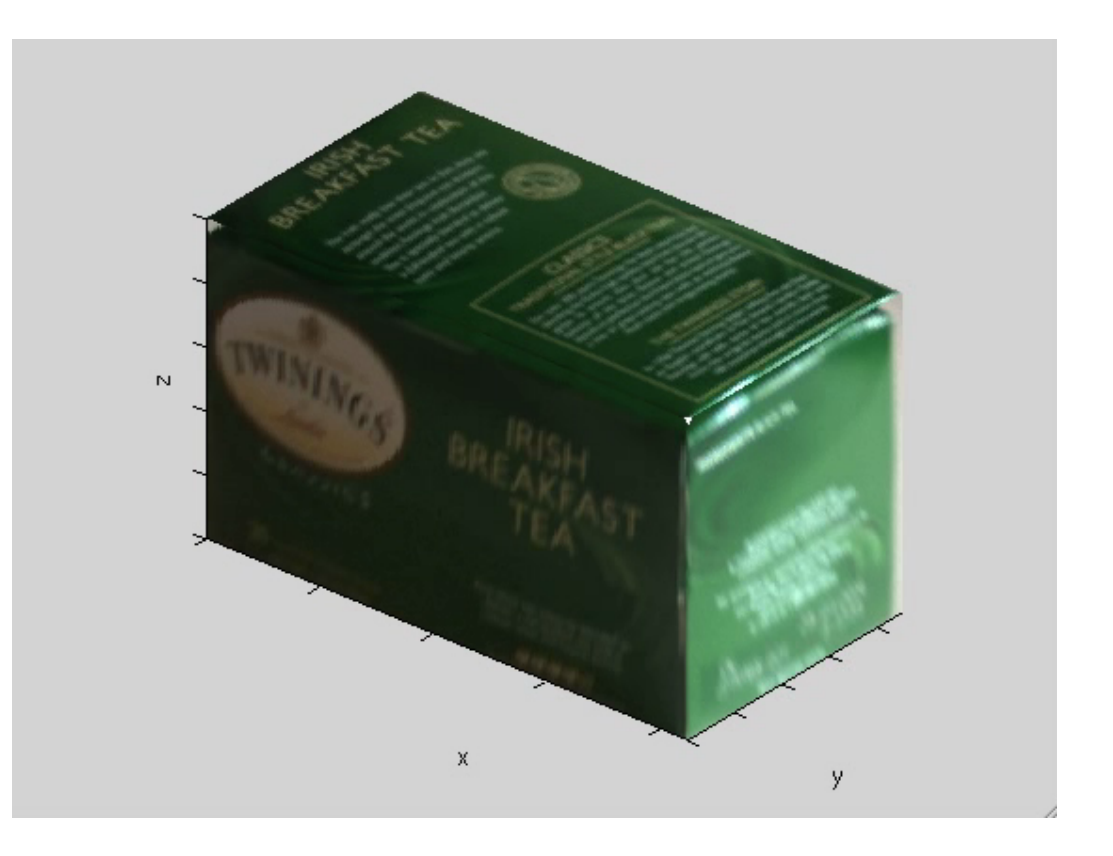

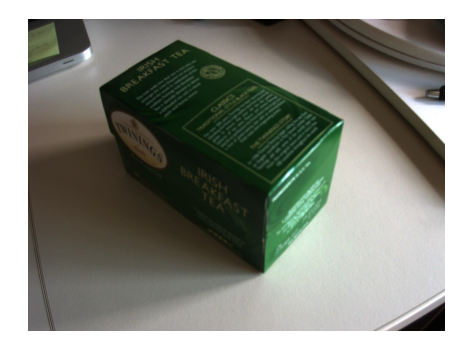

# Project (2) - Video

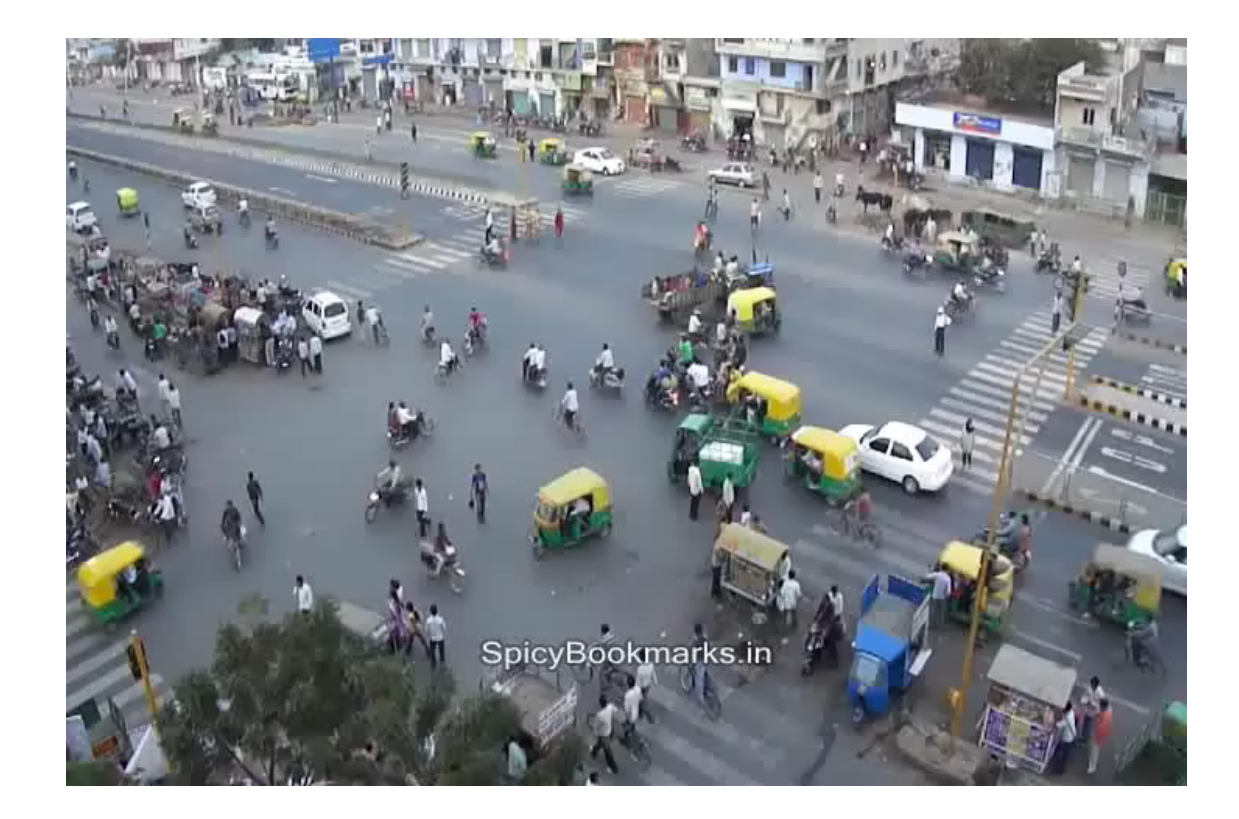

#### Projects – choice between

- (2) Object detection and classification in a video sequence
	- Detect moving objects (blobs),
	- Stabilize video if needed, by recovering affine transformation between frames
	- Implement suitable feature vectors to characterize objects, using appearance and motion
	- Generate training data [25 last seconds of video only for testing]
	- Classify the moving objects
	- Display your results using bounding boxes with ID and class color
	- **Baseline**: an imperfect but visually acceptable detection of moving cars and yellow taxis
	- **600.461**: show results towards detection of the other classes

## Allowed material

- All literature (of course!)
- Code from previous assignments
- The following external Matlab libraries/toolboxes (if needed)
	- VLFeat
	- Piotr's toolbox
	- libSVM
	- HMM/Kalman toolbox from K. Murphy
	- Matlab camera calibration toolbox (gui for calibrating internal camera parameters only)

# Computer vision projects

- Code needs to run on the CS undergrad lab computers
- Please insert comments and instructions in the code
- Feel free to use the approaches that you prefer
- More information (including grading) in the project description document

#### **Be creative and have fun !**